KfK3101 Februar 1981

# SAS3DC Ein Programmsystem zur Analyse von Störfällen in schnellen natriumgekühlten Brutreaktoren

G. Angerer, G. Arnecke, A. Polch Institut für Neutronenphysik und Reaktortechnik Projekt Schneller Brüter

# Kernforschungszentrum Karlsruhe

 $\mathcal{L}^{\text{max}}_{\text{max}}$  and  $\mathcal{L}^{\text{max}}_{\text{max}}$ 

 $\label{eq:2.1} \frac{1}{\sqrt{2}}\left(\frac{1}{\sqrt{2}}\right)^{2} \left(\frac{1}{\sqrt{2}}\right)^{2} \left(\frac{1}{\sqrt{2}}\right)^{2} \left(\frac{1}{\sqrt{2}}\right)^{2} \left(\frac{1}{\sqrt{2}}\right)^{2} \left(\frac{1}{\sqrt{2}}\right)^{2} \left(\frac{1}{\sqrt{2}}\right)^{2} \left(\frac{1}{\sqrt{2}}\right)^{2} \left(\frac{1}{\sqrt{2}}\right)^{2} \left(\frac{1}{\sqrt{2}}\right)^{2} \left(\frac{1}{\sqrt{2}}\right)^{2} \left(\$ 

# KERNFORSCHUNGSZENTRUM KARLSRUHE Institut für Neutronenphysik und Reaktortechnik Projekt Schneller Brüter

KfK 3101

SAS3DC

Ein Programmsystem zur Analyse von Störfällen in schnellen natriumgekühlten Brutreaktoren

G. Angerer, G. Arnecke, A. Polch

Kernforschungszentrum Karlsruhe GmbH, Karlsruhe

Als Manuskript vervielfältigt Für diesen Bericht behalten wir uns alle Rechte vor  $\sim 10^7$ 

 $\label{eq:2.1} \frac{1}{2}\sum_{i=1}^n\frac{1}{2}\sum_{i=1}^n\frac{1}{2}\sum_{i=1}^n\frac{1}{2}\sum_{i=1}^n\frac{1}{2}\sum_{i=1}^n\frac{1}{2}\sum_{i=1}^n\frac{1}{2}\sum_{i=1}^n\frac{1}{2}\sum_{i=1}^n\frac{1}{2}\sum_{i=1}^n\frac{1}{2}\sum_{i=1}^n\frac{1}{2}\sum_{i=1}^n\frac{1}{2}\sum_{i=1}^n\frac{1}{2}\sum_{i=1}^n\frac{1}{2}\sum_{i=1}^n\$ 

 $\mathcal{A}^{\prime}$ 

 $\sim$ 

 $\label{eq:2.1} \frac{1}{\sqrt{2\pi}}\int_{\mathbb{R}^3}\frac{1}{\sqrt{2\pi}}\int_{\mathbb{R}^3}\frac{1}{\sqrt{2\pi}}\int_{\mathbb{R}^3}\frac{1}{\sqrt{2\pi}}\int_{\mathbb{R}^3}\frac{1}{\sqrt{2\pi}}\int_{\mathbb{R}^3}\frac{1}{\sqrt{2\pi}}\int_{\mathbb{R}^3}\frac{1}{\sqrt{2\pi}}\int_{\mathbb{R}^3}\frac{1}{\sqrt{2\pi}}\int_{\mathbb{R}^3}\frac{1}{\sqrt{2\pi}}\int_{\mathbb{R}^3}\frac{1$ 

 $\mathcal{L}^{(1)}$  .

 $\sim 10$ 

 $\frac{1}{2}$ 

 $\label{eq:2.1} \frac{1}{\sqrt{2}}\left(\frac{1}{\sqrt{2}}\right)^{2} \left(\frac{1}{\sqrt{2}}\right)^{2} \left(\frac{1}{\sqrt{2}}\right)^{2} \left(\frac{1}{\sqrt{2}}\right)^{2} \left(\frac{1}{\sqrt{2}}\right)^{2} \left(\frac{1}{\sqrt{2}}\right)^{2} \left(\frac{1}{\sqrt{2}}\right)^{2} \left(\frac{1}{\sqrt{2}}\right)^{2} \left(\frac{1}{\sqrt{2}}\right)^{2} \left(\frac{1}{\sqrt{2}}\right)^{2} \left(\frac{1}{\sqrt{2}}\right)^{2} \left(\$ 

 $\sim$ 

 $\sim$   $\sim$ 

Kernforschungszentrum Karlsruhe GmbH **ISSN** 0303-4003

## SAS3DC - Ein Programmsystem zur Analyse von Störfällen in schnellen natriumgekühlten Brutreaktoren

#### Zusammenfassung

Das im ANL entwickelte Programmsystem SAS3D ist z. Z. das geeigneteste Hilfsmittel zur Simulation von Störfällen in schnellen natriumgekühlten Reaktoren. SAS3DC ist eine Verfeinerung dieses Programmsystems: die Routine CLAZAS, die in SAS3D die Bewegung des Hüllmaterials beschreibt, wird hier durch die Routine CMOT ersetzt. CMOT beschreibt die Hüllenbewegung - im Gegensatz zum Lagrange-System CLAZAS - in einem Eulerschen Koordinatensystem und ist dadurch in der Lage, auch kleine Materialverschiebungen zu registrieren. Neben der Beschreibung des Systems SAS3DC werden im Anhang auch einige Testrechnungen dargestellt.

#### SAS3DC  $\div$  A Computer Program to Describe Accidents in LMFBRs

#### Abstract

The code system SAS3D - developed in the ANL - is at present the most adequate instrument for simulating accidents in the LMFBRs. SAS3DC is an improved version of this code system: the routine CLAZAS - modelling in SAS3D the motion of the fuel cladding - is replaced in the SAS3DC by the routine CMOT. CMOT describes the moving material not in the Lagrangian - as CLAZAS - but in the Eulerian system and is so able to register even small cladding-displacements. To complete the description of the SAS3DC-code the results of some sampIe problems are included.

#### Ubersicht

Das im ANL entwickelte Rechenprogrammsystem SAS3D ermöglicht es, den Ablauf von Störfällen in natriumgekühlten Reaktoren nachzubilden und liefert Aussagen Uber deren Auswirkungen auf den Reaktorkern. SAS3D steht seit einigen Jahren auch dem KfK zur VerfUgung und wird u. a. auch im Genehmigungsverfahren für das Kernkraftwerk Kalkar eingesetzt.

Zur Verbesserung der in SAS3D unbefriedigenden Nachbildung der HUllmaterialbewegung wurde das ANL Modell CLAZAS durch das im KfK entwickelte HUllmaterialbewegungsmodell CMOT ersetzt und das so entstandene Programmsystem SAS3DC benannt. Parallel dazu wurde ein Plotprogramm zur graphischen Ausgabe der HUllmaterialverteilung bereitgestellt.

Zur Erprobung von SAS3DC wurden das TREAT Experiment R5 und Störfälle im SNR-300 durchgerechnet. Die experimentellen Ergebnisse des TREAT Experiments konnten mit SAS3DC deutlich besser reproduziert werden als dies mit SAS3D möglich war.

Im SNR-300 wurde zunächst ein milder KUhlmitteldurchsatzstörfall gerechnet. Es zeigte sich, daß von SAS3D sowohl die durch die HUllmaterialbewegung verursachten Reaktivitätsrampen als auch der dadurch eingebrachte positive Reaktivitätshub Uberschätzt werden. Letzterer beträgt bei Verwendung von SAS3DC weniger als 1/6 des von SAS3D errechneten Wertes und bleibt weit unterhalb von 1 \$. Die in der SAS3DC Rechnung aufgetretene Hüllmaterialbewegung ähnelt dem von Fauske vorausgesagten Bewegungsablauf. Der Nettohüllmaterialtransport aus den Schmelzzonen bleibt klein. Trotz dieser gravierenden Unterschiede in Art und Ablauf der HUllmaterialbewegung, bleiben ihre Auswirkungen auf den Störfallablauf unbedeutend.

Im zweiten gerechneten SNR-300 Störfall wurde die positive Reaktivitätsrückwirkung des Natrium-Void-Effekts nicht berücksichtigt. Es wurde also ein quasiheterogener Kern mit einer zeitlich sehr

ausgedehnten HUllmaterialbewegungsphase simuliert. Hier zeigten sich die Unterschiede zwischen dem CLAZAS Modell in SAS3D und dem CMOT Modell in SAS3DC besonders kraß. In der SAS3D Rechnung wird durch die HUllmaterialbewegung ein positiver Reaktivitätshub von ca. 5 \$ eingebracht. Dies fUhrt zu einem Leistungsanstieg auf das 88-fache der stationären Ausgangsleistung, wodurch in mehreren Kanälen Brennstoffbewegungen ausgelöst werden.

In der SAS3DC Rechnung bewegt sich das HUllmaterial kaum nach oben. Es läuft vorwiegend aus den Schmelz zonen im oberen Kernbereich nach unten ab und bringt dadurch negative ReaktivitätsrUckwirkungen ein. Eine Leistungsexkursion findet nicht statt, die Brennstäbe bleiben dadurch kUhler als in der SAS3D Rechnung und das HUllmaterial erstarrt so weit oben, daß der durch die HUIImaterialbewegung verursachte Reaktivitätshub mit - 1.3 \$ negativ bleibt. Brennstoffbewegungen treten während der Einleitungsphase nicht auf.

Bei der Erprobung von SAS3DC in den Anwendungsrechnungen ergaben sich keine programmspezifischen Schwierigkeiten. Es ist zu erwarten, daß die Zuverlässigkeit des Rechenprogrammsystems SAS3DC jener des Ausgangssystems SAS3D entspricht.

#### SAS3DC - A Computer Programme to Describe Accidents in LMFBRs

#### Summary

The computer programme SAS3D developed at ANL makes it possible to simulate the course of accidents in sodium-cooled reactors and to supply evidence concerning the effects of these accidents on the reactor core. SAS3D has been available to KfK for a number of years and is also used in'the licencing procedure for the nuclear power station Kalkar.

In order to improve the simulation of the cladding material motion, which was unsatisfactory with SAS3D, the ANL model CLAZAS was replaced by the cladding motion model CMOT developed at KfK, and this gave rise to the programme called SAS3DC. Parallel to this a plot programme was made available for graphical display of the cladding material distribution.

To test SAS3DC the TREAT experiment R5 and accidents in the SNR-300 were calculated. It was possible to reproduce the experimental results of the TREAT experiment very much better with SAS3DC than with SAS3D.

In the SNR-300 a mild loss of flow accident was calculated first. It appeared that SAS3D overestimated 'the reactivity ramps caused by the cladding motion as weIl as the resulting positive reactivity increase. By using SAS3DC the latter increase amounts to less than 1/6 of the value evaluated by SAS3D and remains very much below \$ **1.** The cladding motion in the SAS3DC calculation is similar to the sloshing of cladding material predicted by Fauske. The net cladding material transport out of the melting zones is small. Despite these considerable differences in type and course of the cladding motion, their effects on the overall course of the accident remain insignificant.

In the second SNR-300 accident, which was calculated, the positive reactivity feedback of the sodium void effect was not taken into

consideration. Therefore a quasi-heterogeneous core with a very extensive phase of cladding material motion was simulated. Here, the differences between the CLAZAS model in 8AS3D and the CMOT model in SAS3DC were found to be particularly great. In the SAS3D calculation the cladding material motion causes a positive reactivity increase of about \$ 5. As a result the power increases to 88 times the steady state power, whereby fuel motions are triggered in several channels.

In the SAS3DC calculation the cladding material scarcely moves upwards. It flows mainly downwards out of the melting zones into the upper core region and this leads to negative reactivity feedback. A power excursion does not take place, the fuel rods therefore stay cooler than in the SAS3D calculation and the cladding material solidifies at such a high level that the cladding motion causes a negative reactivity increase of  $$-1.3$ . Fuel motions do not occur during the initiating phase.

In testing the application of SAS3DC there were no difficulties peculiar to the programme. It can be expected that the reliability of the computer code SAS3DC is equivalent to that of the original code SAS3D.

# I N H ALT

 $\mathcal{L}^{\text{max}}_{\text{max}}$  and  $\mathcal{L}^{\text{max}}_{\text{max}}$ 

 $\hat{\boldsymbol{\cdot} }$ 

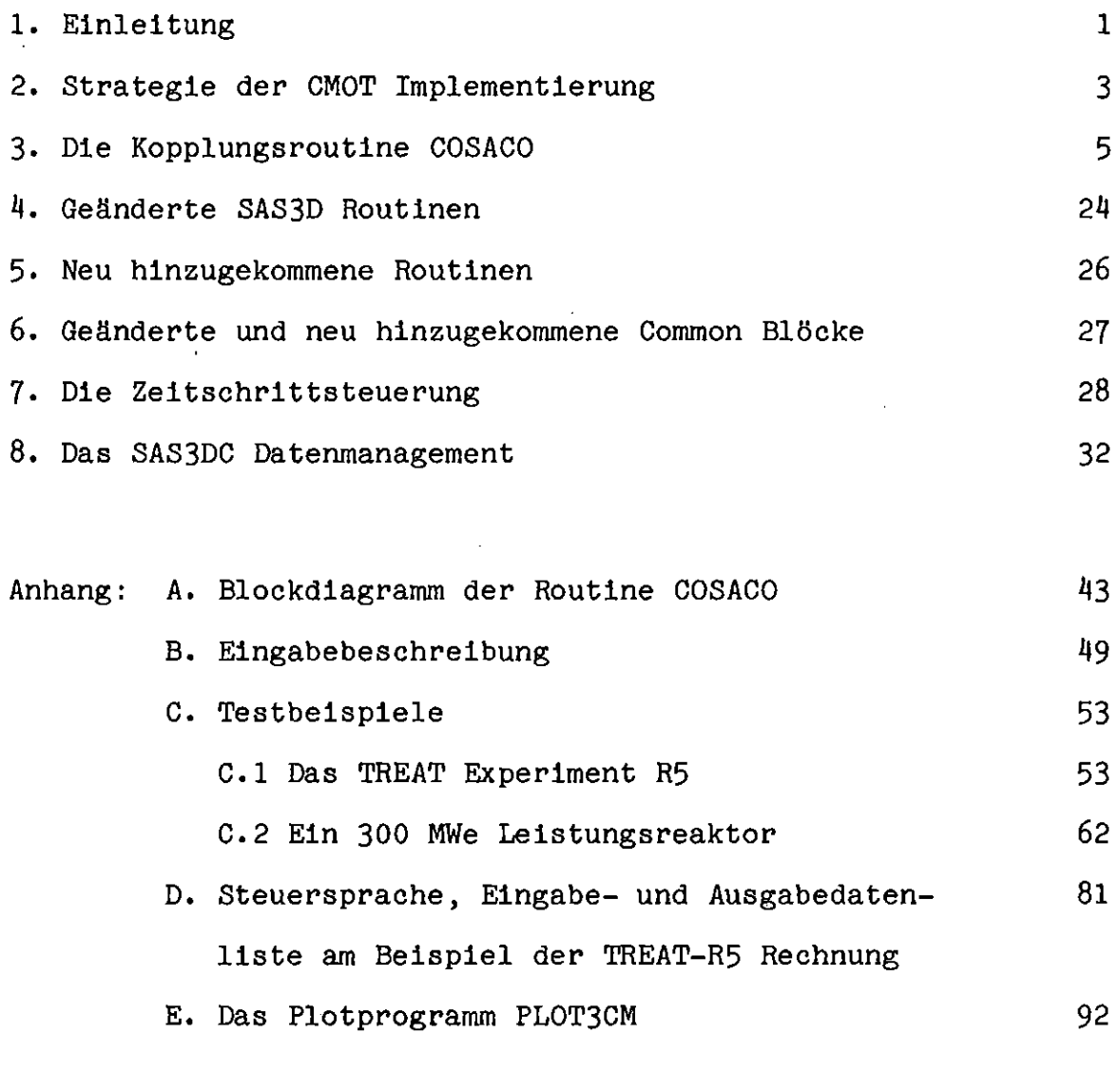

## Literaturhinweise

 $\sim$   $\sim$ 

 $\mathcal{L}^{\text{max}}_{\text{max}}$  ,  $\mathcal{L}^{\text{max}}_{\text{max}}$ 

95

#### 1. Einleitung

Im Jahre 1977 wurde das im ANL entwickelte Rechenprogramm SAS3D an das KfK übergeben. Es wird seither u. a. für die Analyse hypothetischer Störfälle im Rahmen des Genehmigungsverfahrens für den SNR-300 eingesetzt. Es ist z. Zt. weltweit das modernste Hilfsmittel zur rechnerischen Simulation von Störfällen in schnellen natriumgekühlten Reaktoren.

Die Bewegung des geschmolzenen Stahls nach dem Schmelzen der StahlhülIen, dessen Wiedererstarrung und die mögliche Verblockung der Kühlkanäle von Brennelementen wird in SAS3D durch das Hüllmaterialbewegungsmodell CLAZAS beschrieben /1/. In CLAZAS wird die Hüllmaterialbewegung (HMB) durch eine Art Lagrangescher Beschreibungsweise nachgebildet: Einen gewissen axialen Bereich ( $\sim$  8 cm) überdeckende Segmente, die geschmolzenen Stahl enthalten, werden entlang des Brennstabes bewegt. Massentransport aus den oder in die Segmente findet nicht statt. Segmente können sich zwar mit anderen Segmenten vereinigen, wodurch die Filmdicke in den neu gebildeten Segmenten zunimmt, niemals aber kann die Filmdicke abnehmen. Hierin liegt ein gravierender Nachteil dieser Beschreibungsweise. In der physikalischen Realität nämlich, werden Zonen mit geschmolzenem Hüllmaterial nicht als ganzes verschoben, vielmehr wird Material aus diesen Zonen abgezogen, wobei das entzogene Material sich als dünner Film nach oben oder unten bewegt, je nach der Richtung der Resultierenden der wirksamen äußeren Kräfte. Dünne Filme bewegen sich langsamer als dicke, da mit abnehmender Filmdicke die Zähigkeitskräfte, die sich der Bewegung durch die äußeren Kräfte entgegensetzen, mehr und mehr an Bedeutung gewinnen.

CLAZAS kann die Abnahme der Bewegungsgeschwindigkeit infolge der abnehmenden Filmdicke nicht berücksichtigen, wodurch die Bewegungsgeschwindigkeiten des Hüllmaterialtransports überschätzt werden. Typische CLAZAS Rechenergebnisse sind massive und zu hoch liegende obere Hüllmaterialblockaden, die, ebenso wie die untere Blockade, zu früh entstehen /2/.

Das im KfK entwickelte Hüllmaterialbewegungsmodell CMOT verwendet eine Eulersche Beschreibungsweise, die fUr die Simulation von Filmbewegungen besser geeignet ist und daher auch zu gegenüber cLAZAS deutlich besseren Resultaten fUhrt.

Um die Vorteile des Modells CMOT auch bei der Störfallanalyse für schnelle natriumgekUhlte Reaktoren nutzen zu können, wurde in SAS3D das HUllmaterialbewegungsmodel1 CLAZAS durch CMOT ersetzt. Das so entstandene Rechenprogrammsystem wurde SAS3DC benannt.

Im vorliegenden Bericht wird das Rechenprogramm SAS3DC beschrieben. Die SAS Veröffentlichungen /1,3,4,5,6/ und die CMOT Dokumentation /2/ werden als bekannt vorausgesetzt, d. h. darin Enthaltenes wird hier nicht wiederholt.

#### 2. Strategie der CMOT Implementierung

Der Einbau von CMOT in SAS3D erfolgte unter Beachtung verschiedener Randbedingungen. Zum einen mußten die Einbauarbeiten nicht nur in einer endlichen, sondern in einer vertretbaren Zeitspanne abschließbar sein. Zum anderen sollten die späteren Benutzer mit SAS3DC ein Arbeitsmittel in die Hand bekommen, dessen Zuverlässigkeit sich gegenüber dem Ausgangssystem SAS3D nicht verschlechterte.

SAS3D ist ein außerordentlich großes Programmsystem, das überdies ein äußerst kompliziertes Datenmanagement verwendet. Es besteht aus etwa 220 Subroutinen. Die Programmliste umfaßt über 60 000 Zeilen. Modifikationen an Programmen dieser Dimension unter den eingangs erwähnten Randbedingungen sind nur durch eine starke Beschränkung der Zielsetzung möglich. Wir hielten uns daher strikt an folgende strategische Grundsätze:

- (1) Beschränkung von Änderungen an SAS3D Subroutinen auf das unbedingt Notwendige.
- (2) Keine Änderungen an CMOT, d. h. die in SAS3DC verwendete CMOT Version ist mit der Stand-Alone Version identisch /2/.
- (3) Die Umsetzung der CMOT Daten in die SAS Erfordernisse und umgekehrt erfolgt in einer neu zu schreibenden Kopplungsroutine, welche die Routine CLAZAS vertritt (Abb. 2.1).
- (4) Erweiterungen des SAS3D Datentransfers im Einklang mit den Prinzipien des SAS3D Datenmanagements.

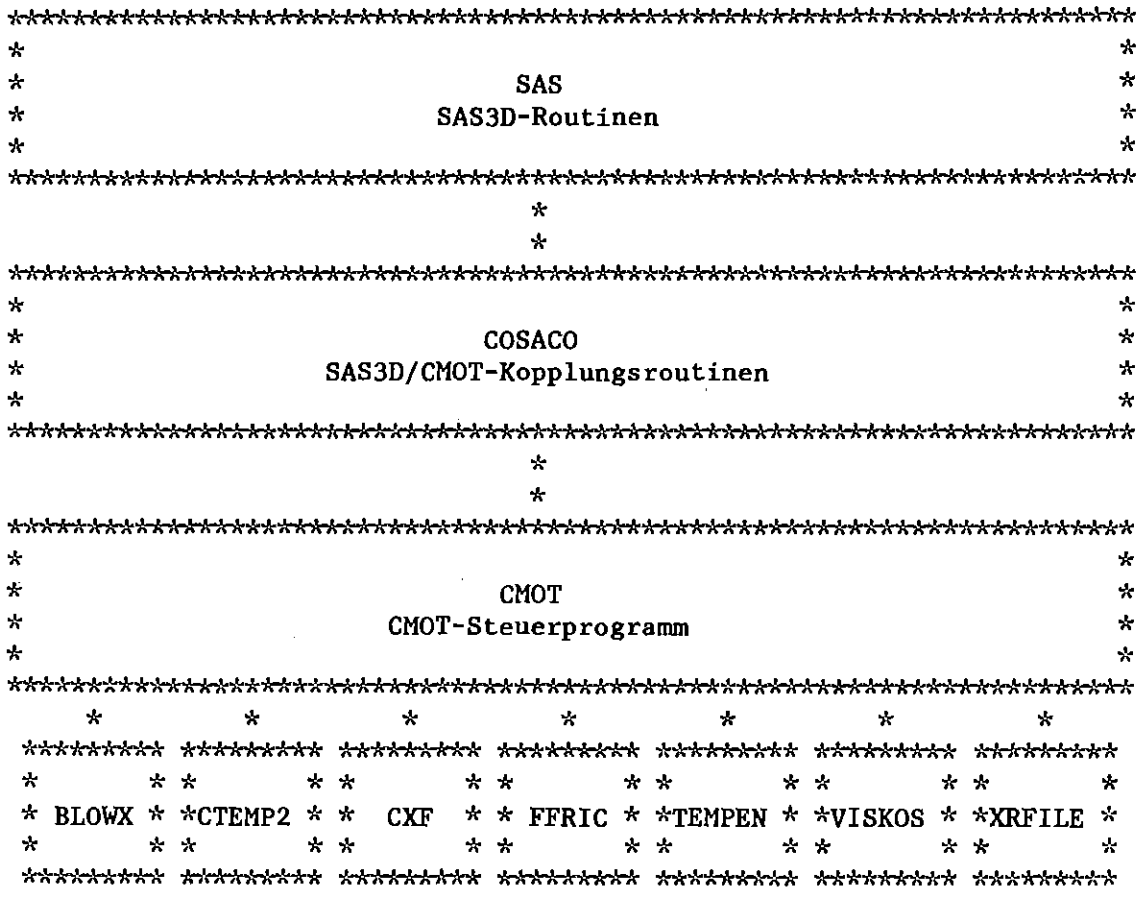

Abb. 2.1 SAS3DC Programmstruktur

 $\hat{\mathcal{A}}$ 

#### 3. Die Kopplungsroutine COSACO

Die physikalischen Wechselwirkungen zwischen dem Hüllmaterialbewegungsmodell und den restlichen Routinen von SAS3D sind die folgenden:

- Die Umverteilung des Hüllmaterials verändert die Kühlkanalgeometrie (Kühlkanalquerschnitte).
- Der Hüllmaterialtransport verändert die Reibungsverhältnisse im Kühlkanal. Zum einem durch Kühlkanalquerschnittsverengungen oder Erweiterungen, zum anderen durch die Aufrauhung der Hüllmaterialfilmoberfläche.
- Zwischen dem geschmolzenen Hüllmaterial und dessen Untergrund (festes Hüllmaterial oder Brennstoff) wird thermische Energie ausgetauscht. Dadurch werden die Temperaturen des geschmolzenen Hüllmaterials und die Temperaturen des Filmuntergrundes beeinflußt.
- Die Umverteilung des Hüllmaterials verändert die Reaktivität.

Die Kopplungsroutine COSACO ist blockweise strukturiert aufgebaut. Jeder Block ist durch eine die Aufgabe dieses Blockes erklärende überschrift gekennzeichnet. Das Blockdiagramm von COSACO ist im Anhang A dargestellt. Im folgenden wird unter den überschriften von einzelnen Blöcken deren Inhalt erklärt. Die Nomenklatur entspricht der von /2/ und /3/. Soweit sie über diese Veröffentlichungen hinausgeht, ist ihre Bedeutung im Text oder im Anhang <sup>D</sup> erklärt. Der erste Block ist überschrieben mit

#### READ CMOT COMMONS OF CURRENT CHANNEL FROM LC

Das SAS Datenmanagement unterscheidet zwischen kanalabhängigen und kanalunabhängigen Daten. Alle kanalabhängigen Daten stehen, sofern es sich nicht um Eingabedaten oder um Daten der CMOT Routinen handelt, im Blank Common (BC). Während der Rechnung werden nur die Daten für den augenblicklich bearbeiteten Kanal im Blank Common gehalten, während die Daten der restlichen Kanäle im Labeled Common LARGE (LC) stehen. Vor Beginn der Rechnung des zu bearbeitenden Kanals müssen daher der BC und die CMOT-Commons mit den Daten dieses Kanals aus dem LC gefüllt werden.

Für die CMOT Commons geschieht dies im vorliegenden Block. Der eigentliche Datentransfer wird durch den Aufruf der neu geschriebenen Routine MOVECM bewerkstelligt. Der umgekehrte Datentransfer, aus den CMOT Commons in den LC, erfolgt im Block "WRITE CMOT COMMONS CONTENT FOR CURRENT CHANNEL TO LC" der SAS Routine Tsov40.

#### THIS SECTION INITIALIZES THE VARIABLES ON THE FIRST ENTRY

Dieser Block wird für jeden Kanal höchstens einmal, am Beginn der HMB, angelaufen. Es werden u. a. die Geometrie von Brennstab und Kühlkanal sowie das axiale Maschennetz für die CMOT Rechnung aufgebaut. Auch wird die Anfangsreaktivität des intakten Hüllmaterials berechnet.

Das CMOT Maschennetz entsteht durch Unterteilung des Bereichs zwischen der Unterkante des unteren Blankets und der Oberkante des oberen Blankets in MZCMOT äquidistante Maschen (Abb. 3.1). Die radialen Geometrien des Kühlkanals sind in Abb. 3.2 dargestellt.

 $RBA(L) = R(NR, J)$ 

 $ZFI(J) \leq ZMCM(L) < ZFI(J+1)$  $L = 2, 3, \ldots, MZCMOT+1$  $J = 1, 2, \ldots, MZ$ 

 $ZMCM(L) = ZFI(1) + (L - \frac{3}{2}) \cdot \frac{ZFI(MZ+1) - ZFI(1)}{MZCMOT} =$  $ZFI(1) + (L - \frac{3}{2}) \cdot DZCM$  $L = 1, 2...$  MZCMOT+2

$$
AREACH = \frac{\pi \cdot R(NEP, NMOLTN)}{1 - VFC}
$$
  
NMOLTN --- SAS-Node, in dem HMB beginnt

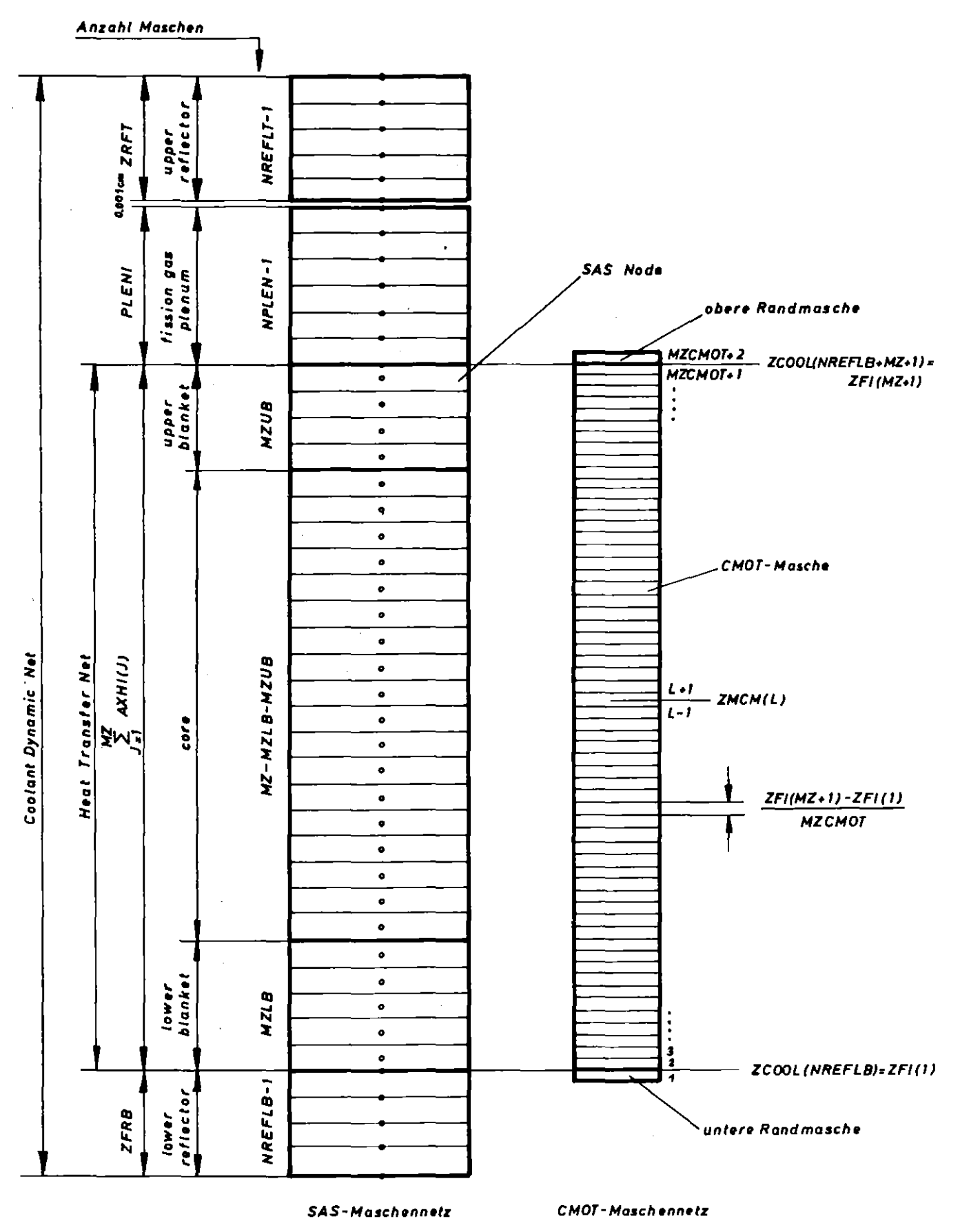

 $-7-$ 

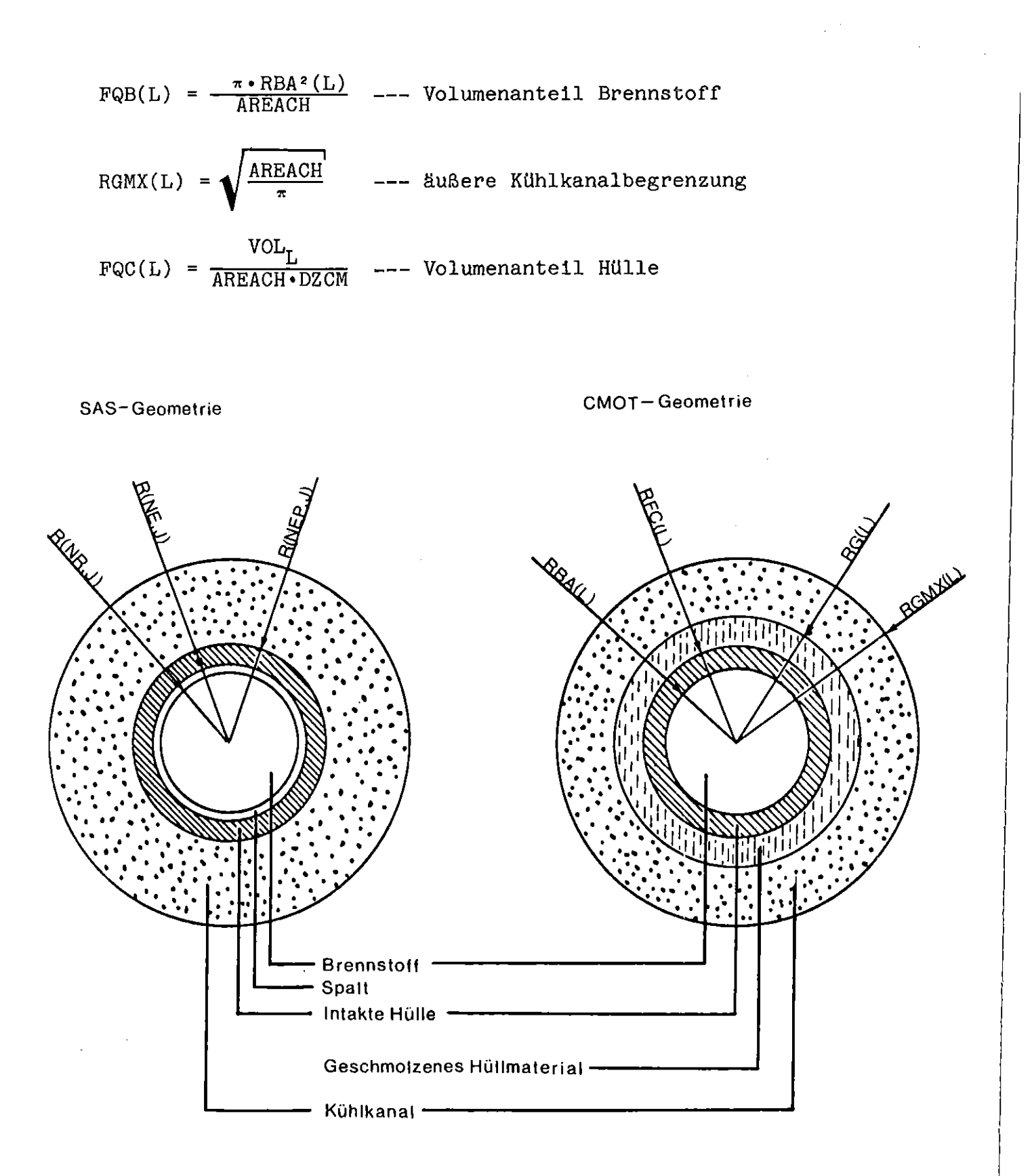

Abb. 3.2 Radiale Geometrien des Kühlkanals (J...axialer SAS-Node; L...axiale CMOT-Masche)

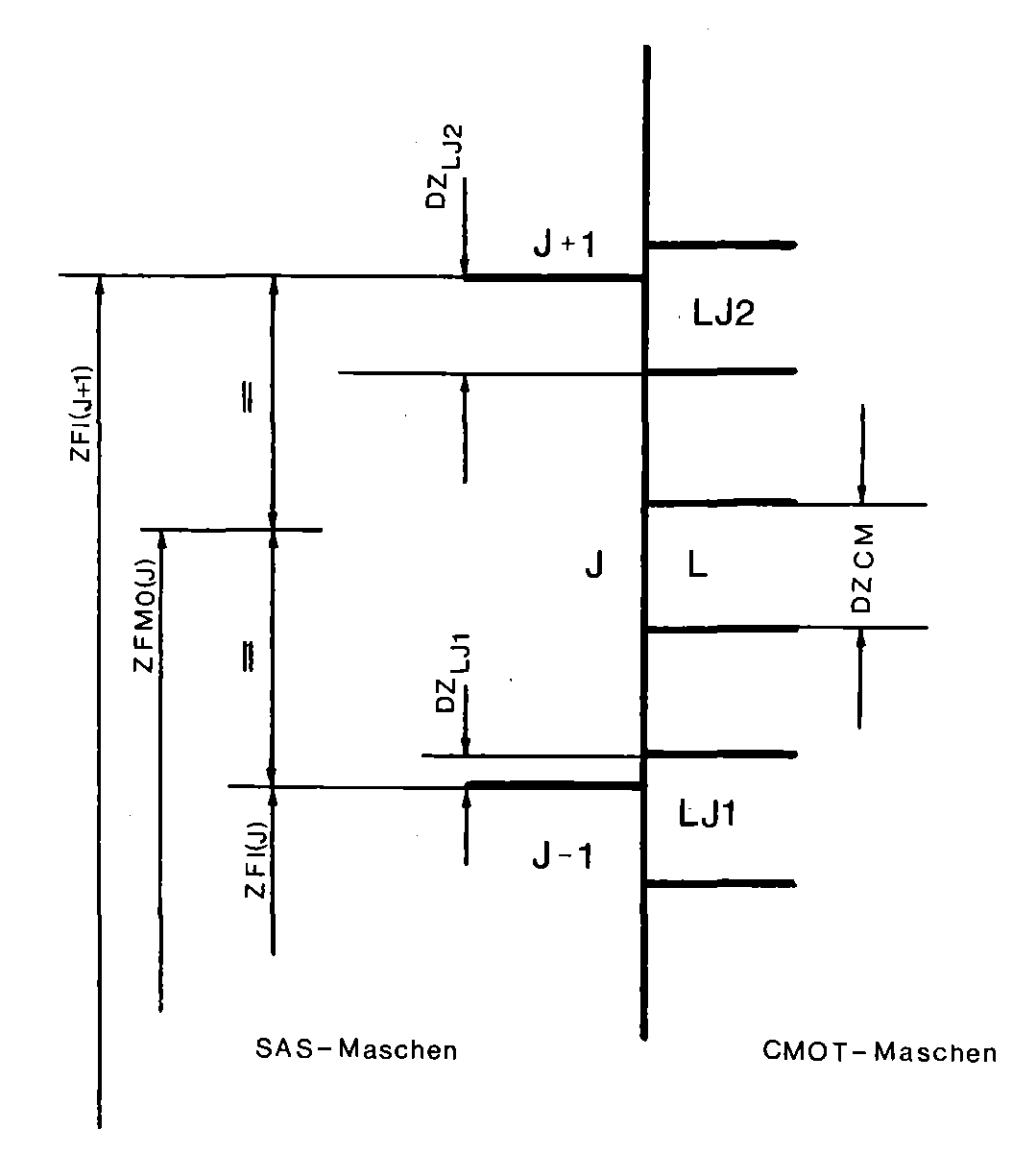

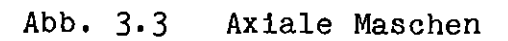

 $\hat{\mathcal{A}}$ 

 $\hat{\boldsymbol{\beta}}$ 

 $\mathcal{L}_{\mathcal{L}}$ 

alle von Masche L

\nüberdeckten Nodes J

\n
$$
\text{VOL}_{L} = \sum_{J} \left[ R^{2} (NEP, J) - R^{2} (NE, J) \right] \cdot \Pi \cdot DZ_{LJ}
$$
\n
$$
DZ_{LJ} = \begin{cases} DZ_{LJ2} \text{ --- } L = LJ2 \\ DZCM \text{ --- } L1 < L < LJ2 \\ DZ_{LJ1} \text{ --- } L = LJ1 \end{cases}
$$

$$
FQK(L) = \left[\frac{RGMX^{2}(L)}{RBA^{2}(L)} - 1\right] \cdot FQB(L) - FQC(L)
$$

--- Volumenanteil Kühlmittel

$$
RG(L) = RBA(L) \sqrt{1 + \frac{FQC(L)}{FQB(L)}}
$$

= DHVL --- hydraulischer Durchmesser des Kühlkanals  $\text{DOH(L)}$ <sub>t=0</sub>

 $\mathcal{L}_{\mathcal{A}}$ 

 $MZCMOT+1$ 

BASECR =

\n
$$
\sum_{L=2} \left\{ \text{CLADWR}(J_{L}) + \frac{\text{CLADWR}(J_{L}+1) - \text{CLADWR}(J_{L})}{\text{ZFMO}(J_{L}+1) - \text{ZFMO}(J_{L})} \right\}
$$
\n
$$
- \left[ \text{ZMCM}(L) - \text{ZFMO}(J_{L}) \right] \cdot (1 - \delta_{1, J_{L}}) \cdot (1 - \delta_{MZ, J_{L}}) \cdot \text{VOL}_{L}
$$
\n
$$
- - \text{Anfangsreaktivität des Hillimaterials}
$$
\n
$$
J_{L} = \begin{cases}\nK & \text{---} \quad \text{ZFMO}(K) \leq \text{ZMCM}(L) < \text{ZFMO}(K+1) \\
1 & \text{---} \quad \text{ZKMOM}(L) < \text{ZFMO}(1) \\
MZ & \text{---} \quad \text{ZFMO}(MZ) \leq \text{ZMCM}(L) \\
MZ & \text{---} \quad \text{ZFMO}(MZ) \leq \text{ZMCM}(L)\n\end{cases}
$$

$$
CLADWR(J) = \frac{WORTHC(J)}{\{ZFI(J+1)-ZFI(J)\} \cdot \Pi \cdot \{R^2(NEP,J)-R^2(NE,J)\}}
$$

Die nun folgenden Blöcke werden bei jedem Aufruf von COSACO angelaufen. Die darin errechneten Daten sind daher zeitabhängig.

#### INITALIZE CLAD MOTION IN NODES FORGOTTEN IN TSHTR

Auf Grund eines SAS3D Programmfehlers in TSHTR kann es vorkommen, daß die Hülle innerhalb eines Nodes J vollkommen aufschmilzt, ohne daß dies über die Kenngröße LVEL(J) dem Hüllmaterialbewegungsmodell mitgeteilt wird.

Dieser Fehler wird in SAS3DC im vorliegenden Block der Kopplungsroutine COSACO abgefangen. Hier wird für alle Nodes der Spaltzone überprüft, ob deren Hülle aufgeschmolzen ist. Ist dies der Fall und entspricht die Kenngröße LVEL diesem Zustand nicht (LVEL(J) = 0), dann wird LVEL korrigiert (LVEL(J) =  $-1$ ).

#### COOLANT CHANNEL THERMAL CONDIITONS

In diesem Block werden für jede CMOT Masche die Kühlmitteldampftemperatur, -dichte und -zähigkeit aus den entsprechenden Daten des SAS-Netzes berechnet.

$$
XSAS(J) + \frac{XSAS(J+1) - XSAS(J)}{ZCOOL(J+1) - ZCOOL(J)} \left[ 2MCM(L) - 2COOL(J)] \right]
$$
  
\n---
$$
ZCOOL(J) \leq ZMCM(L) < ZCOOL(J+1)
$$
  
\n
$$
J1 \leq J \leq J2
$$
  
\n
$$
XSAS(J1) --- ZCOOL(J1) > ZMCM(L)
$$
  
\n
$$
L = 2, 3, ..., MZCMOT+1
$$
  
\n
$$
J1 --- \text{erster Node overhalb Dampfblase}
$$
  
\n
$$
J2 --- \text{erster Node underhalb Dampfblase}
$$

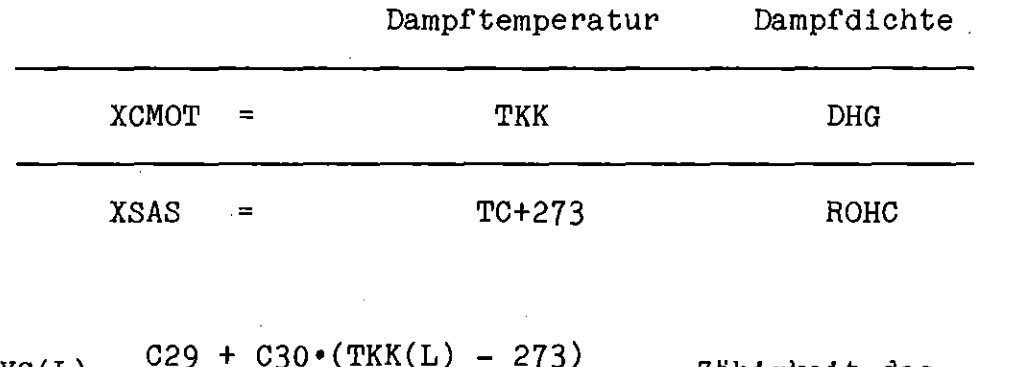

$$
NYG(L) = \frac{C29 + C30 \cdot (TKK(L) - 273)}{DHG(L)}
$$
 --- Zähigkeit des  
Kühlmitteldampfes

## COOLANT CHANNEL PRESSURE GRADIENT

Hier werden die Daten berechnet, aus denen in CMOT das axiale Druckprofil ermittelt wird. Hierfür werden nur Daten herangezogen, die in dem von geschmolzenen HUllmaterial Uberdeckten axialen Bereich zwischen JJl und JJ2 liegen.

$$
UGMX = \frac{JJJ^2+1}{J=JJ-1} \frac{GC(J+NREFLB)}{RHOC(J+NREFLB)}
$$

 $\bar{\omega}$ 

$$
JJ2+1
$$
  
\n
$$
\sum_{J=JJ1-1}
$$
 
$$
RHOC(J+NREFLB)
$$
  
\n
$$
JJZ = JJ1 + 3
$$

 $\Delta \sim 10^{-10}$ 

$$
NYGX = \frac{JJ2+1}{\sum_{J=JJ1-1}^{JJ2+1} \left\{ C29 + C30 \cdot TC(J) \right\}}
$$

#### CLAD AND OUTER FUEL TEMPERATURES

Es werden die Brennstoffoberflächentemperatur TBA und die Oberflächentemperatur TCA der noch intakten HUlle berechnet.

XCMOT(L) = XSAS(J) + 
$$
\frac{XSAS(J+1) - XSAS(J)}{ZFMO(J+1) - ZFMO(J)}
$$
 {ZMCM(L) - ZFMO(J)}  
\n
$$
ZFMO(J) \leq ZMCM(L) < ZFMO(J+1)
$$
\n
$$
J = 1, 2, ..., MZ
$$
\n
$$
L = 2, 3, ..., MZCMOT+1
$$

 $\mathbf{1}$ 

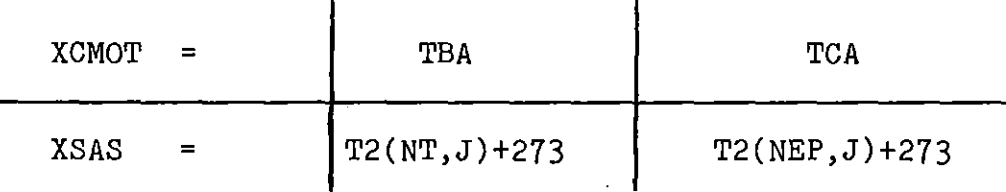

 $\mathbf{r}$ 

## AXIAL CLAD MELTING BOUNDARY. SET MOLTEN CLAD INITIAL TEMPERATURE AND CONTACT TEMPERATURE AT INNER CLAD FILM BOUNDARY

In diesem Abschnitt wird die axiale Ausdehnung der Hüllmaterialschmelzzone im CMOT Maschennetz ermittelt. Es wird angenommen, daß das HUllmaterial einer CMOT Masche L geschmolzen ist, wenn sie zur Gänze innerhalb eines SAS Nodes J liegt, dessen Hüllmaterialschmelzfraktion 1.0 beträgt. Die Anfangstemperatur TNSG(L) wird aus der Enthalpie ENCLAD(J) der Hülle berechnet, wobei berücksichtigt wird, daß das Hüllmaterial als nichteutektische Legierung nicht bei einer festen Temperatur schmilzt, sondern die Temperatur während des Schmelzvorgangs von der Solidus- zur Liquidustemperatur ansteigt.

$$
TNSG(L) = f\{ENCLAD(J)\} --- Masche L zur Gänze innerhalb von SAS-Node J.
$$

$$
\begin{array}{rcl}\n\text{ENCLAD}(J) &=& 0.25 \cdot \left\{ \text{T2(NEPP}, J) \cdot \text{CE(ICLADV)} + \text{UCLAD}(1, J) \right\} + \\
& &+ 0.7 \cdot \left\{ \text{T2(NE}, J) \cdot \text{CE(ICLADV)} + \text{UCLAD}(2, J) \right\} + \\
&+ 0.05 \cdot \left\{ \text{T2(NEP}, J) \cdot \text{CE(ICLADV)} + \text{UCLAD}(3, J) \right\}\n\end{array}
$$

Uberdeckt eine CMOT Masche gleichzeitig mehrere SAS Nodes, deren Hüllmaterial geschmolzen ist, dann werden die gewichteten Enthalpiebeiträge der einzelnen Nodes aufsummiert.

#### TIME STEP *AND* DEBUG-OUTPUT CONTROL

Hier erfolgt die CMOT Zeitschritt- und DEBUG-Ausgabesteuerung. Die normale Druckausgabe der CMOT Ausgabedaten erfolgt aus der SAS-Routine TSPRINT. Wird die Debug Option verwendet, (ICBUG > 0) erfolgt die Ausgabe aus CMOT einschließlich zusätzlicher Ausgabedaten und zwar für alle Heat-Transfer-Zeitschritte ISTEP > IERSTP.

Für die Zeitschrittsteuerung wird zunächst das Minimum aus dem Coolant-Dynamics-Zeitschritt, dem eingegebenen CMOT-Zeitschritt DTCMOT und dem errechneten maximal zulässigen CMOT Zeitschritt DTC berechnet:

$$
DTV = Min \left\{ DELT, DTCMOT, DTC \right\}.
$$

Daraus wird die Anzahl der während des Siedezeitschritts zu rechnenden CMOT Zeitschritte bestimmt.

#### DO CLAD RELOCATION CALCULATION

Das Hüllmaterialbewegungsmodell CMOT wird aufgerufen und die Änderung der Hüllmaterialverteilung während des Siedezeitschritts berechnet.

In den nachfolgenden Blöcken werden aus den Daten der neuen Hüllmaterialverteilung für alle SAS Nodes die Stahlmassen CMASS, die Kühlkanalanteile CALPHA, die hydraulischen Durchmesser DHCLAD, die Reibbeiwerte ARBITY und die Enthalpie ENCLAD berechnet. Außerdem wird die Reaktivität des gesamten Hüllmaterials des Kanals bestimmt.

Der Strategie minimaler Änderungen entsprechend wurde in der formalen Kommunikation zwischen der Kopplungsroutine COSACO und den

SAS-Routinen das CLAZAS Konzept der Clad Segmente beibehalten. Diesen Segmenten, die am Bewegungsbeginn mit den SAS Nodes identisch sind, werden jedoch nun während der gesamten Rechnung die Bewegungsgeschwindigkeiten Null zugewiesen, d. h. die Segmente bewegen sich nicht. Es ändern sich jedoch ihre physikalischen Parameter, wie z. B. die enthaltene Masse, die Enthalpie, etc. Durch diese Strategie werden umfangreiche Eingriffe in die Lösungsalgorithmen von SAS Routinen vermieden und damit auch alle Konvergenz- und Stabilitätsschwierigkeiten sowie mögliche Fehler. Die erfolgreiche Realisierung dieser Strategie trug wesentlich dazu bei, daß der zeitliche Aufwand der Implementierungsarbeiten kurz gehalten werden konnte.

Wie vorhin erwähnt, wird das Konzept der Clad Segmente ausschließlich in der formalen Kommunikation zwischen der Kopplungsroutine und den SAS Routinen verwendet. Selbstverständlich wird die Hüllmaterialbewegung selbst in dem EUlerschen CMOT-Maschennetz berechnet.

#### VOLUME AND MASS OF CLAD

Hier werden die HUllmaterialmassen in jedem SAS Node bestimmt.

 $\text{vol}_{J}$  =  $\text{DZ}_{LJ1}$  · AFC(LJ1) + DZCM LJ2-1 L=&1+1  $AFC(L) +$ 

> $DZ_{L,J2}$  • AFC(LJ2) --- HUllmaterialvolumen in Node J AFC(L) --- Hüllmaterialquerschnitt in Masche L

Definition von LJ1, LJ2, DZ<sub>LJ1</sub>, DZ<sub>LJ2</sub> siehe Abb. 3.4.

 $J = 1, 2, \ldots, MZ$ 

$$
2 \leq LJ1 \leq LJ2 \leq MZCMOT+1
$$

#### VOID FRACTION AND HYDRAULIC DIAMETER

In d:Lesem Block wird der Kühlkanalanteil CALPHA und daraus der hydraulische Durchmesser des Kühlkanals berechnet. Dabei wird in SAS unterschieden, ob das geschmolzene Hüllmaterial sich über Brennstoff oder noch intaktes Hüllmaterial bewegt.

(a) Geschmolzenes Hüllmaterial über Brennstoff:

$$
CALPHA(J) = 1 - \frac{VOL_J}{\{AREACH - R^2(NR, J) \cdot \Pi\} \cdot \{ZFI(J+1) - ZFI(J)\}}
$$
  
DHCLAD(J) = DHVL  $\sqrt{\frac{CALPHA(J)}{VOLDFF(J)}}$   
VOIDFF(J) = CALPHA(J)  
Beginn HMB

(b) Geschmolzenes Hüllmaterial über intakter Hülle:

CALPHA(J) = 1 -  
\n
$$
VOL_J - VOLO_J
$$
\n
$$
AREACH - \Pi \cdot \{ R^2 (NEP, J) - R^2 (NE, J) + R^2 (NR, J) \} \cdot \{ ZFI(J+1) - ZFI(J) \}
$$

VOLO<sub>J</sub> = 1 - VOIDFF(J) · { AREACH - R<sup>2</sup>(NR,J)· $\prod$  · { ZFI(J+1)-ZFI(J)}

DHCLAD(J) = DHVL  $\cdot \sqrt{$ CALPHA(J)

*SAS* Nodes, deren Kühlkanal vollkommen mit erschmolzenem Hüllmaterial aufgefüllt ist, besitzen, physikalisch gesehen, einen verschwindenden Kühlkanalanteil: CALPHA(J) = 0. Dies kann jedoch vom Lösungsalgorithmus der Siederoutinen nicht verkraftet werden. Es muß daher als mathematische Näherung eine untere Schranke für den Kühlkanalanteil eingeführt werden, die sicherstellt, daß die Siederoutinen auch bei sehr kleinen Kühlkanalanteilen noch

zuverlässig arbeiten, die physikalische Realität aber trotzdem noch ausreichend genau beschrieben wird. In umfangreichen Testrechnungen erwies sich

Min  $\Big\{\text{CALPHA }\Big\} = 10^{-2}$ 

als Wert, der diese Forderungen erfüllt. D. h. durch die Hüllmaterialbewegungen verursachte Kühlkanalquerschnittverengungen, die unterhalb von 1 %des Anfangsquerschnitts liegen, werden an die Siederoutinen nicht weitergegeben. Unbenommen bleibt dadurch die Möglichkeit des HÜllmaterialbewegungsmodells, totale Blockaden, d. h. Bereiche mit verschwindendem Kühlkanalanteil, zu errechnen.

#### FRICTION FACTOR / CALCULATE FRICTION FACTOR ARBITY

Mit Hilfe des Reibbeiwerts ARBITY wird in den SAS Siederoutinen das axiale Druckprofil berechnet. Der Reibbeiwert in CMOT heißt FGP. Die Definitionen von ARBITY und FGP unterscheiden sich um den Faktor 4, so daß bei der Berechnung von ARBITY stets 4'FGP verwendet wird.

In CMOT werden die Druckabfälle über die einzelnen Maschen Laus FGP berechnet. ARBITY wird nun so aus FGP bestimmt, daß der mit ARBITY berechnete Druckabfall über den SAS Node J den gleichen Wert besitzt wie der in CMOT berechnete über denselben Bereich.

$$
\Delta P_{L} = \Delta Z_{L} \cdot FGP(L) \frac{2 \cdot Q^{2}}{A_{L}^{2} \cdot DH_{L}}
$$
 --- Druckverlust über Masche L  
\n
$$
Q \text{ --- Masssendurchsatz } \{g/s\}
$$
  
\n
$$
A_{L} \text{ --- Kühlkanalquerschnitt in Masche L } \{cm^{2}\}
$$
  
\n
$$
DH_{L} \text{ --- Hydraulischer Durchmesser in Masche L } \{cm^{2}\}
$$
  
\n
$$
\Delta Z_{L} = \begin{cases} DZ_{LJ2} \text{ --- } L=LJ2 \\ DZCM \text{ --- } LJ1 < L < LJ2 \\ DZ_{LJ1} \text{ --- } L=LJ1 \end{cases} (Abb. 3.4)
$$

$$
\Delta P_J = \{ ZFI(J+1) - ZFI(J) \} \cdot \frac{1}{4} \cdot ARBITY(J) \xrightarrow{2 \cdot Q^2} \frac{1}{A^2 J} \cdot DHCLAD(J) = \sum_{L=LJ1}^{LJ2} \Delta P_L
$$

$$
ARBITY(J) = 4. \frac{A_J^2 \cdot DHCLAD(J)}{ZFI(J+1) - ZFI(J)} \qquad \sum_{L=LJ1}^{LJ2} \qquad \frac{\Delta Z_L \cdot FGP(L)}{A^2 L \cdot DH_L}
$$

$$
A_{L} = \{RGMX^{2}(L) - RG^{2}(L)\} \Pi
$$

$$
DH_{L} = DHVL \cdot \frac{A_{L}}{RGMX^{2}(L) - RGO^{2}(L)}
$$

 $RGO(L) = RG(L)$  Beginn HMB

$$
A_J = \begin{cases} \n\{AREACH - R^2(NR, J) \Pi\} \cdot \left[ \frac{DHCLAD(J)}{DHVL} \right]^2 \cdot \text{VOLDFF}(J) \ \text{---} \ (1) \\\\ \n\{AREACH - H\{R^2(NR, J) + R^2(NEP, J) - R^2(NE, J)\} \} \cdot \left[ \frac{DHCLAD(J)}{DHVL} \right]^2 \ \text{---} \ (2) \\\\ \n(1) --- geschmolzenes Hill1material über Brennstoff \n(2) --- geschmolzenes Hull1 material über intakter Hülle
$$

Auch hier sind Vorkehrungen zu treffen, daß an starken KUhlkanalverengungen der Lösungsalgorithmus der Siederoutinen stabil bleibt. Der Ansteig des Reibbeiwerts ARBITY wurde daher auf das 10-fache jenes Wertes begrenzt, der sich aus dem Blasiusgesetz fUr die KUhlmitteldampfströmung im trockenen Kanal bei der kritischen Reynoldszahl ergibt:

MAX  $\{ \text{ARBITY} \}$  = 10 · AFRV · RECRIT<sup>BFRV</sup>

Hier wird die Enthalpie ENCLAD und ENFRAC berechnet. ENFRAC(J,J) gibt an, welcher Teil des Nodes J durch erschmolzenes Hüllmaterial überdeckt wird. Der Wärmeaustausch zwischen dem erschmolzenen Hüllmaterial und dem Brennstab erfolgt nur in diesem Bereich.

$$
ENFRAC(J,K) = \begin{cases} \frac{DZLSUM_J}{ZFI(J+1) - ZFI(J)} & \xrightarrow{J} = K \\ 0 & \xrightarrow{J} = K \end{cases}
$$

$$
DZLSUM_J = \sum_{L=LJ1}^{LJ2} DZL \cdot \Theta(LRG(L)-RGO(L))
$$

$$
\text{DST} = \begin{cases} \text{DZ}^{T1} & \text{---} \quad \text{F=P1} \\ \text{DZ}^{T1} & \text{---} \quad \text{F=P1} \end{cases}
$$

$$
\Theta(X) = \begin{cases} 1 & \text{---} & X > 0 \\ 0 & \text{---} & X \leq 0 \end{cases}
$$

$$
RGO(L) = RG(L)\bigg|_{\text{Beginn HMB}}
$$

Die an die SAS-Routinen übergebene Enthalpie des geschmolzenen Hüllmaterials wird aus den Hüllmaterialfilmtemperaturen TF errechnet:

$$
ENCLAD(J) = \frac{L=LJ1}{L=LLJ1} \frac{TF(L) \cdot CXF \{TF(L)\} \cdot A(L) \cdot DZL}{LJ2} = 273 \cdot CPF
$$

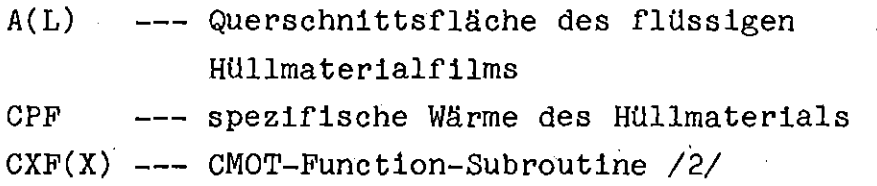

# RESET HYDRAULIC DIAMETER IF ONE OF THE SPECIFIED CRITERIA IS FULFILLED

Dieser Block wurde aus CLAZAS übernommen /1/. Er beschränkt die Änderung des hydraulischen Durchmessers während eines Coolant-Dynamics-Zeitschritt, um numerische Instabilitäten in den Siederoutinen zu vermeiden. Dies war erforderlich um sprunghafte Änderungen des Kühlkanalanteils und des hydraulischen Durchmessers bei der Kombination von Segmenten in CLAZAS zu glätten. In der Eulerschen Beschreibungsweise des CMOT-Modells sind die Änderungsraten kleiner. Dieser Block wird daher kaum angelaufen.

#### CLAD REACTIVITY CHANGE

Hier wird die Reaktivität der augenblicklichen Hüllmaterialverteilung berechnet und an die SUbroutine FBKCLZ weitergegeben. Dort wird die Änderung gegenüber der Ausgangsverteilung ermittelt.

$$
\text{CLWOR} = \text{DZCM} \cdot \sum_{L=2}^{MZCMOT+1} \left\{ \text{CLADWR}(J_L) + \frac{\text{CLADWR}(J_L+1) - \text{CLADWR}(J_L)}{\text{ZFMO}(J_L+1) - \text{ZFMO}(J_L)} \right\} \cdot \left\{ \text{ZFMO}(J_L) + \frac{\text{CLADWR}(J_L+1) - \text{CLADWR}(J_L)}{\text{ZFMO}(J_L+1) - \text{ZFMO}(J_L)} \right\}
$$

AFC(L) **---** Hüllmaterialquerschnitt in Masche L

$$
\delta_{n,m} = \begin{cases}\n1 & \text{if } n = m \\
0 & \text{if } n = m\n\end{cases}
$$
\n
$$
J_{L} = \begin{cases}\nK & \text{if } n = m \text{ and } N = m \\
1 & \text{if } n = m \text{ and } N = 2 \text{ and } N = 2 \text{ and } N
$$

$$
REACLD(ICH) = \frac{CLWOR - BASECR}{EL} \quad \text{---} \quad \text{Mnderung der Hill1material-}\n reaktivität in Kanal ICH. \n BASECR = CLWOR \quad \text{Beginn HMB}
$$

REACLD wird in der SAS Routine FBKCLZ berechnet.

#### CLAZAS-SLUMPY INTERACTION SECTION

Die Hüllmaterialbewegungsmodelle gehen von der Voraussetzung intakter Brennstoffgeometrie aus. Nach dem Beginn der Brennstoffbewegungen im KUhlkanal sind diese Voraussetzungen nicht mehr erfüllt. Die deterministische Beschreibung der Hüllmaterialbewegung durch die HUllmaterialbewegungsmodelle endet daher mit dem Beginn der Brennstoffbewegungen im KUhlkanal. Ab diesem Zeitpunkt mUßten die Brennstoffbewegungsmodelle die Beschreibung der gemeinsamen Bewegung von Hüllmaterial und Brennstoff übernehmen. Dies wird von den modernen Brennstoffbewegungsmodellen KANDY und LEVITATE auch geleistet. Das z. Zt. in SAS3D implementierte Brennstoffbewegungsmodell SLUMPY ist dazu nicht in der Lage. Daher wird das HUllmaterialbewegungsmodel1 auch nach dem Beginn der Brennstoffbewegungen aufgerufen und die HUllmaterialbewegung weiter berechnet, als ob die Brennstoffgeometrie unzerstört sei. Eine Wechselwirkung zwischen den HUllmaterialbewegungen und den Brennstoffbewegungen findet nicht statt. Es besteht allerdings die Möglichkeit, Uber die Eingabedaten RMIN und RMAX die Lage von HUllmaterialblockaden vorzugeben. Dadurch werden die von SLUMPY berechneten Brennstoffbewegungen an diesen Stellen behindert.

In CLAZAS werden RMIN und RMAX Uberschrieben. Und zwar wird RMIN gleich der Oberkante des obersten Clad Segmentes unterhalb der Coremitte gesetzt und RMAX gleich der Unterkante des untersten Segmentes oberhalb der Coremitte. An das durch RMIN spezifizierte Segment wird auch Wärme (CLFUTR) aus dem bewegten Brennstoff Ubertragen. An den Stellen RMIN und RMAX mUssen nicht notwendig totale Blockaden vorliegen.

Diese Beschreibung der Wechselwirkungen zwischen den Hüllmaterialund den Brennstoffbewegungen wurde als zu grob empfunden und in SAS3DC nicht übernommen. Sollte während der späteren Anwendungsrechnungen die Beschreibung der Beeinflussung der Brennstoffbewegungen durch die vorausgegangenen Hüllmaterialbewegungen wünschenswert erscheinen, können diese im vorliegenden COSACO Block ohne großen Zeitaufwand implementiert werden. Die Notwendigkeit dafür könnte eintreten, wenn SAS3DC für die Störfallanalyse von Reaktoren mit niedrigem Natriumvoid eingesetzt wird, ohne zu diesem Zeitpunkt schon über ein Brennstoffbewegungsmodell zu verfügen, das imstande ist, die gemeinsame Bewegung von Brennstoff und Hüllmaterial nach dem Beginn der Brennstoffbewegungen zu beschreiben. Bei Reaktoren mit hohem Natriumvoid wird nur vergleichsweise wenig erschmolzenes Hüllmaterial vor Beginn der. Brennstoffbewegungen umverteilt. In diesem Fall ist die z. Zt. implementierte Vorstellung voneinander unabhängiger Hüllmaterial- und Brennstoffbewegungen eine ausreichend genaue Näherung.

#### Allgemeines:

Der Zustand der Hülle innerhalb eines Nodes J wird durch die Kenngröße LVEL(J) charakterisiert:

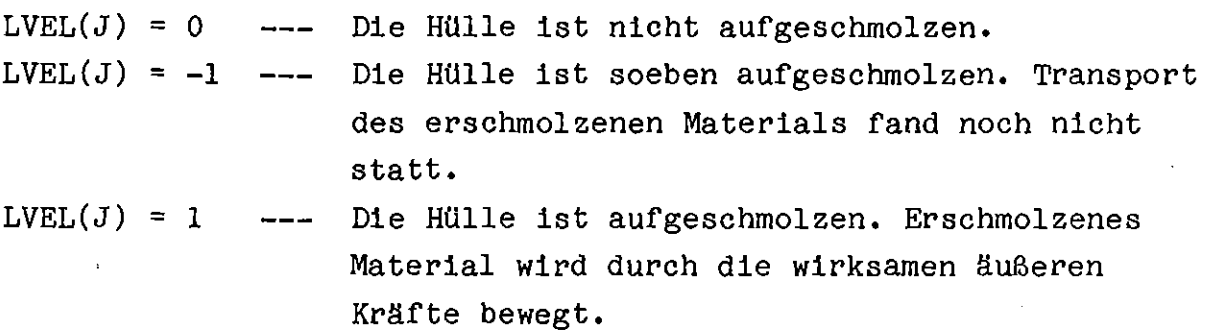

Der Zustand des Untergrundes des erschmolzenen Hüllmaterials innerhalb eines Nodes J wird durch die Kenngröße NCLADC(J) charakterisiert:

 $NCLADC(J) = 0$  --- In dem Node 7 befindet sich kein geschmolzenes HUllmaterial.

 $\mathcal{A}$ 

 $\mathcal{A}^{\mathcal{A}}$ 

- $NCLADC(J) = 1$  --- Das geschmolzene Hüllmaterial in Node J bewegt sich Uber Brennstoff.
- NCLADC(J) <sup>=</sup> <sup>2</sup> **---** Das geschmolzene HUllmaterial in Node J bewegt sich über festes Hüllmaterial.

 $\mathbb{R}^2$ 

#### **4.** Geänderte SAS3D Routinen

Die in SAS Routinen vorgenommenen Änderungen können der im Zug der GMOT Implementierung aUfgebauten SAS Änderungsbibliothek im einzelnen entnommen werden. Die folgende Liste gibt einen Uberblick Uber die geänderten Routinen und erklärt kurz den Änderungsgrund.

- GLAZAS Eine Subroutine mit dem Namen GLAZAS wird auch in SAS3DC verwendet. Ihr einziges ausführbares Statement neben dem RETURN besteht aus dem Aufruf der Kopplungsroutine GOSAGO. Dadurch wird es möglich, SAS3D allein mit Hilfe von Linkage Editor Kontrollkarten in SAS3DC überzuführen, indem ein alle neuen und geänderten Routinen enthaltender Datensatz so hinzugelinkt wird, daß gleichnamige Routinen von SAS3D ersetzt werden.
- FBKGLZ Es werden nur mehr die Änderungen der HUllmaterialreaktivität gegenüber der Ausgangsreaktivität berechnet.
- INPOTl setzen der Default Werte von GMOT Eingabevariablen.
- INPOT2 Die GMOT Eingabevariablen werden kommentiert ausgedruckt. Hierzu wird die neu hinzugekommene Routine CMIO aufgerufen.
- MAIN Der Blank Gommon wurde vergrößert.
- Tsov40 Die GMOT Gommons des augenblicklich gerechneten Kanals werden am Ende jedes Primary-Loop-Zeitschrittes in den Gommon LARGE geschrieben.

TSOV50 REWIND auf Einheit 12 POINST Ein 15tes Datenpaket, das alle CMOT Commons enthält, wird hinzugefügt. Seine Anfangsadresse und Länge im LARGE Common wird berechnet. Es wird an das Datenpaket 10 (CLAZ) angehängt.

TSPLOT Das CMOT Plotfile wird auf Einheit 13 geschrieben.

TSPRINT Die errechnete Hüllmaterialverteilung wird ausgedruckt. Hierzu wird die neu hinzugekommene Routine PRICMO aufgerufen.

### 5. Neu hinzugekommene Routinen

Folgende Routinen sind in SAS3DC enthalten, jedoch nicht in SAS3D:

 $\mathcal{L}^{\mathcal{L}}$  and  $\mathcal{L}^{\mathcal{L}}$  are the subset of the set of the set of the set of the set of the set of the set of the set of the set of the set of the set of the set of the set of the set of the set of the set of th

CMOT-Routinen

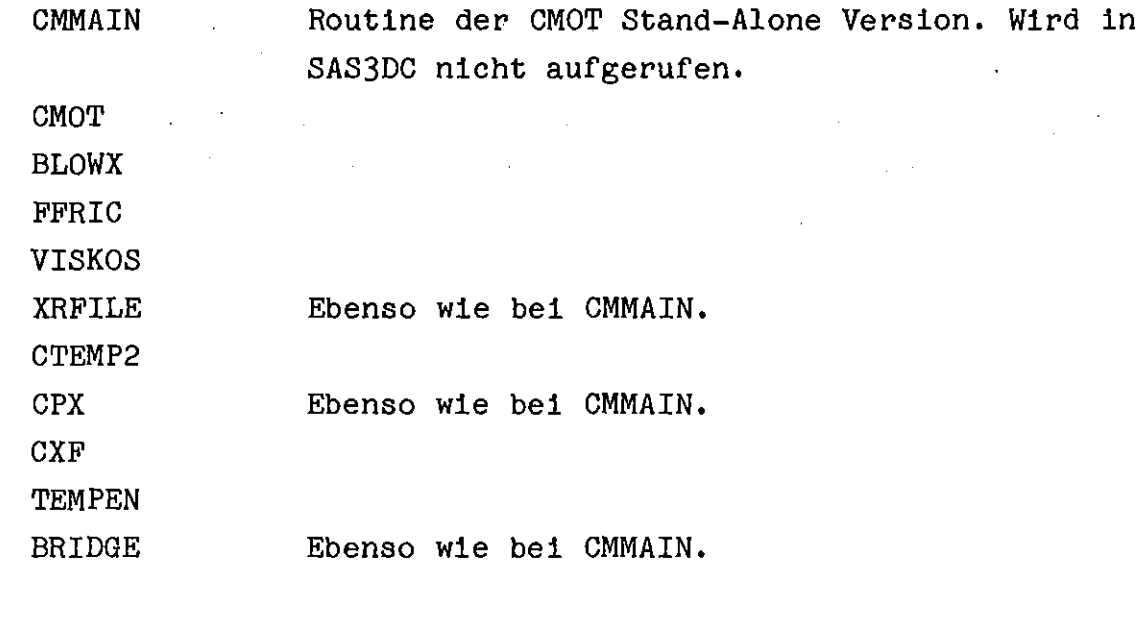

CMIO Drucken der kommentierten CMOT Eingabedaten.

COSACO Kopplungsroutine zwischen SAS und CMOT.

MOVECM Liest/schreibt die Daten der CMOT Commons für jeden Kanal von/in das Datenpaket 15 des LARGE Commons.

PRICMO Druck beim SAS-Full-Edit die CMOT Ausgabe.
# 6. Geänderte und neu hinzugekommene Common Blöcke

- (a) Geänderte Common Blöcke:
	- Blank Vergrößert von 24000 4-Byte Worten auf 36000 4-Byte Worte zur Aufnahme der CMOT Commons beim Lesen und Schreiben des Restartfiles. Der Platzbedarf im Arbeitsspeicher erhöht sich entsprechend.
	- CLAZIN Enthält CMOT Eingabedaten. Länge bleibt unverändert.
	- INPCHN Enthält CMOT Eingabedaten. Länge bleibt unverändert.
	- LARGE Vergrößert um das Datenpaket 15 mit 18340 4-Byte Worten pro Kanal zur Aufnahme der CMOT Commons und des COSACO Commons RICOSA. Der Platzbedarf im Arbeitsspeicher erhöht sich entsprechend.
- (b) Neu hinzugekommene CMOT-Common Blöcke:

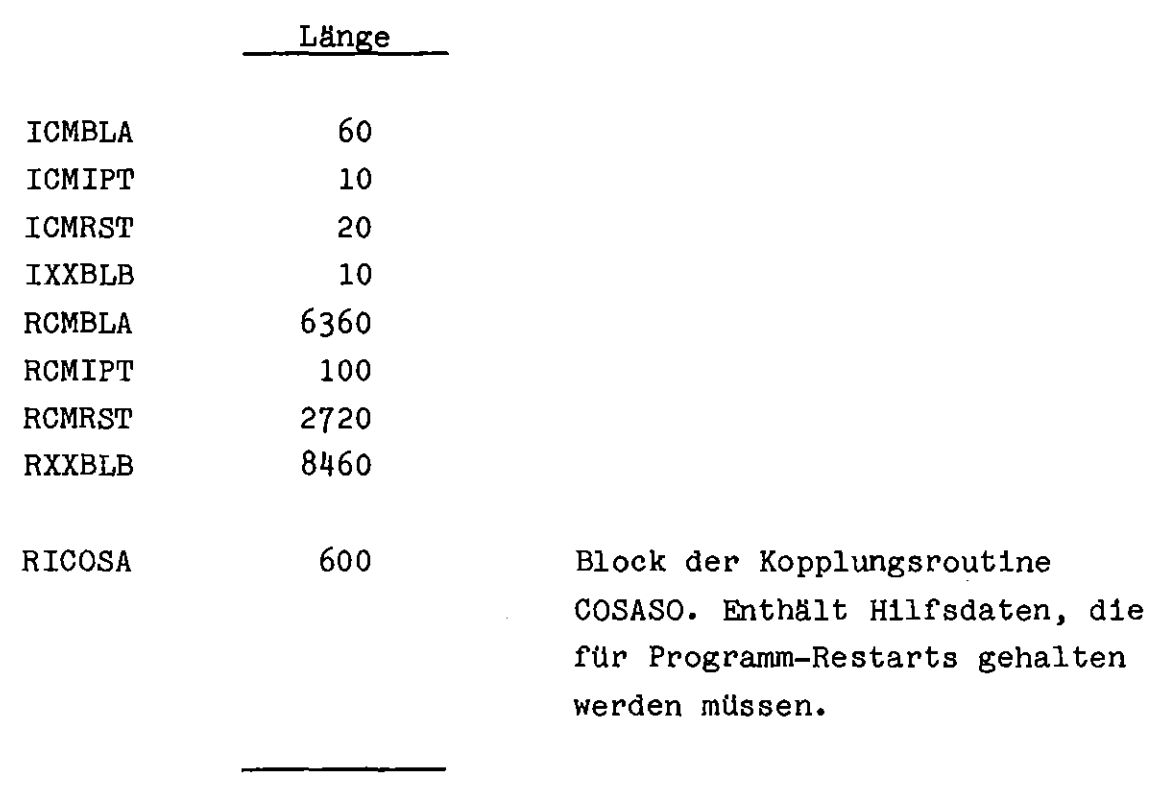

#### 7. Die Zeitschrittsteuerung

Im folgenden wird die Einbettung der CMOT Zeitschrittsteuerung in die SAS-Zeitschrittsteuerung dargestellt. Im Anschluß daran wird die Steuerung des Datentransfers zwischen den CMOT Commons und dem Common LARGE erklärt.

SAS kennt eine Reihe von Zeitschrittebenen /4/. Der in dieser Hierarchie führende Zeitschritt ist der Heat-Transfer Zeitschritt DT. Er besitzt den Zeitschrittzähler ISTEP. Darunter liegen in hierarchischer Reihenfolge der Punktkinetik-Zeitschritt, der Primary-Loop Zeitschritt, der Coolant-Dynamics Zeitschritt und schließlich die auf der gleichen Hierarchieebene liegenden Zeitschritte für die Hüllmaterialbewegung, die Natriumfilmbewegung, der Brennstoffbewegung und der Brennstoff-Natrium Reaktion.

Der Heat-Transfer, der Punktkinetik und der Primary-Loop Zeitschritt sind kanalunabhängig. Der Coolant-Dynamics und alle darunter liegenden Zeitschritte sind kanalabhängig. Sie werden nach dem in Abb. 7.1 gezeichneten Schema kanalweise abgearbeitet. Zunächst werden für den ersten Kühlkanal alle Siedezeitschritte DELT innerhalb des Primary-Loop Zeitschrittes DTPRIM gerechnet. Danach folgt die Rechnung für den zweiten Kanal, usw. Sind alle Kanäle abgearbeitet, wird zum nächsten Primary-Loop Zeitschritt innerhalb des Heat-Transfer Zeitschritts übergegangen.

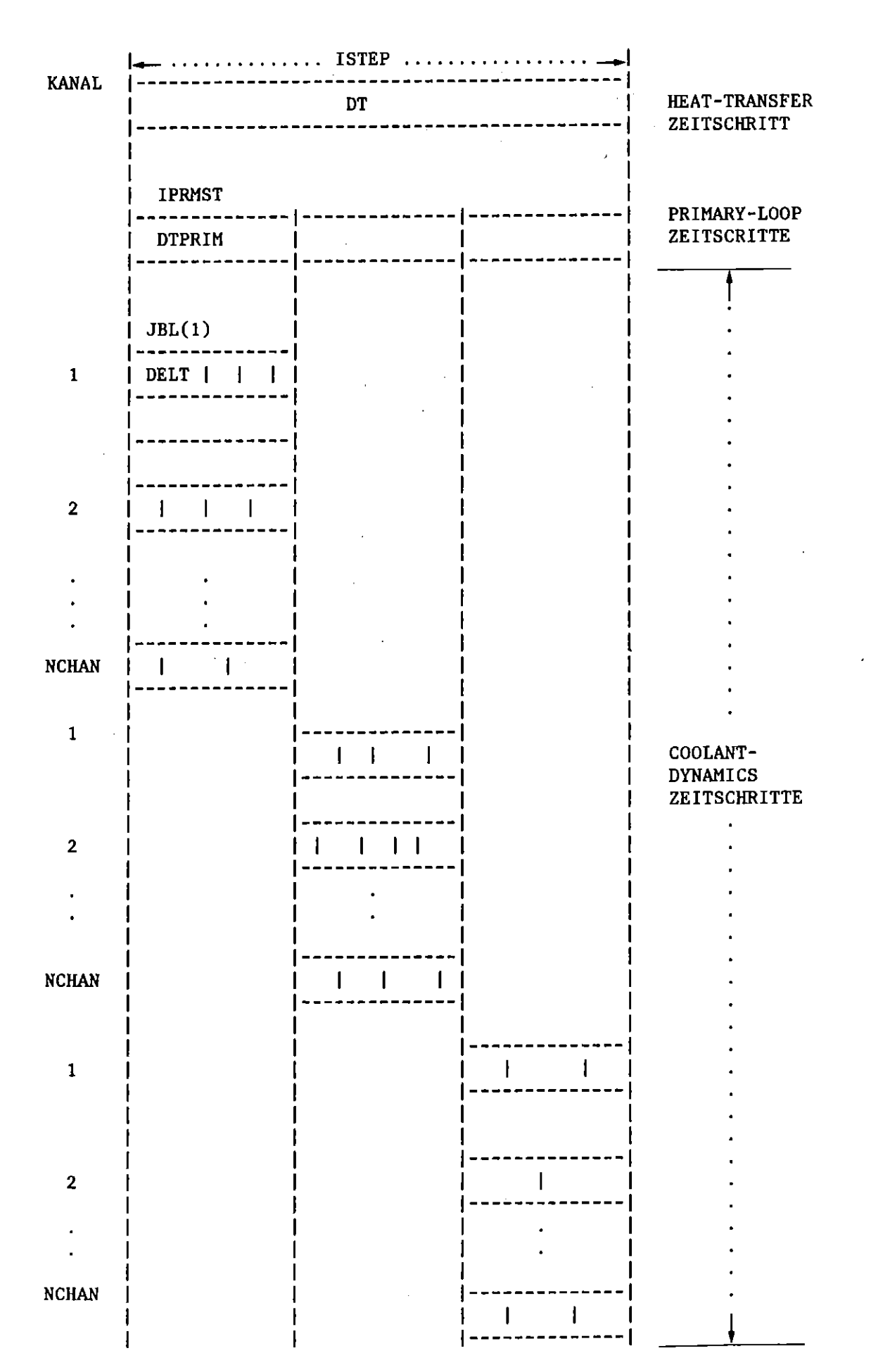

 $-29-$ 

Abb. 7.1 Zeitschrittssteuerung

Der Zeitschritt für die Hüllmaterialbewegung wird durch Unterteilung des Coolant-Dynamics Zeitschritts in N gleiche Teile gewonnen, wobei auch N = 1 sein kann. Werden während der Siederechnung bestimmte Konvergenzkriterien verletzt, dann wiederholt SAS die Rechnung für diesen Coolant-Dynamics Zeitschritt mit kleinerer Zeitschrittweite DELT (Time-Step Reset). Für den Kühlkanal ICH könnte die Zeitschrittabarbeitung wie folgt aussehen:

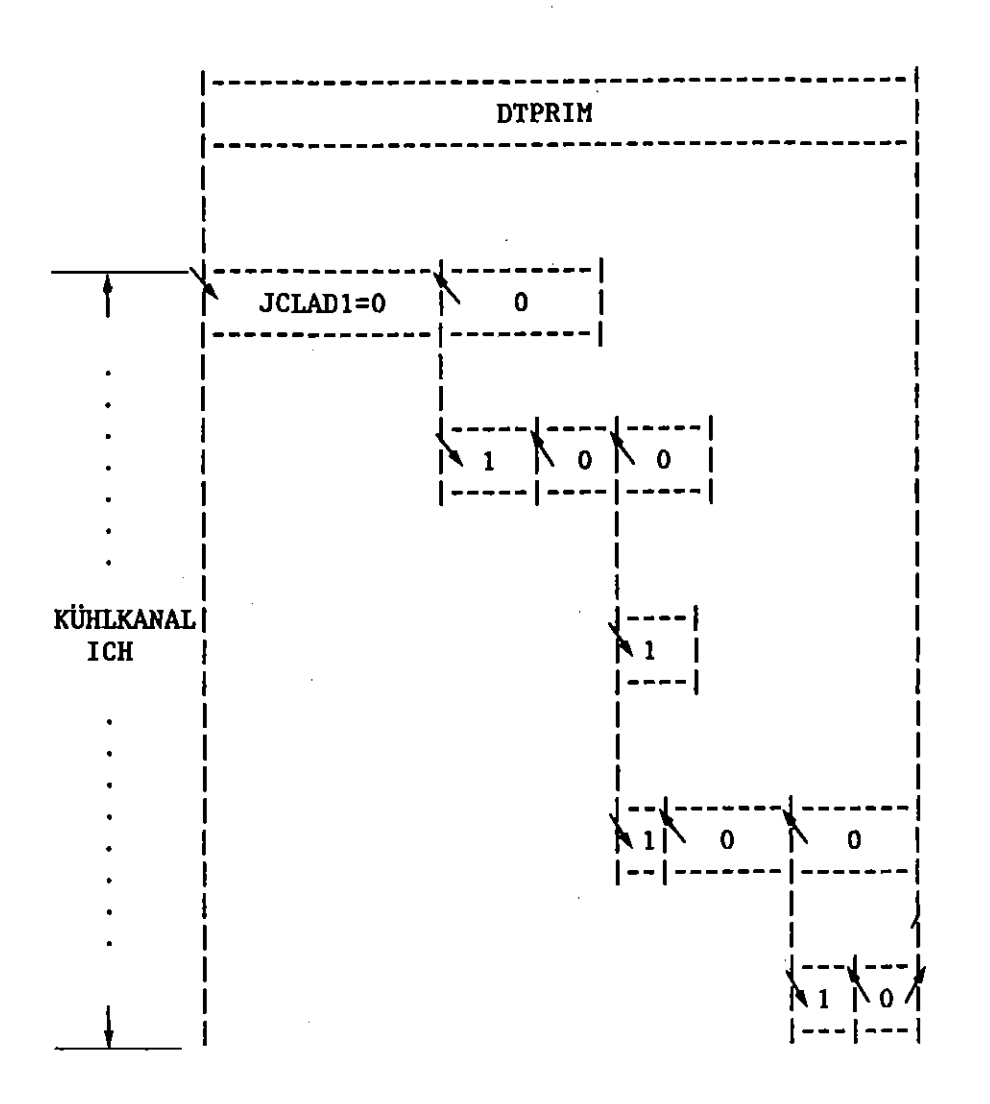

/\... Schreiben in den Common LARGE \... Holen aus dem Common LARGE \\... Datentransfer in COSACO  $\sqrt{\ldots}$  Datentransfer in TSOV40

Abb. 7.2 Siedezeitschrittsteuerung mit Datentransfersteuerung zwischen den CMOT Commons und dem Common LARGE

Bei jeder Zeitschrittwiederholung müssen die CMÖT Commons mit den Daten des vorhergehenden Zeitschritts überschrieben werden. Diese Daten werden aus dem Common LARGE geholt. Liegt keine Zeitschrittwiederholung im augenblicklich gerechneten Siedezeitschritt vor, werden am Beginn der Rechnung der Hüllmaterialbewegung die Daten der CMOT Commons aus dem vorhergehenden Siedezeitschritt in den Common LARGE geschrieben, um zur Verfügung zu stehen, falls der augenblickliche Siedezeitschritt wiederholt werden müßte. Die Datentransfersteuerung kann der Abb. 7.2 entnommen werden.

Am Beginn des ersten Coolant-Dynamics Zeitschrittes eines Primary-Loop Zeitschrittes werden stets die CMOT Commons mit den Daten des vorhergehenden Zeitschrittes des zu rechnenden Kanals gefüllt. In allen folgenden Zeitschritten werden vor Beginn der Hüllmaterialbewegungsrechnung die Daten des vorhergehenden Zeitschrittes in den Common LARGE geschrieben, sofern keine Zeitschrittwiederholung vorliegt (JCLAD1 = 0), bzw. die Daten des vorhergehenden Zeitschrittes aus dem Common LARGE geholt, wenn eine Zeitschrittwiederholung vorliegt (JCLAD1 = 1). Dieser Datentransfer wird in der Kopplungsroutine COSACO gesteuert und erfolgt durch Aufruf der Routine MOVECM.

Darüber hinaus ist aber auch sicherzustellen, daß die Daten der CMOT Commons des gerechneten Kanals nach Abarbeitung des letzten Coolant-Dynamics Zeitschrittes in den Common LARGE geschrieben werden, um zur Verfügung zu stehen, wenn im nächsten Primary-Loop Zeitschritt der erste Coolant-Dynamics Zeitschritt dieses Kanals zur Rechnung ansteht. Dieser Datentransfer wird in der Routine TSOV40 gesteuert, wiederum unter Verwendung von MOVECM.

## 8. Das SAS3DC-Datenmanagement

# 8.1 Die Speicherung der Datenblöcke der Commonbereiche im LARGE-Common (LC)

Der LARGE-Common wird in der MAIN-Routine initialisiert. In der Routine POINST, die in MAIN aufgerufen wird, erfolgt die Berechnung der Speicheradressen der Commonbereiche (Pointer). Die Platzbeschaffung im Arbeitsspeicher wird in der Routine DYNALL vorgenommen. Die Pointer für den LC werden im Common PAX im Feld ISTRLC abgespeichert.

Es werden zwei Arten von Datenblöcken unterschieden:

- o die kanalunabhängigen Datenblöcke
- o die kanalabhängigen Datenblöcke.

Die Variable NEUTSP gibt an, ob die Speicherung der kanalunabhängigen Datenblöcke erforderlich ist (NEUTSP  $>$  0) oder nicht (NEUTSP = 0). Die kanalunabhängigen Datenblöcke werden stets benötigt, wenn der Neutronenkinetikteil von SAS3DC angelaufen werden soll, also der zeitliche Verlauf von Leistung, Reaktivität etc. zu berechnen ist. Die kanalunabhängigen Datenblöcke werden nicht benötigt, wenn - wie dies bei der Nachrechnung von Experimenten häufig der Fall ist - der zeitliche Verlauf von Leistung und Reaktivität bekannt ist. In Abb. 8.1 ist die Lage und Länge jener Datenblöcke im LC dargestellt, die kanalunabhängige Daten enthalten. Die Blöcke PRIM und FCIA sind auch Bestandteil des Blank-Commons, in dem allerdings FCIA vor PRIM liegt. Die Lage der kanalabhängigen Datenblöcke im LC ist in Abb. 8.2 für einen Kanal skizziert. Für mehrere Kanäle wiederholt sich diese Reihenfolge der Abspeicherung, allerdings fehlen ab Kanal 2 die Commonbereiche PRIM und FCIA (s. Abb. 8.3).

Die in der Zeichnung aufgeführten Pointer MCHST(1), MCHST(2),...., MCHST(35) werden in der Routine POINST berechnet und wie die anderen Pointer in dem Common PAX deponiert. Für NCHAN Kanäle ergibt sich dann ein Speicherplatz  $S_{L,C}$  für den LC zu:

 $S_{LC}$  = NCHAN. (17589 + 87 + 10) Worte der Länge 8 Bytes

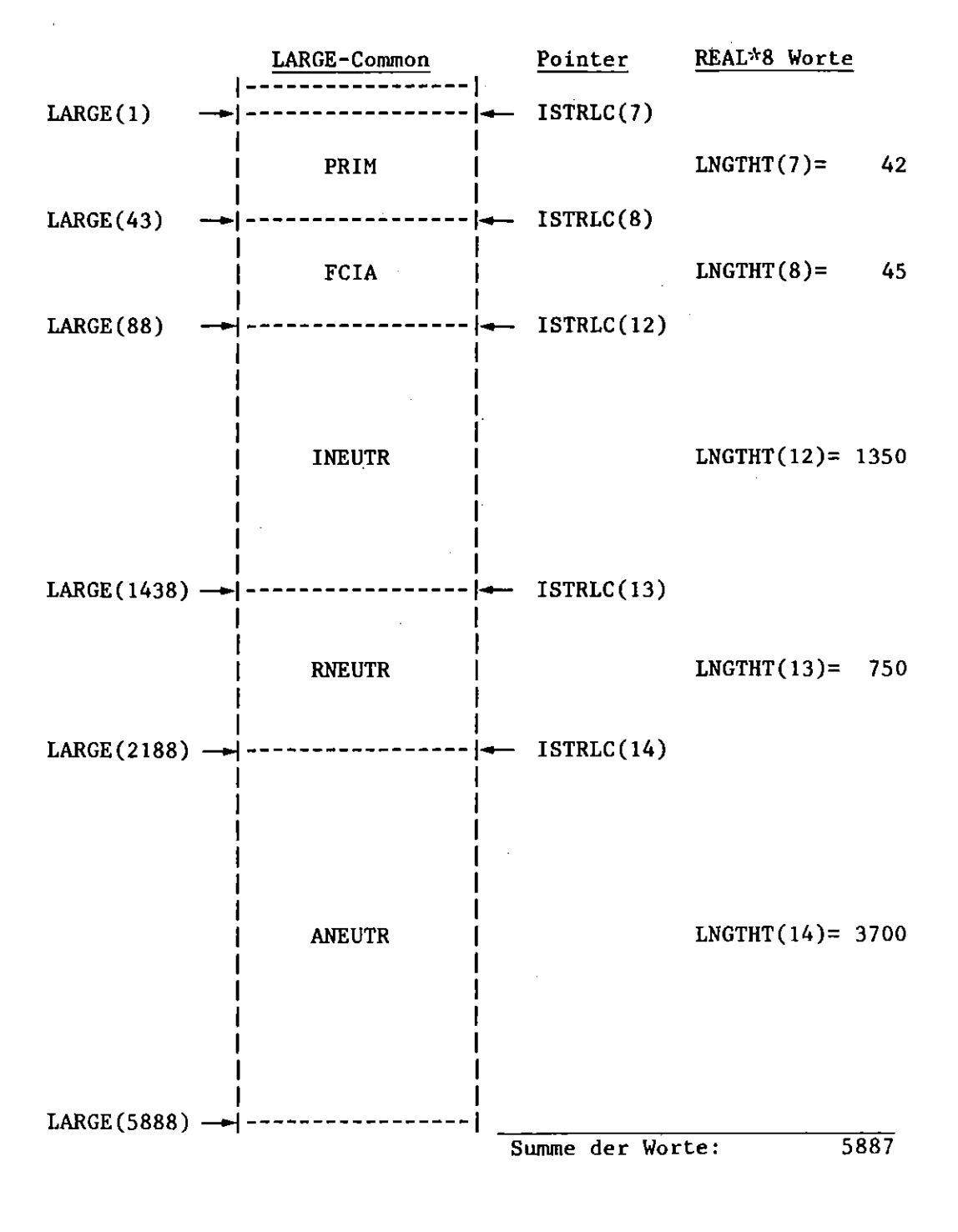

Abb. 8.1 Kanalunabhängige Speicherung im LARGE Common mit NEUTSP > 0

|                                                                   | LARGE-Common                  |               |               | REAL*8 Worte<br>Pointer |                                           |     |              |
|-------------------------------------------------------------------|-------------------------------|---------------|---------------|-------------------------|-------------------------------------------|-----|--------------|
| LARGE(1)                                                          |                               |               |               | ISTRLC(7)               |                                           |     |              |
| PRIM<br>LARGE(43)                                                 |                               |               |               | - ISTRLC(8)             | $LNGTHT(7) =$                             |     | 42           |
|                                                                   | <b>FCIA</b>                   |               |               |                         | $LNGTHT(8) =$                             |     | 45           |
| LARGE(88)<br><b>INPCHN</b>                                        |                               |               |               | - ISTRLC(1)             | $LNGTHT(1) =$                             |     | 78           |
| LARGE (166)                                                       |                               |               |               | ISTRLC(2)               |                                           |     |              |
| LARGE (952)                                                       | <b>FINPUT</b>                 |               |               | $-$ ISTRLC(3)           | $LNGTHT(2) =$                             |     | 768          |
|                                                                   | COMC                          |               |               |                         | $LNGTHT(3) =$                             |     | 2996         |
| LARGE $(3948)$ $\rightarrow$                                      | <b>COLC</b>                   |               |               | - ISTRLC(4)             | $LNGTHT(4) =$                             |     | 1355         |
| LARGE(5303) $\rightarrow$                                         | <b>HEAT</b>                   |               |               | $-$ ISTRLC(5)           | $LNGTHT(5) =$                             |     | 529          |
| LARGE $(5832)$ $\rightarrow$                                      |                               |               | $-$ ISTRLC(6) |                         |                                           |     |              |
| LARGE (7044)                                                      | <b>DEFC</b>                   |               |               |                         | $LNGTHT(6) =$<br>$-$ ISTRLC(9)=ISTRLC(11) |     | 1212         |
| für                                                               |                               |               |               |                         | $=$ LENGTH                                |     |              |
| ISTORG(1,1)<br>> 0                                                | FCIC                          | <b>SLUM</b>   |               |                         | $LNGTHT(11) = 1182$                       |     |              |
| LARGE $(7433)$ --                                                 |                               |               |               | für ISTORG $(2,1) > 0$  |                                           |     |              |
| LARGE (8226)<br>LARGE (8507)<br>LARGE(12737) -<br>LARGE (14097) - |                               | <b>CLAZ</b>   |               |                         | ISTRLC(10)<br>$LNGTHT(10)=$               |     | 281          |
|                                                                   |                               |               |               |                         |                                           |     |              |
|                                                                   |                               | <b>RXXBLB</b> |               |                         |                                           |     | 4230         |
|                                                                   |                               | <b>RCMRST</b> |               |                         |                                           | ⋍   | 1360         |
|                                                                   |                               | <b>RCMBLA</b> |               |                         |                                           | =   | 3180         |
| LARGE (17277)                                                     |                               | RCMIPT        |               |                         |                                           | Ξ   | 50           |
| LARGE (17327) -                                                   |                               |               |               |                         |                                           |     |              |
| LARGE (17332) -                                                   |                               | ICMIPT        |               |                         | LNGTHT(15)=9170                           | ≈   | 5            |
|                                                                   |                               | <b>ICMBLA</b> |               |                         |                                           | $=$ | 30           |
| LARGE (17362)<br>LARGE(17372) -                                   |                               | <b>ICMRST</b> |               |                         |                                           |     | 10           |
|                                                                   |                               | <b>IXXBLB</b> |               |                         |                                           |     | 5            |
| LARGE (17377) -                                                   |                               |               |               |                         |                                           |     |              |
|                                                                   | LARGE $(17677)$ $\rightarrow$ | <b>RICOSA</b> |               |                         |                                           | Ξ   | 300          |
|                                                                   |                               |               |               |                         |                                           |     | Summe: 17676 |

Abb. 8.2 Kanalabhängige Speicherung im LARGE Gommon für einen Kanal

 $\hat{\mathcal{L}}$ 

 $\sim$ 

 $\mathcal{A}^{\text{max}}_{\text{max}}$  and  $\mathcal{A}^{\text{max}}_{\text{max}}$ 

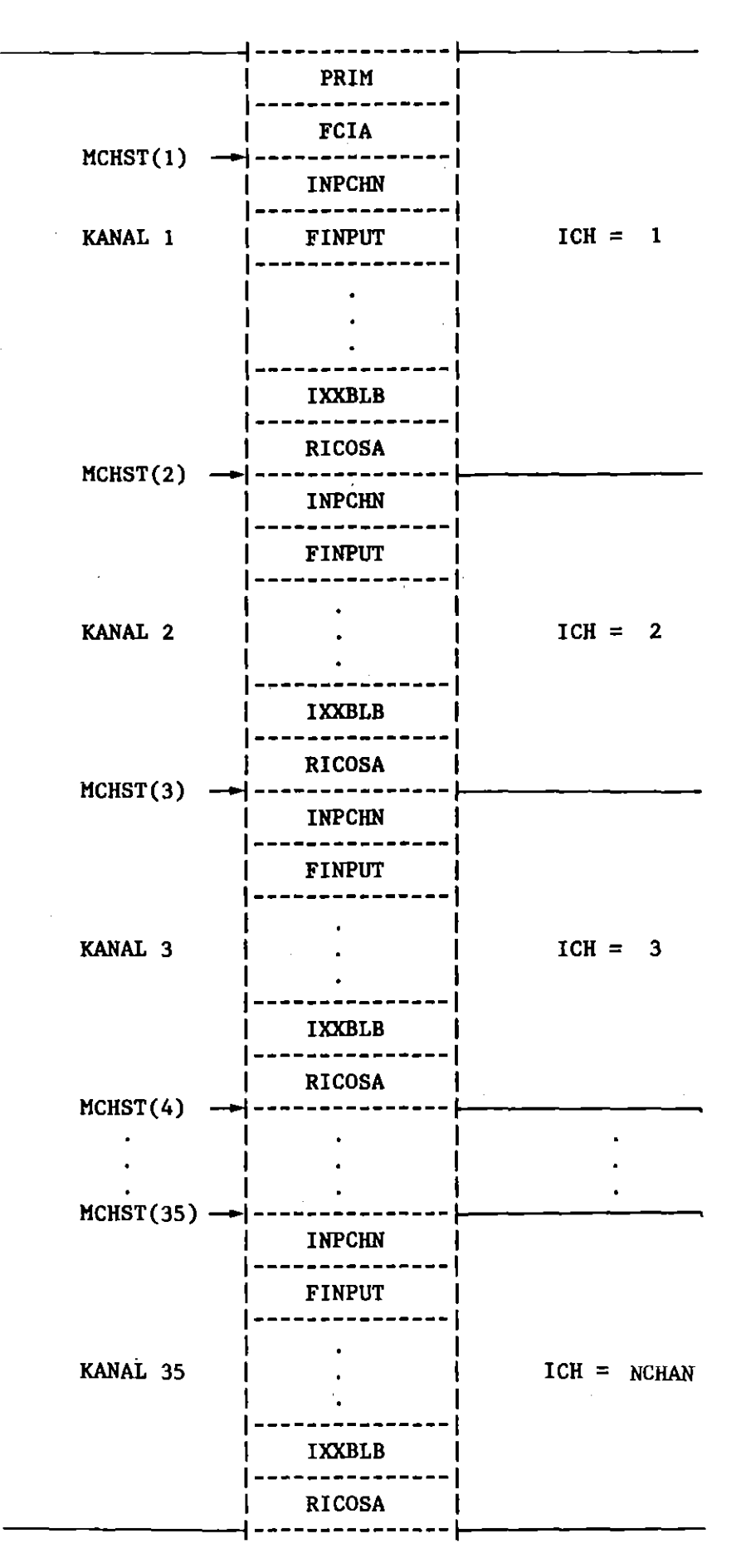

Kanalabhängige Speicherung im LARGE Common Abb. 8.3 für max. NCHAN Kanäle

- NCHAN 35 **•••** max. mgl. Anzahl der Kanäle
	- 17589 Gesamtlänge in Worten von 8 Bytes für einen Kanal
		- 87 Länge der Common-Bereiche PRIM und FCIA
		- 10 Konstante bei der Berechnung der Gesamtlänge für die Variable 117 in der Routine POINST

Der benötigte Speicher für den LARGE-Common ergibt sich dann für die maximale Anzahl von Kanälen (NCHAN = 35) zu 4 925 616 Bytes. Da die Gesamtlänge des Programms (Stand 3. März 1980) 1 111 016 Bytes beträgt, ergibt sich ein virtueller Arbeitsspeicher von 6 036 632 Bytes. Unter Berücksichtigung des noch fehlenden Bedarfs an Platz für die Puffer der externen Einheiten und spezieller Anforderungen des Betriebssystems ergibt sich ein Platzbedarf, der unter dem maximalen Wert von 7800 K Bytes liegt, der z. Zt. auf der IBM-3033 von Benutzer als virtueller Arbeitsspeicher genutzt werden kann. Damit ist sichergestellt, daß auch eine SAS3DC Rechnung mit der Maximalzahl von 35 Kanälen das Arbeitsspeicherangebot der Maschine nicht sprengt.

# 8.2 Die Speicherung der Datenblöcke im Blank-Common (BC)

 $\sim 100$  km s  $^{-1}$ 

Der Blank-Common wird in der MAIN-Routine mit 36000 Worten (Länge 4 Bytes pro Wort) initialisert. In der Routine POINST werden auch die Pointer der Datenblöcke für den Blank-Common berechnet.

Das Feld IBLSSC (SSC = Steady State Calculation) wird zur Berechnung der Pointer der Steady-State-Rechnung benutzt und ist im Common-PAX vorhanden.

 $-36-$ 

Für die Transienten-Rechnung wird als Pointer-Feld IBLCNL des PAX-Commons benutzt. Der Blank-Common wird sehr vielfältig als temporärer Zwischenspeicher benutzt, z. B. für die Common-Bereiche PRIM, HEAT, DEFC, DEFT, SLMT, u. a. Für den gesteuerten Datentransfer des Blank-Commons über die Routine DATSET sind aber nur die Commonbereiche erreichbar, die von Pointern berechnet werden  $(s.$  Abb.  $8.5).$ 

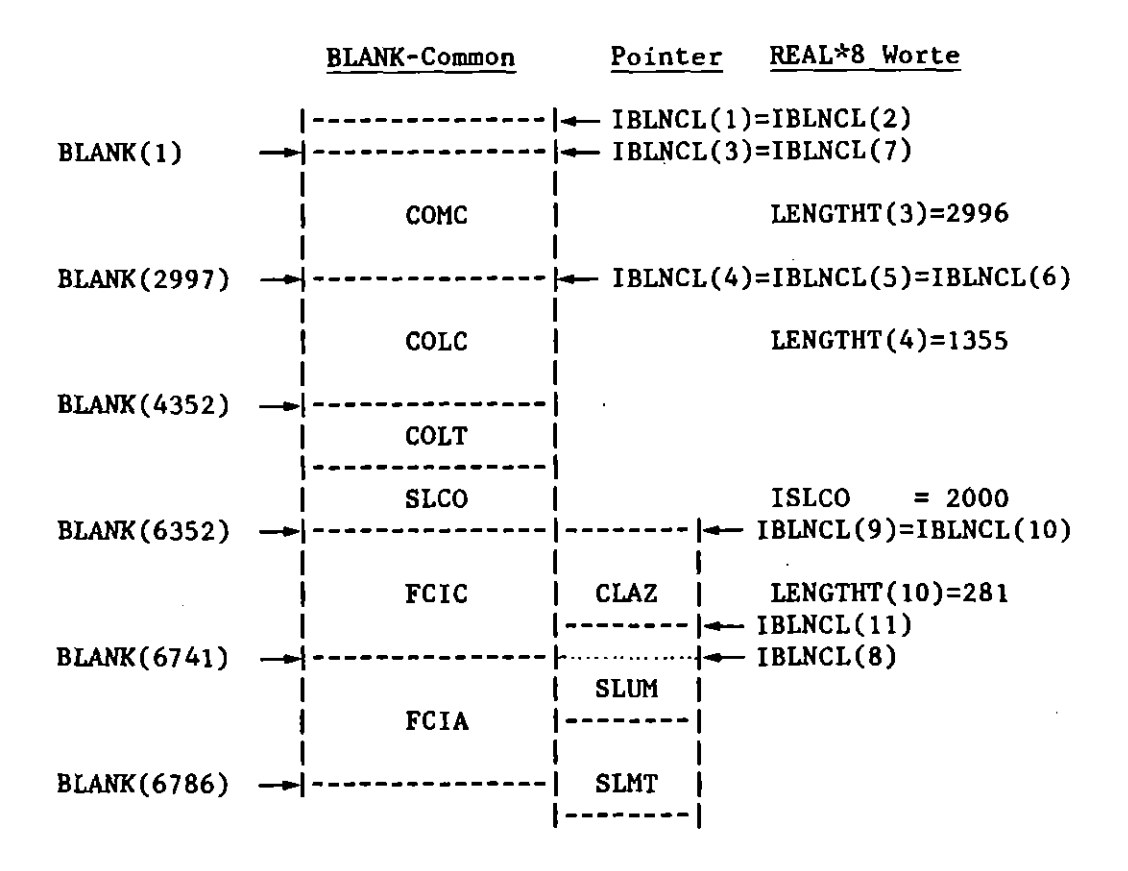

Abb.  $8.5$ Speicherung im Blank-Common mit Pointerblöcken

#### $8.3$ Datentransfer zwischen Blank-Common und LARGE-Common

Die kanalabhängigen Datenblöcke des Blank-Common werden durch den Aufruf von DATSET entweder aus dem LARGE-Common in den Blank-Common gelesen oder vom Blank-Common in den LARGE-Common geschrieben  $(s.$  Abb.  $8.6)$ .

Der Aufruf von DATSET hat zwei Argumente, die jeweils das Schreiben und/oder Lesen der Datenblöcke steuern.

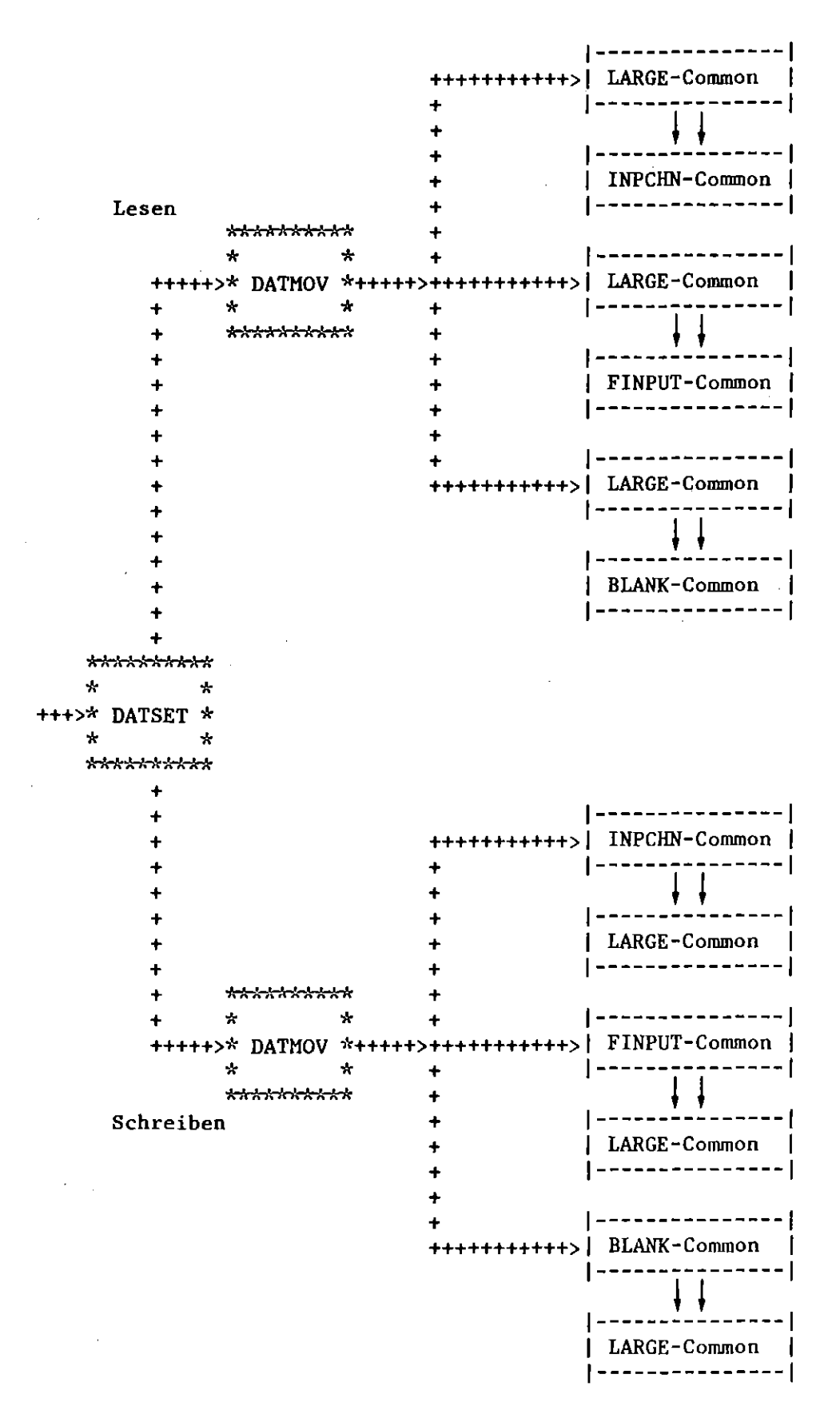

Abb. 8.6 Datentransfer der kanalabhängigen Blöcke zwischen dem Blank-Common und dem LARGE-Common durch die Routinen DASET und DATMOV

# 8.4 Datentransfer beim Restart

Der Datentransfer beim Restart wird über den Aufruf der Routine RESTAR durchgeführt. Auf die Einheit 17 werden die Restart-B1öcke geschrieben, von der Einheit 18 werden die Restart-Blöcke gelesen. Der Restart-Fi1e besteht aus 3 Segmenten (s. Abb. 8.7):

- o einer Anzahl von Commons, die hauptsächlich Integer-Daten enthalten
- oden kanalunabhängigen und kanalabhängigen Datenblöcken des LC
- o einer Anzahl von Commons, die hauptsächlich Real-Daten enthalten.

Beim Lesen des Restartfiles. werden die ersten 450 Worte (Real 4) des PAX-Commons vom Restartfile (Einheit 18) in den WORKSP-Common eingelesen. Die Daten des WORKSP-Common werden in der RESTAR-Routine nicht von der Restart-Einheit eingelesen.

Beim Herausschreiben der Datenblöcke des LC werden diese im Blank-Common (beginnend mit der Anfangsadresse) zwischengelagert und über die Routinen WRITEI (für Integer-Blöcke) und WRITEF (für Real-Blöcke) auf die externe Restartdatei (FT17F001) gelegt. Beim Restart werden die Datenblöcke des LC von der externen Restartdatei (FT18F001) über die Routinen READI (für Integer-Blöcke) und READF erneut im Blank-Common zWischengelagert. Der Transport der Datenblöcke vom Blank-Common in den LC wird in der Routine WRITEC durchgeführt, vom LC in den Blank-Common in der Routine READEC (s. Abb. 8.8 u. 8.9).

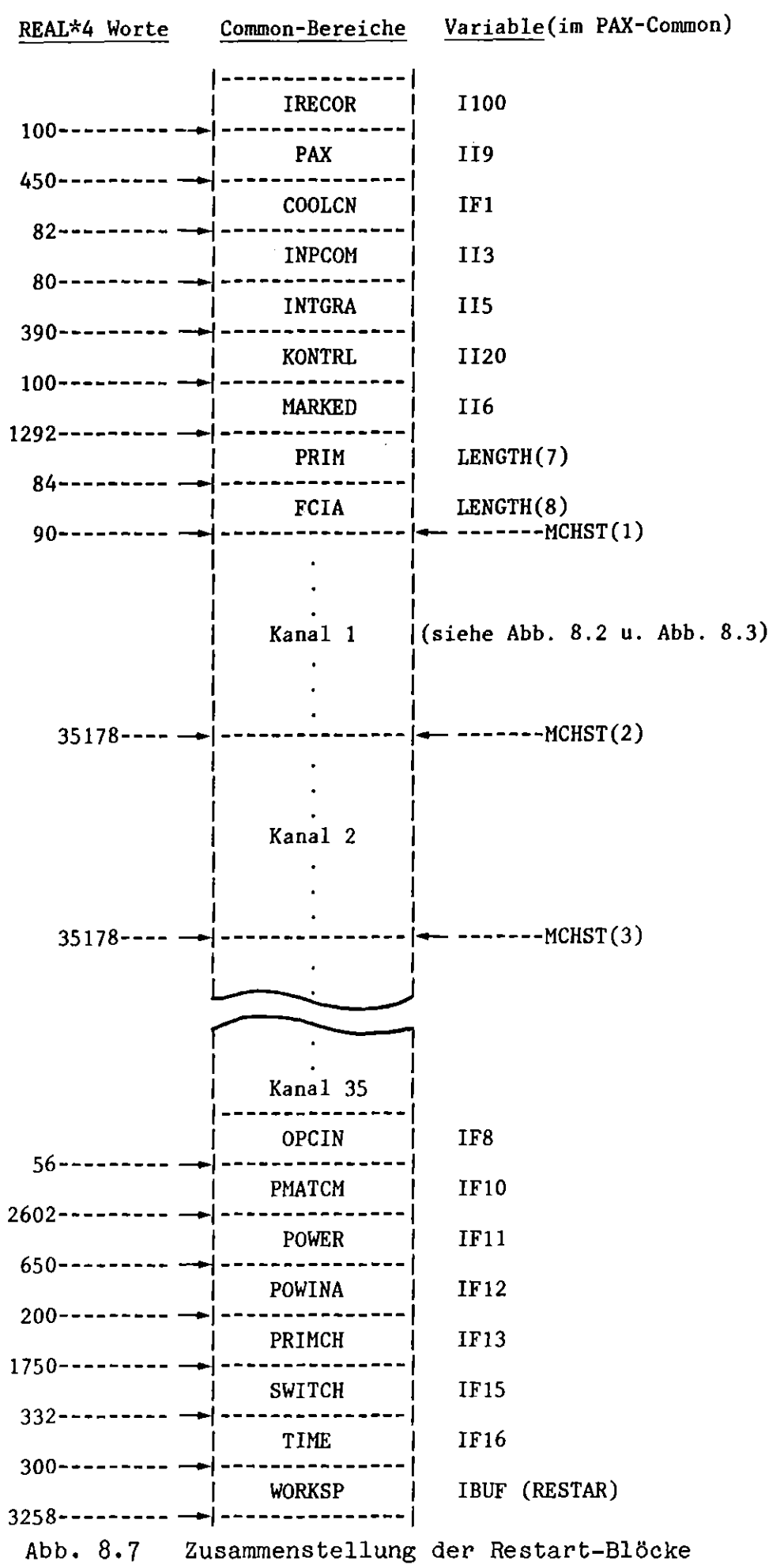

 $-40-$ 

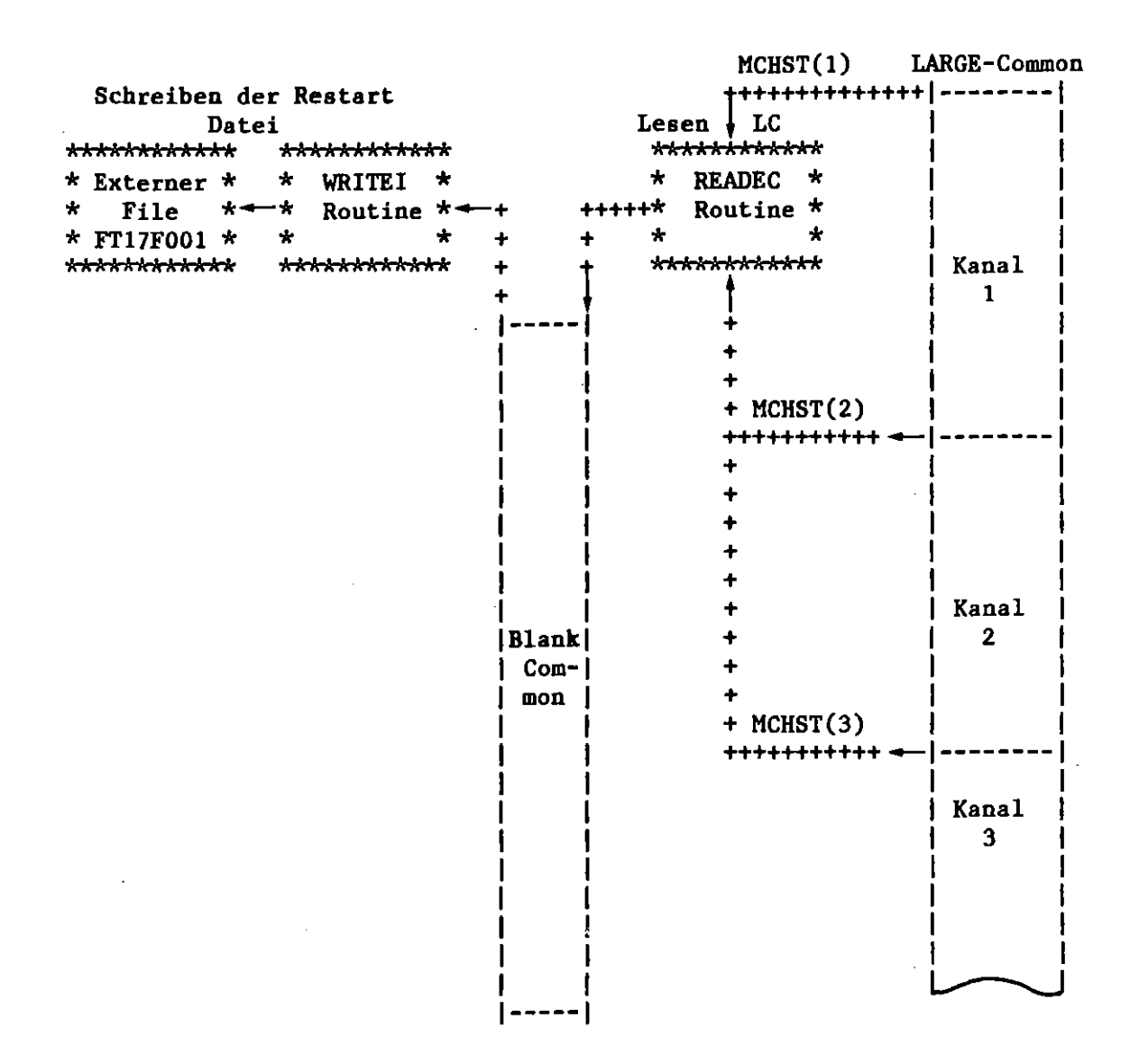

Datentransfer der Datenblöcke aus dem LARGE-Common über Abb. 8.8 den Blank Common beim Schreiben der Restartdatei (Beispiel für Integer-Datenblöcke)

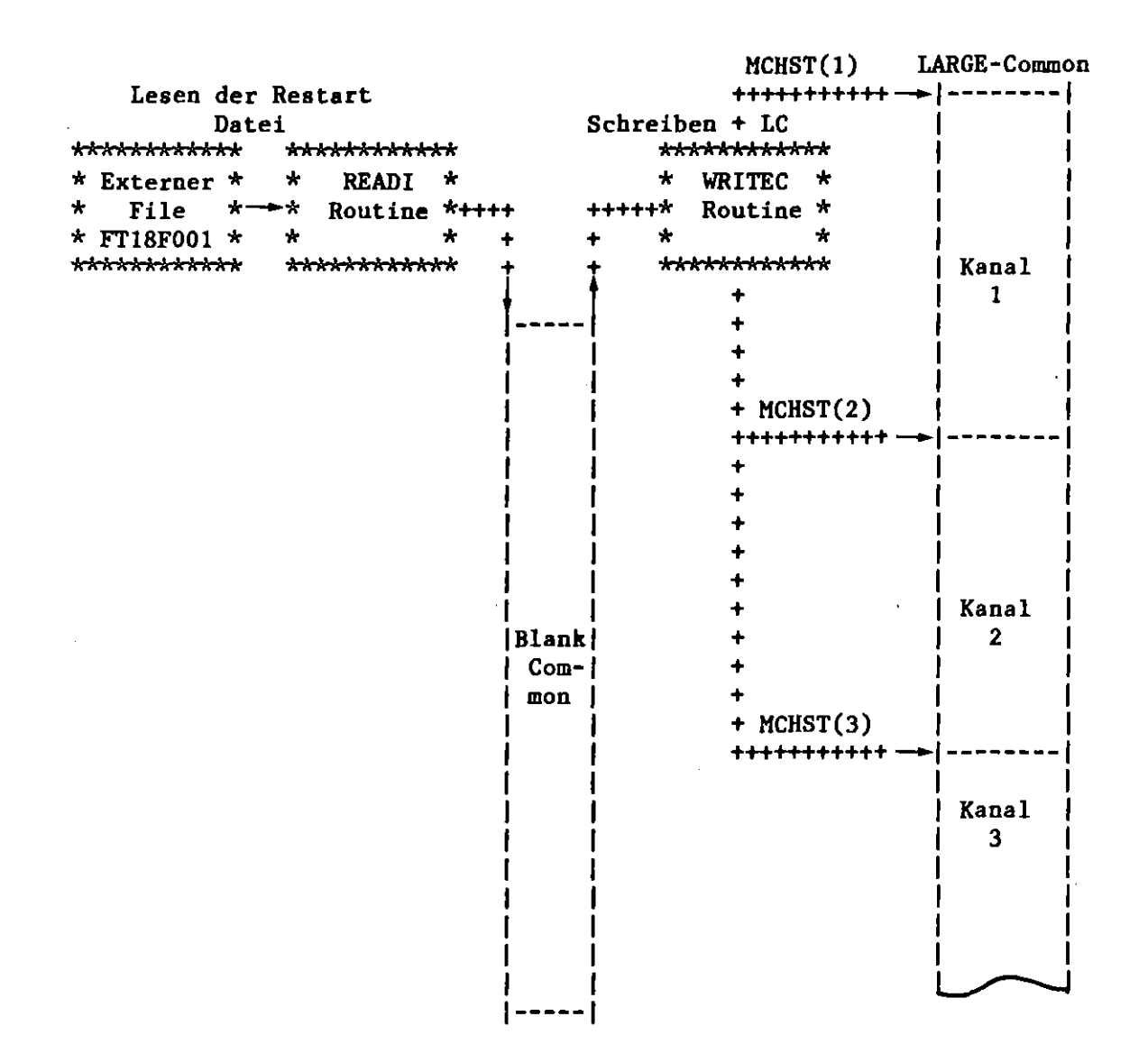

Datentransfer der Datenblöcke von der Restartdatei über Abb. 8.9 den Blank Common in den LARGE Common beim Lesen einer Restartdatei (Beispiel für Integer-Datenblöcke)

Anhang A Blockdiagramm der Routine COSACO

 $\sim 50$ 

 $\label{eq:2.1} \frac{1}{\sqrt{2}}\int_{\mathbb{R}^{2}}\left|\frac{d\mathbf{y}}{d\mathbf{x}}\right|^{2}d\mathbf{x}^{2}d\mathbf{x}^{2}d\mathbf{x}^{2}d\mathbf{x}^{2}d\mathbf{x}^{2}d\mathbf{x}^{2}d\mathbf{x}^{2}d\mathbf{x}^{2}d\mathbf{x}^{2}d\mathbf{x}^{2}d\mathbf{x}^{2}d\mathbf{x}^{2}d\mathbf{x}^{2}d\mathbf{x}^{2}d\mathbf{x}^{2}d\mathbf{x}^{2}d\mathbf{x}^{2}d\mathbf{x}^{2}d\$ 

 $\sim 10^{11}$  km  $^{-1}$ 

 $\label{eq:2.1} \mathcal{L}(\mathcal{L}^{\text{max}}_{\mathcal{L}}(\mathcal{L}^{\text{max}}_{\mathcal{L}})) \leq \mathcal{L}(\mathcal{L}^{\text{max}}_{\mathcal{L}}(\mathcal{L}^{\text{max}}_{\mathcal{L}}))$ 

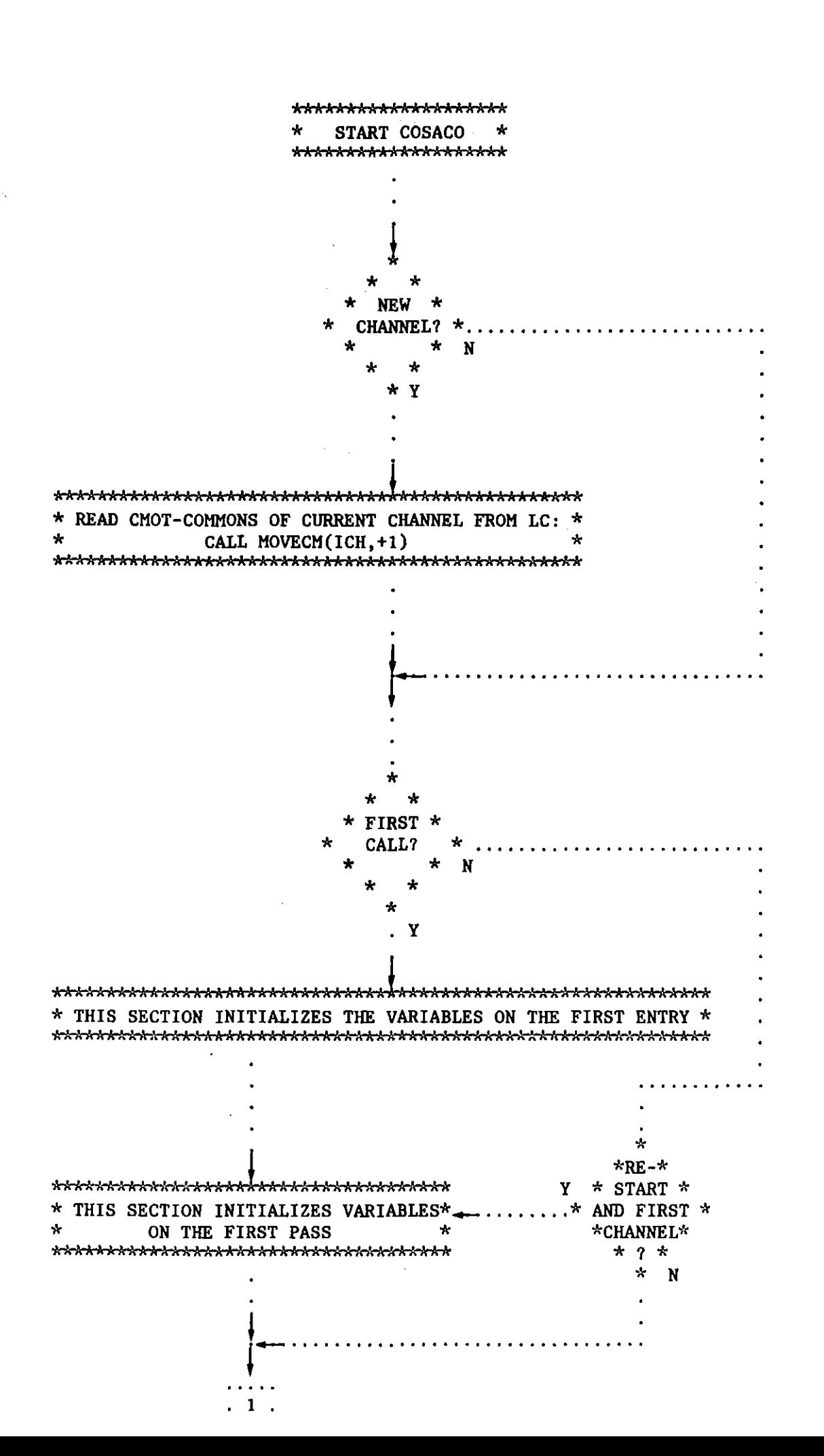

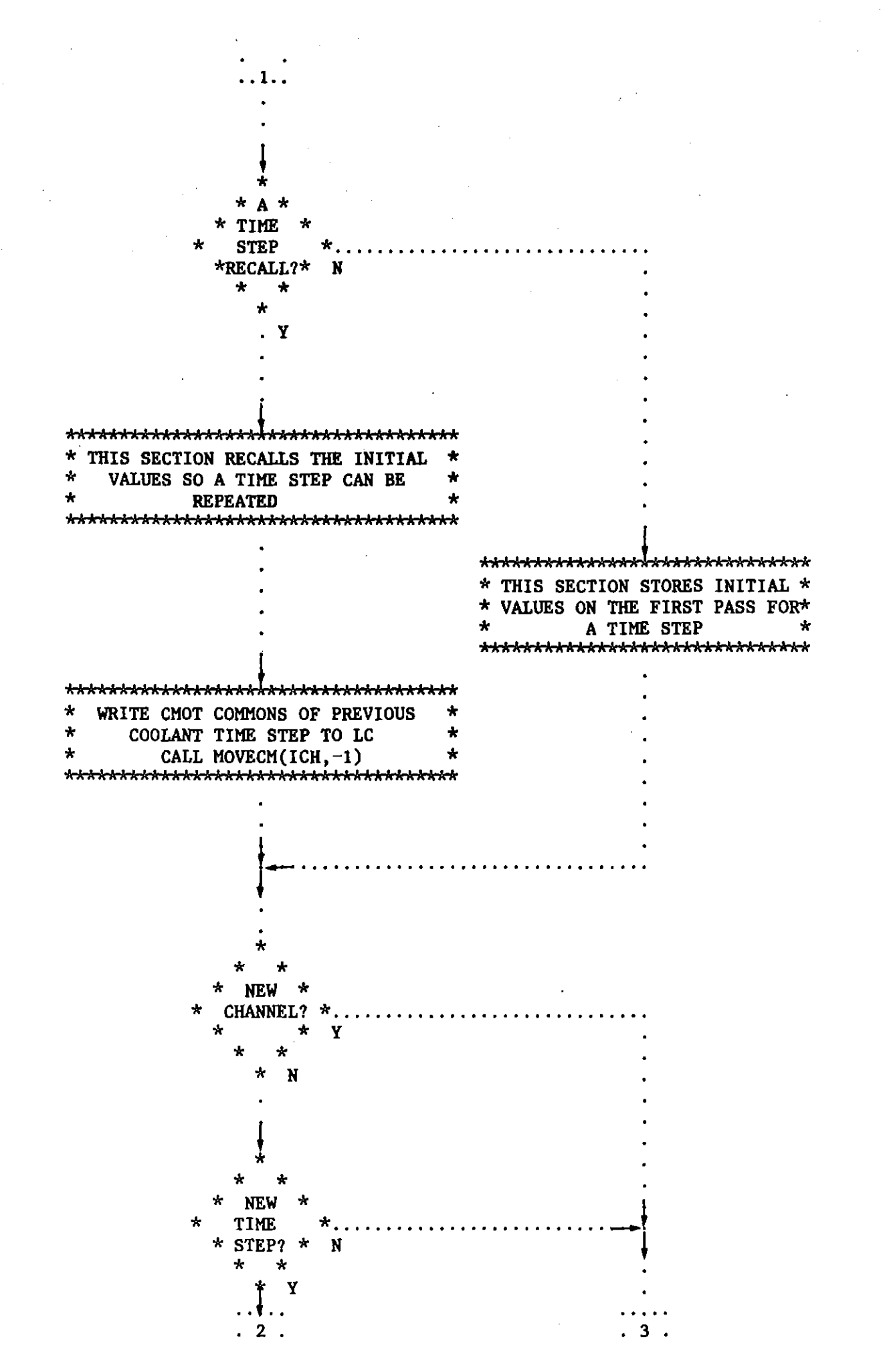

 $-45-$ 

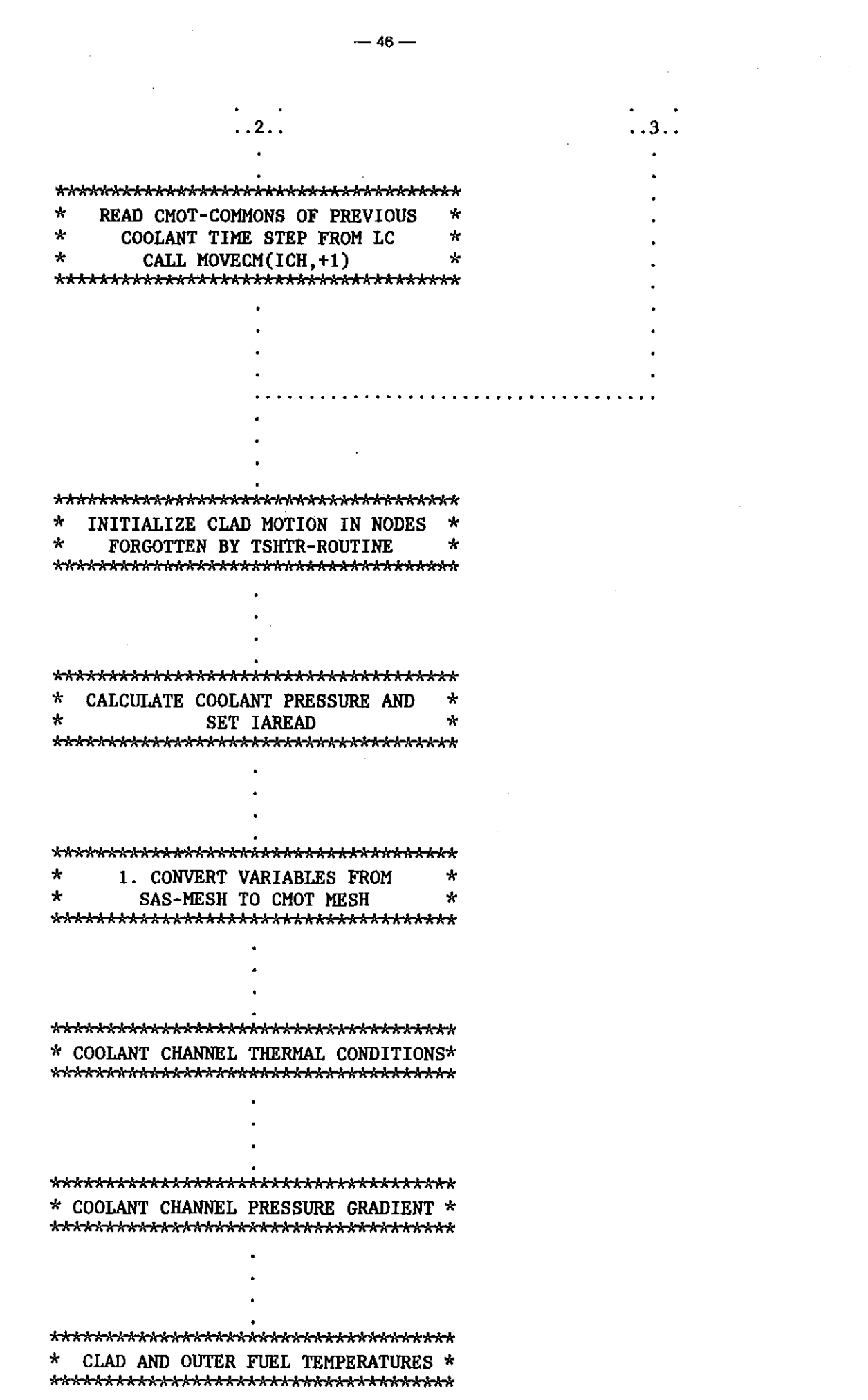

 $\bar{z}$ 

 $\mathcal{A}^{\mathcal{A}}$ 

 $\frac{1}{2}$  .

AAAAAAAAAAAAAAA~AAAA~AAAAAAA\*A~AAA"AAAAAAAAAAAAAAAAAAAAAAAAAAAAAAAAA \* AXIAL CLAD MELTING BOUNDARY. SET MOLTEN CLAD INITIAL TEMPERATURE \* \* AAAAAA~AAAAAAA.AAAAAAAAA.AAAAAAAAAAAAAAAAAAAAAAAAAAAAAAAAA~AAA."AA~ \* AND CONTACT TEMPERATURE AT INNER CLAD FILM BOUNDARY \*\*\*AAAAAAAAAAAAAAAAAA.AAAAAAAAAA.AAAAA \* TIME STEP AND DEBUG OUTPUT CONTROL \* AAAAAAAA~AAAAAA~A.AAAAAAAAAAAAAAAAAAA\* AAAAAAAAAAAAAAAAAAAAAAAAAAAAAAAAAAAAAA \* AAA~AAAAAAAAAAAAAAAAAAAAAAAAAAAAAA \*  $\begin{array}{ccc}\n * & * & * \\
* & * & * \\
* & * & * \\
* & * & * \\
* & * & * \\
* & * & * \\
* & * & * \\
* & * & * \\
* & * & * \\
* & * & * \\
* & * & * \\
* & * & * \\
* & * & * \\
* & * & * \\
* & * & * \\
* & * & * \\
* & * & * \\
* & * & * \\
* & * & * \\
* & * & * \\
* & * & * \\
* & * & * \\
* & * & * \\
* & * & * \\
* & * & * \\
* & * & * \\
* & * & * \\
* & * & * \\
* & * & * \\
* & * & * \\
* & * & * \\
* & * & * \\
* & * & * \\
* & * & * \\
* & * & * \\
* &$ CALCULATION: \* \* CALL CMOT \* \* \* AAAAAAAAAAAAAAAAAAAAAAAA~AAAAAAAAA \* \* \*AAAAAAAAAAAAAAAAAAAAA.AAAAAA\*\*\*\*\* \* AAAAAAAAAAAAAAAAAAA.AAAAAAAAAAAAAAA.AA \* 3. CONVERT VARIABLES FROM CMOT-MESH\* TO SAS-MESH \* AAAAAAAAAAAAAAAAAAAAAAAAAAAAAAAAAAAAAA AAAAAAAAAAAAAA~AAAAAAA"AAAAAAA~AAAAAAA \* \* AAAA"AAAAAAAAAAAAAAAAAAAAAAAAAAAAA~AAA VOLUME AND HASS OF CLAn AAAAAAAAAAAAAAAAAAAAAAAAAAAAAAAAAA~AAA \* \* VOID FRACTION AND HYDRAULIC \* DIAMETER \* AAAAAAAAAAAAAAAAAAAAAAAA~AAAAAAAAAAAAA \*\*AAAAAAAAAAAAAAAAAAAA.AAAAAAA~AAAAAAA \* FRICTION FACTOR \* \*\*\*AAAAAAAAA.AAAAAAAAAAAAAAAAAAAAAAAAA  $\cdot$  . . . .

.. <sup>4</sup> ..

. 5 .

\*\*\*\*\*\*\*\*\*\*\*\*\*\*\*\*\*\*\*\*\*\*\*\*\*\*\*\*\*\*\*\*\*\*\*\* \* CHECK FOR HYDRAULIC DIAMETER RESET \* 

 $.5.1$ 

 $\mathbf{r}$ CALCULATE ENFRAC AND ENCLAD FOR NODES WITH NCLAD =  $2$ . ÷  $\Lambda$ HEAT TRANSFER TO MOVING CLAD NOT FOR CALPHA > CALMAX  $\mathbf{r}$  $\Lambda$ BECAUSE OF NUMERICAL INSTABILITIES IN SAS CALCULATION  $\mathbf{r}$ 

\*\*\*\*\*\*\*\*\*\*\*\*\*\*\*\*\*\*\*\*\*\*\*\*\*\*\*\*\*\*\*\*\*\*\*\* \* RESET HYDRAULIC DIAMETER IF ONE OF \*  $\star$ THE SPECIFIED CRITERIA IS  $\star$  $\star$ ÷ SATISFIED \*\*\*\*\*\*\*\*\*\*\*\*\*\*\*\*\*\*\*\*\*\*\*\*\*\*\*\*\*\*\*\*\*\*\*\*

\*\*\*\*\*\*\*\*\*\*\*\*\*\*\*\*\*\*\*\*\*\*\*\*\*\*\*\*\*\*\*\*\*\*\*\*\* \* CALCULATE FRICTION FACTOR ARBITY \* \*\*\*\*\*\*\*\*\*\*\*\*\*\*\*\*\*\*\*\*\*\*\*\*\*\*\*\*\*\*\*\*\*\*\*\*

\*\*\*\*\*\*\*\*\*\*\*\*\*\*\*\*\*\*\*\*\*\*\*\*\*\*\*\*\*\*\*\*\*\*\*  $\star$ CLAD REACTIVITY CHANGE \*\*\*\*\*\*\*\*\*\*\*\*\*\*\*\*\*\*\*\*\*\*\*\*\*\*\*\*\*\*\*\*\*\*\*\*

\*\*\*\*\*\*\*\*\*\*\*\*\*\*\*\*\*\*\*\*\*\*\*\*\*\*\*\*\*\*\*\*\*\*\*\*\*\* \*4. CLAZAS-SLUMPY INTERACTION SECTION\* \*\*\*\*\*\*\*\*\*\*\*\*\*\*\*\*\*\*\*\*\*\*\*\*\*\*\*\*\*\*\*\*\*\*\*\*\*

> \*\*\*\*\*\*\*\*\*\*\*\*\*\*\*\*  $\star$ **RETURN** \*\*\*\*\*\*\*\*\*\*\*\*\*\*\*\*

Beschrieben werden hier nur die Eingabeunterschiede zwischen SAS3D und SAS3DC. Die SAS3D Eingabe ist in /5/ beschrieben. Die Variablennamen in den geschweiften Klammern geben den Namen der Eingabevariablen der CMOT Stand-Alone Version an, gemäß der Eingabebeschreibung in /2/, der auch weitere Erläuterungen der Eingabedaten entnommen werden können.

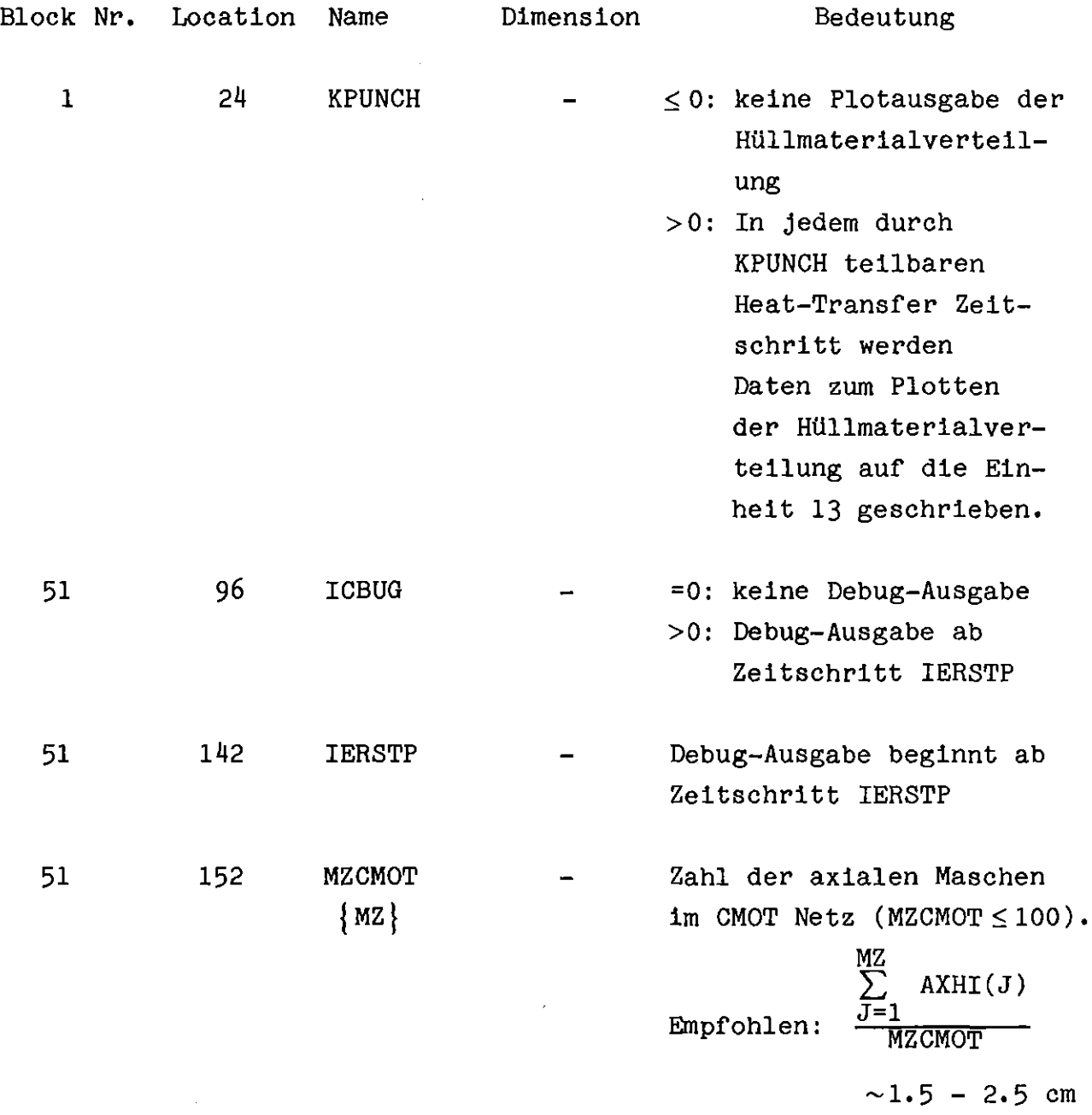

Default: 80

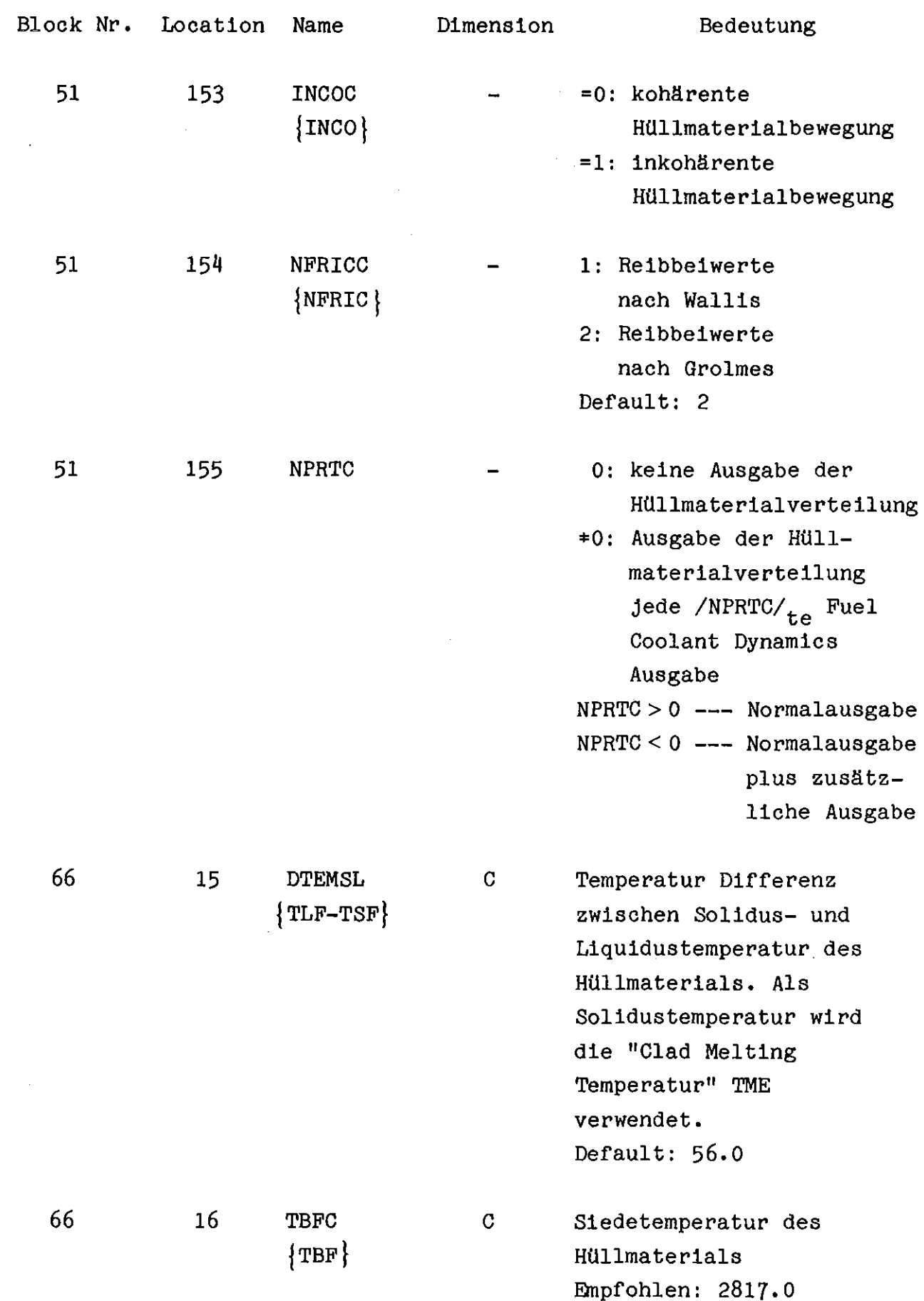

 $\label{eq:2.1} \frac{1}{2} \sum_{i=1}^n \frac{1}{2} \sum_{j=1}^n \frac{1}{2} \sum_{j=1}^n \frac{1}{2} \sum_{j=1}^n \frac{1}{2} \sum_{j=1}^n \frac{1}{2} \sum_{j=1}^n \frac{1}{2} \sum_{j=1}^n \frac{1}{2} \sum_{j=1}^n \frac{1}{2} \sum_{j=1}^n \frac{1}{2} \sum_{j=1}^n \frac{1}{2} \sum_{j=1}^n \frac{1}{2} \sum_{j=1}^n \frac{1}{2} \sum_{j=1}^n \frac{$ 

 $\mathcal{L}_{\text{max}}$ 

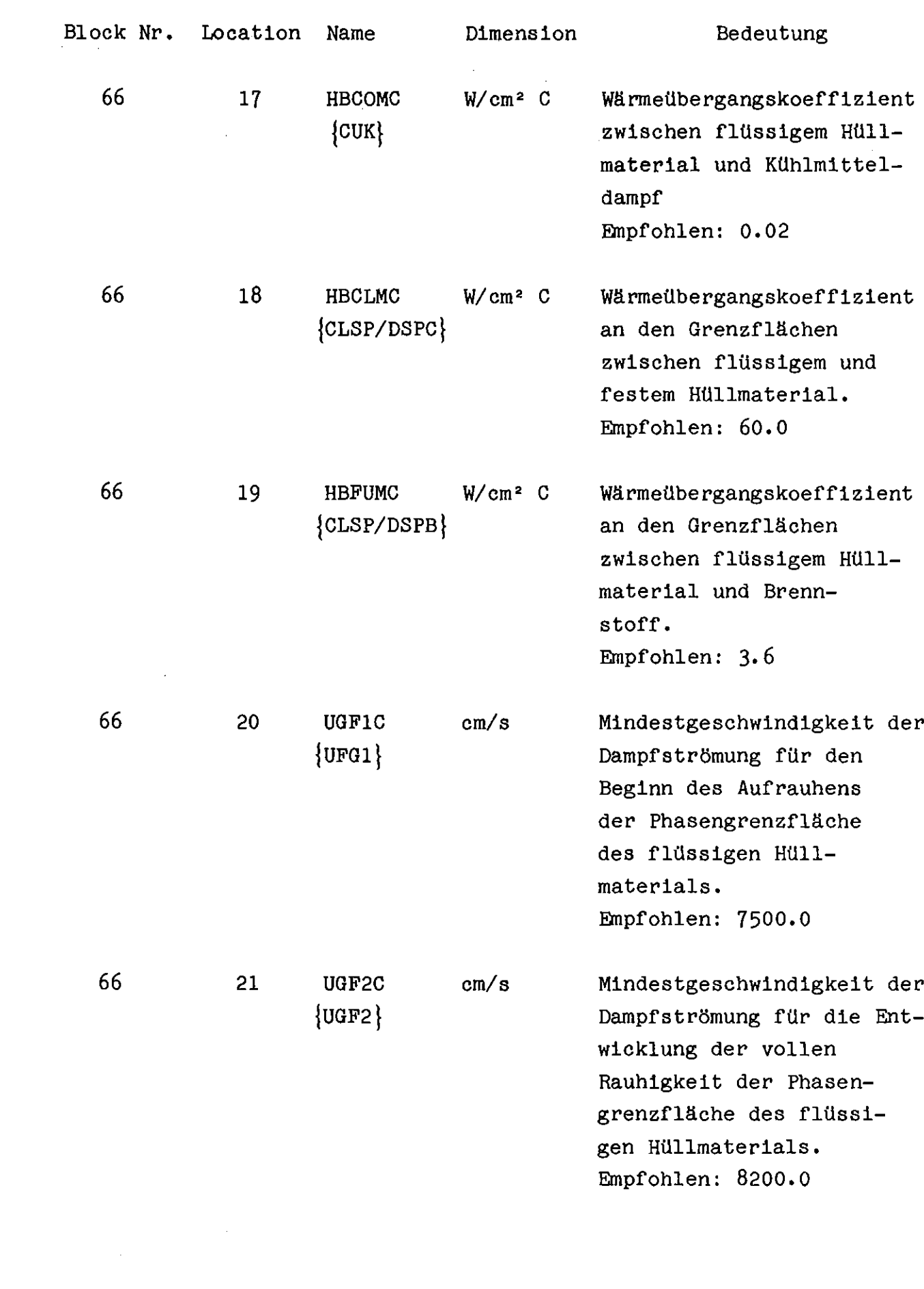

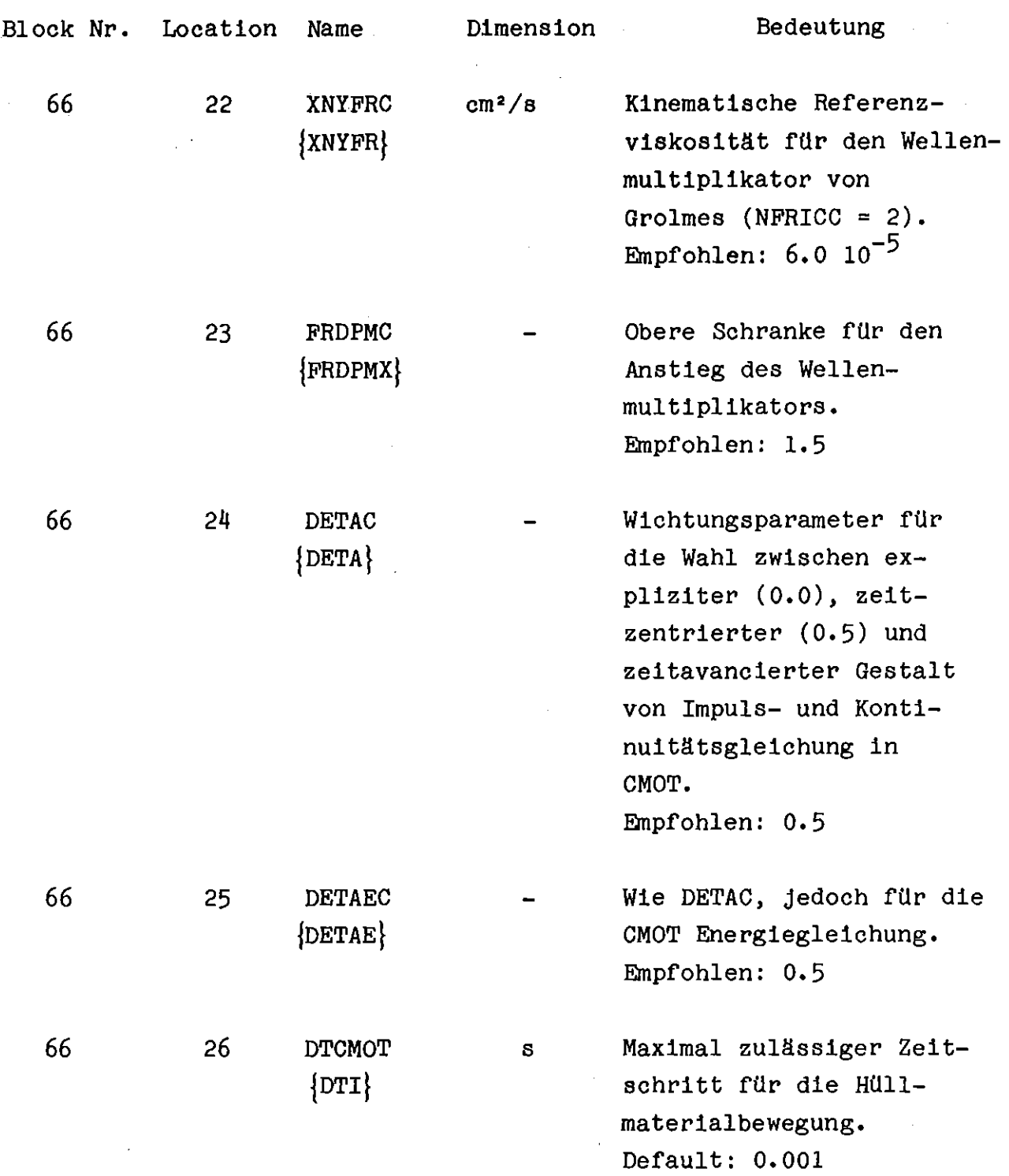

 $\label{eq:2.1} \frac{1}{\sqrt{2\pi}}\sum_{i=1}^n\frac{1}{\sqrt{2\pi}}\int_{\mathbb{R}^n}\frac{1}{\sqrt{2\pi}}\int_{\mathbb{R}^n}\frac{1}{\sqrt{2\pi}}\int_{\mathbb{R}^n}\frac{1}{\sqrt{2\pi}}\int_{\mathbb{R}^n}\frac{1}{\sqrt{2\pi}}\int_{\mathbb{R}^n}\frac{1}{\sqrt{2\pi}}\int_{\mathbb{R}^n}\frac{1}{\sqrt{2\pi}}\int_{\mathbb{R}^n}\frac{1}{\sqrt{2\pi}}\int_{\mathbb{R}^n}\frac{1}{\$ 

 $\label{eq:2.1} \frac{1}{\sqrt{2}}\left(\frac{1}{\sqrt{2}}\right)^{2} \left(\frac{1}{\sqrt{2}}\right)^{2} \left(\frac{1}{\sqrt{2}}\right)^{2} \left(\frac{1}{\sqrt{2}}\right)^{2} \left(\frac{1}{\sqrt{2}}\right)^{2} \left(\frac{1}{\sqrt{2}}\right)^{2} \left(\frac{1}{\sqrt{2}}\right)^{2} \left(\frac{1}{\sqrt{2}}\right)^{2} \left(\frac{1}{\sqrt{2}}\right)^{2} \left(\frac{1}{\sqrt{2}}\right)^{2} \left(\frac{1}{\sqrt{2}}\right)^{2} \left(\$ 

 $\label{eq:2.1} \frac{1}{\sqrt{2}}\int_{\mathbb{R}^3}\frac{1}{\sqrt{2}}\left(\frac{1}{\sqrt{2}}\right)^2\frac{1}{\sqrt{2}}\left(\frac{1}{\sqrt{2}}\right)^2\frac{1}{\sqrt{2}}\left(\frac{1}{\sqrt{2}}\right)^2\frac{1}{\sqrt{2}}\left(\frac{1}{\sqrt{2}}\right)^2.$ 

# Anhang C : Testbeispiele

#### C.l. DAS TREAT EXPERIMENT R5

Die uns im Jahre 1977 vom ANL in dankenswerter Weise zur Verfügung gestellten Daten des TREAT Experiments R5 ermöglichten es, dieses Experiment mit der CMOT Stand-Alone Verison nachzurechnen /7/. Es lag daher auf der Hand, das TREAT Experiment R5 auch zur Erprobung von SAS3DC heranzuziehen.

Das Ziel dieser Rechnungen war es, die Funktionstüchtigkeit der CMOT Implementierung und der an SAS Routinen vorgenommenen Modifikationen zu testen. Verschiedene während des Experiments aufgetretene untypische Ereignisse blieben jedoch unberücksichtigt. Hierzu gehören z. B. das Durchschmelzen des das 7-Stabbündel umgebenden Sechseckstahlkastens (Flow Tube) und die dadurch entstandene Möglichkeit des Ausweichens der Natriumdampfströmung in den Raum außerhalb der Flow Tube, oder der beim Durchschmelzen der Flow Tube aufgetretene Druckpuls im Kühlkanal als Folge des Einströmens des außerhalb der Flow Tube vorhandenen Gases. Die sorgfältige Nachbildung dieser im Vergleich zu den Störfallabläufen in Leistungsreaktoren untypischen Ereignisse erfordert einigen Zeitaufwand, der bei den Testrechnungen nicht zur Verfügung stand. Da diese Ereignisse jedoch zeitlich nach der Bildung der oberen Blockade liegen, beeinflussen sie nur die Entstehungsgeschichte und die Lage der unteren Blockade.

Abb. C.l stellt die geplotteten Ergebnisse einer Rechnung dar, die mit den im Anhang Dangegebenen Eingabedaten in einem Zug, d. h. ohne Restart, vom Beginn des Experiments bis zum Heat Transfer Zeitschritt 3000, das sind 23.4 s nach Beginn des Experiments und 6.8 s nach Beginn der Hüllmaterialbewegung, durchgerechnet wurden. Die obere Blockade liegt an der Grenze zwischen der Brennstoffzone und dem oberen Blanket. Sie verschließt den Kühlkanal zu etwa 80 %. Ihre Lage stimmt genau mit dem Experiment überein. Ihr Ausmaß liegt im Unsicherheitsbereich, mit dem das Blockadeausmaß den Nachbestrahlungsuntersuchungen entnommen werden kann.

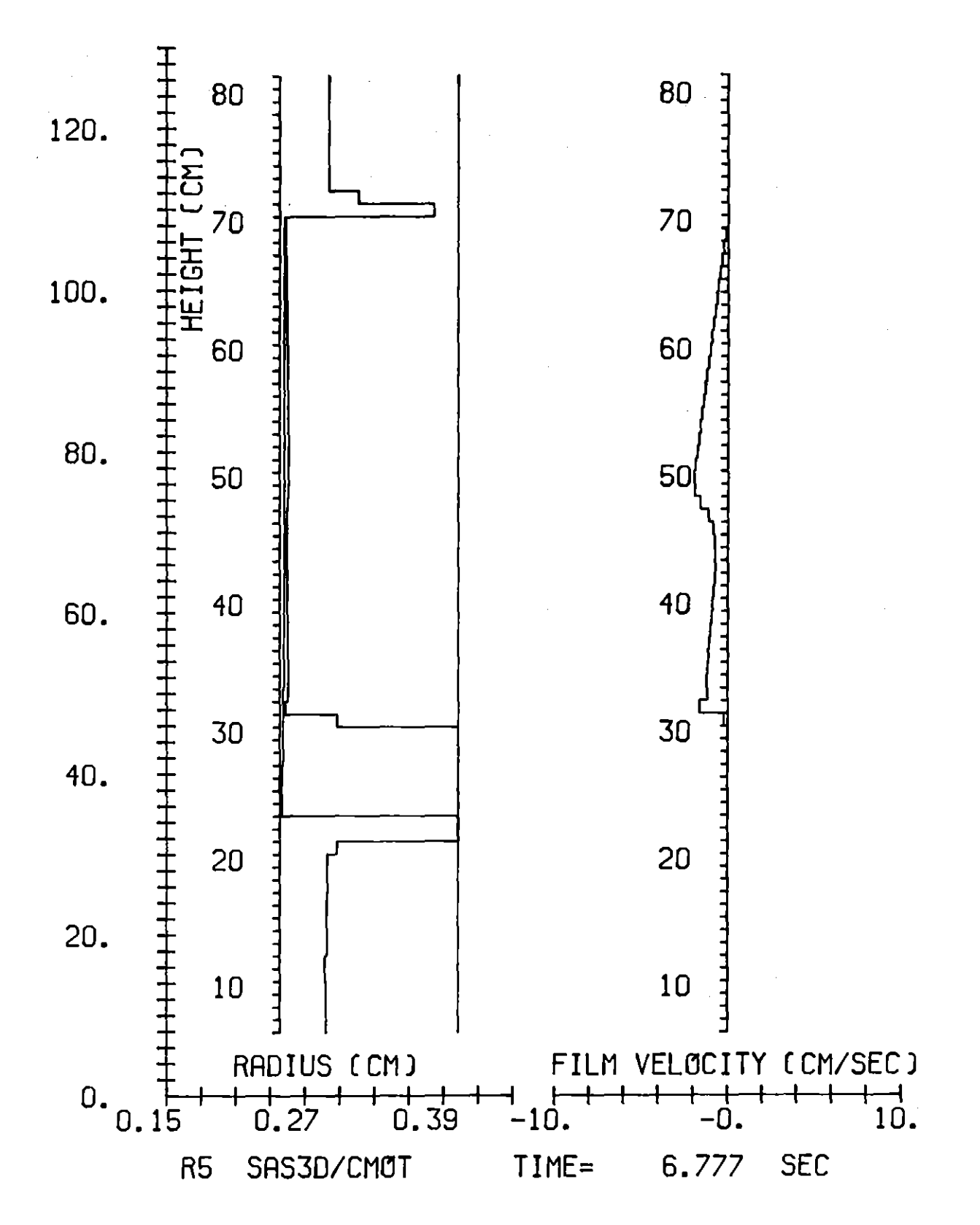

Hüllmaterialverteilung nach CMOT Rechnung Abb. C.1 (keine Wärmeverluste an Struktur)

Die untere Blockade reicht bis zur CMOT Masche 22 hinab. Sie reicht 1.8 cm unterhalb der von SAS errechneten unteren Hüllmaterialschmelzgrenze hinab und kann daher, trotz des ganz geringen~ Abstandes von der Schmelzgrenze des Hüllmaterials, im weiteren Verlauf der Rechnung nicht mehr aufschmelzen. Sie bleibt um etwa 15.8 cm über der im Experiment festgestellten Lage.

Wie eingangs erwähnt, wurden bei dieser Rechnung keine der im Experiment aufgetretenen und für Leistungsreaktoren untypischen Ereignisse nachgebildet. Die Ergebnisse lassen jedoch vermuten, daß die untere Blockade tiefer liegt, wenn wenigstens die Wärmeverluste an das Strukturmaterial berücksichtigt werden. Denn dann würde die untere Blockade zunächst weiter oben erstarren, also in einem Bereich, der in der Folge wieder aufschmilzt. Dies wurde in den Rechnungen simuliert, deren Ergebnisse in den Abb. C.2 und Abb. C.3 dargestellt sind.

Da nennenswerte radiale Wärmeverluste in Brennelementen von Leistungsreaktoren nicht auftreten, werden diese in der Kopplungsroutine COSACO auch nicht berücksichtigt. Durch eine kleine Programmänderung kann jedoch erreicht werden, daß Wärmeverluste an die umgebende Struktur näherungsweise Berücksichtigung finden, wenn das flüssige Hüllmaterial den äußeren Kühlkanal berührt. Dazu wurde im COSACO Block "THIS SECTION INITIALIZES VARIABLES ON THE FIRST PASS AFTER A RESTART" das Statement

 $TSTRUK = -1.0DD$ 

in

TSTRUK = l206.0DO

geändert. Dadurch wurde eine Strukturmaterialtemperatur von 1206 K (933 C) zugrunde gelegt. Oberhalb der CMOT Masche 27 wurden Wärmeverluste an die Struktur nicht zugelassen, da dort zum Zeitpunkt der Bildung der unteren Blockade die Flow Tube bereits weggeschmolzen ist. Dies wurde durch eine Programmänderung in CTEMP2 erreicht. Und zwar wurden im Abschnitt "TREAT-R5: SIMULATION VON FLOW-TUBE SCHMELZEN" die ersten vier Statements durch die beiden Statements

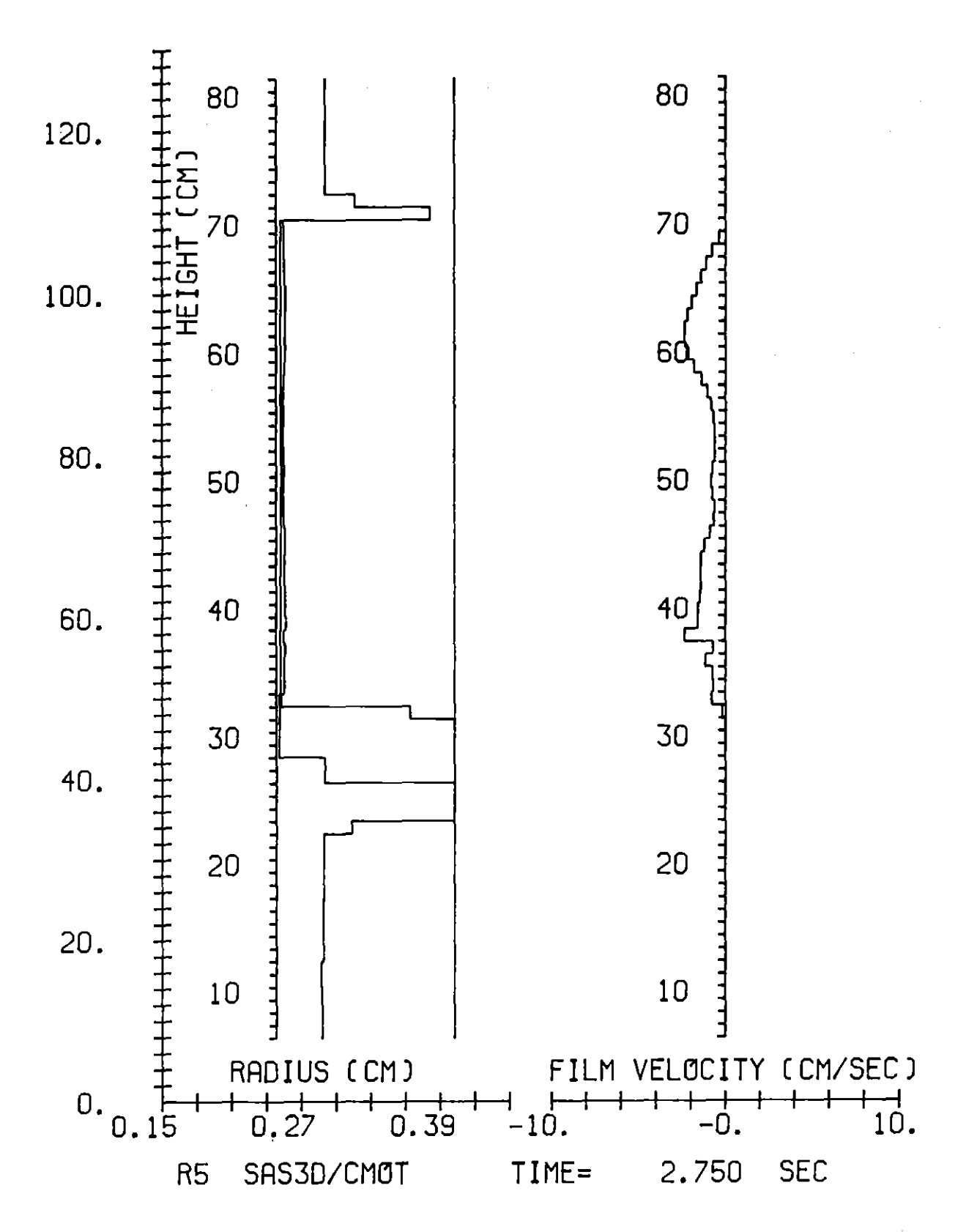

#### Hüllmaterialverteilung nach CMOT Rechnung Abb. C.2 (mit Wärmeverlusten an Struktur)

 $-56-$ 

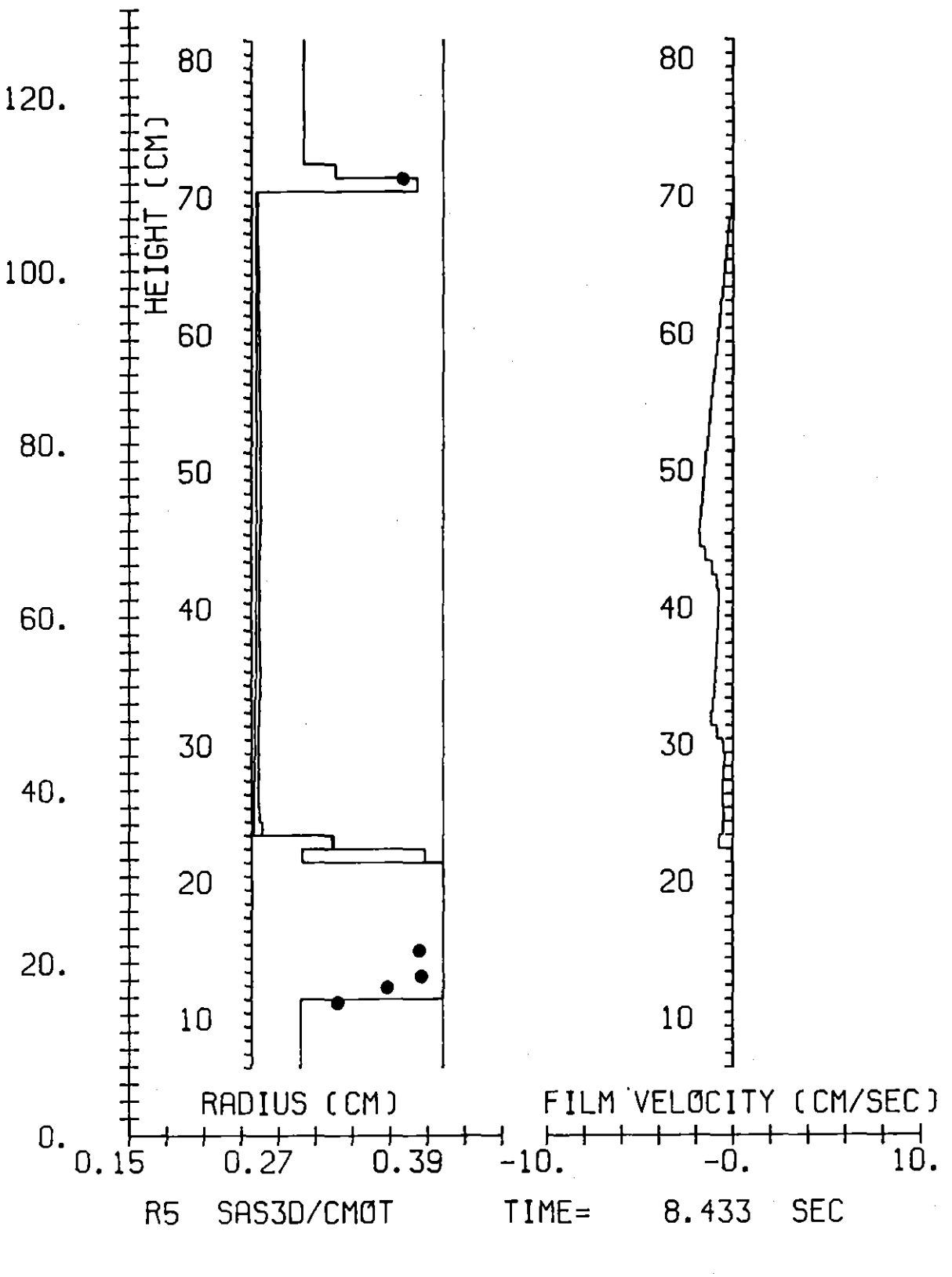

Abb.  $C.3$ Hüllmaterialverteilung nach CMOT Rechnung (mit Wärmeverlusten an Struktur. ... Meßwerte)

 $IF(I.GT.27)$  CUK1 = CUK  $IF(I.GT.27) TRPHG = TKK(I)$ 

ersetzt.

Rechnet man damit, unter Verwendung der gleichen Eingabedaten wie für den in Abb. C.l dargestellten Fall, die ersten 19.4 s des Experiments (bis zum Heat Transfer Zeitschritt 1400) bzw. die ersten 2.750 s der Hüllmaterialbewegung, dann erhält man die in Abb. C.2 dargestellte Hüllmaterialverteilung, knapp nach Bildung der unteren Blockade. Die Blockade verschließt nun bis zur CMOT Masche 24 den Kühlkanal total. Sie liegt um etwa 3 cm über der in Abb. C.1 dargestellten und somit in einem Bereich, der im weiteren Verlauf der Rechnung wieder aufschmilzt. Verringert man nun bei der sich daran anschließenden Weiterrechnung die Wärmeübergangszahl zwischen dem flüssigen Hüllmaterialfilm und der intakten Hülle

$$
x = \frac{1}{0.5 \frac{\delta \max}{\lambda} + \frac{1}{\text{HECLMC}}}
$$

 $\delta_{\text{max}}$  --- maximale Filmdicke (Kühlkanal vollständig mit Hüllmaterial gefüllt)

 $\lambda$  --- Wärmeleitfähigkeit des Hüllmaterials

auf ca. 41  $\%$  (HBCLMC = 2.2), dann stimmt die Lage der unteren Blockade mit dem Experiment gut überein.

Abb. C.4 zeigt die Hüllmaterialverteilung der SAS3D Rechnung unter Verwendung des Hüllmaterialbewegungsmodells CLAZAS, die mit den gleichen Eingabedaten errechnet wurde wie die in Abb. C.1 dargestellten Ergebnisse von SAS3DC. Die obere Blockade liegt zu hoch. Ihre Oberkante befindet sich um 6.5 cm über der im Experiment festgestellten Lage. Sie verschließt den Kühlkanal vollständig und ist mit 10.3 cm axialer Ausdehnung viel zu mächtig. Die untere Blockade liegt zwar um 6.6 cm unter der von CMOT berechneten (Abb. C.1), trotzdem aber noch um 9.2 cm über der im

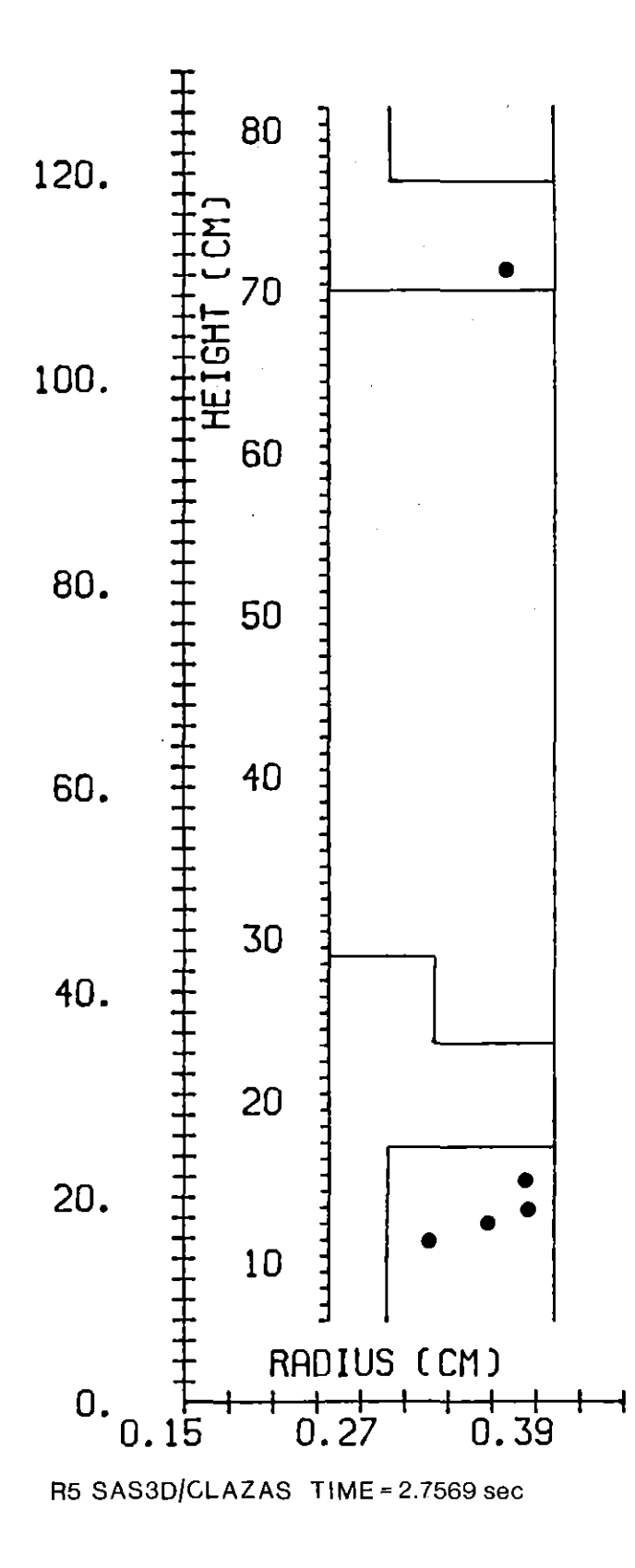

Abb. C.4 Hüllmaterialverteilung nach CLAZAS Rechnung • Meßwerte)  $($   $\bullet$ 

Experiment festgestellten Lage. Dies ist erstaunlich, da durch das CLAZAS Beschreibungskonzept dicker, bewegter HÜllmaterialsegmente die Hüllmaterialtransportgeschwindigkeiten überschätzt werden und daher mehr Hüllmaterial über weitere Strecken transportiert wird, als der physikalischen Wirklichkeit entspricht. Dies zeigt sich bei der oberen Blockade deutlich. Daß dies bei der unteren Blockade nicht zutrifft, könnte auf den Druckpuls zurückzuführen sein, der durch das Flow TUbe Versagen verursacht wurde. Der Puls könnte im Experiment den unteren Slug aus flüssigem Hüllmaterial tief in den unteren Flow Tube Stumpf gepreßt haben.

Die zeitlichen Abläufe im Experiment und den Rechnungen sind in Tab. C.I zusammengestellt. Auch hier zeigt sich, daß CLAZAS die Transportraten des Hüllmaterials überschätzt.

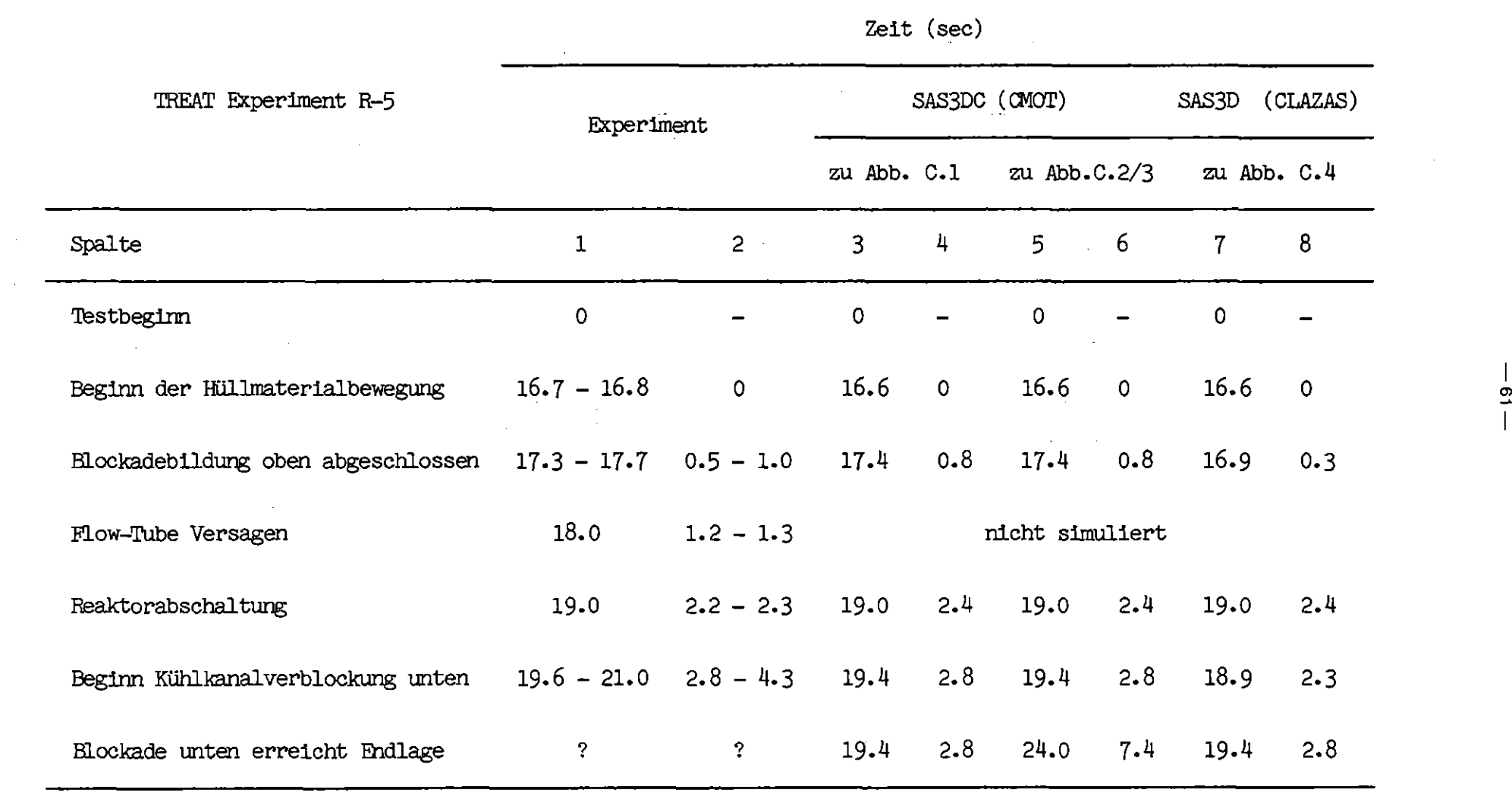

Tab. C.1 Zeitlicher Ablauf der Hüllmaterialbewegung in Experiment und Rechnung

 $\label{eq:2.1} \mathcal{L}(\mathcal{L}(\mathcal{L})) = \mathcal{L}(\mathcal{L}(\mathcal{L})) = \mathcal{L}(\mathcal{L}(\mathcal{L})) = \mathcal{L}(\mathcal{L}(\mathcal{L})) = \mathcal{L}(\mathcal{L}(\mathcal{L})) = \mathcal{L}(\mathcal{L}(\mathcal{L})) = \mathcal{L}(\mathcal{L}(\mathcal{L})) = \mathcal{L}(\mathcal{L}(\mathcal{L})) = \mathcal{L}(\mathcal{L}(\mathcal{L})) = \mathcal{L}(\mathcal{L}(\mathcal{L})) = \mathcal{L}(\mathcal{L}(\mathcal{L})) = \math$ 

 $\label{eq:2.1} \frac{1}{\sqrt{2}}\int_{\mathbb{R}^3}\frac{1}{\sqrt{2}}\left(\frac{1}{\sqrt{2}}\right)^2\frac{1}{\sqrt{2}}\left(\frac{1}{\sqrt{2}}\right)^2\frac{1}{\sqrt{2}}\left(\frac{1}{\sqrt{2}}\right)^2.$ 

 $\frac{1}{1}$ 

 $\sim 10^{-1}$ 

### C.2 EIN 300 MWe LEISTUNGSREAKTOR

Es wurden zwei milde hypothetische Kühlmitteldurchsatzstörfälle im SNR-300 durchgerechnet, jeweils sowohl mit dem Programm SAS3D unter Verwendung des HÜllmaterialbewegungsmodells CLAZAS als auch mit SAS3DC unter Verwendung von CMOT. Die Eingabedaten waren identisch mit dem Fall C in /8/, lediglich die Auslösetemperatur für den Beginn der Brennstoffbewegungen wurde von 3500 C auf 4000 C hinaufgesetzt, um die Hüllmaterialbewegungsphase etwas zu verlängern. Der Kern war bei den Rechnungen in 10 radiale Kühlkanäle unterteilt. Der äußerste Kanal 10 enthält das radiale Blanket. Eine übersicht über die gerechneten Fälle enthält Tab. C.2.

Bei den Rechnungen des Störfalls B wurden die positiven Reaktivitätsrückwirkungen auf Grund des Natriumvoideffekts nicht berücksichtigt. Es wurde also ein quasiheterogener Kern mit verschwindenden Voidkoeffizienten simuliert. In heterogenen Kernen tritt eine zeitlich sehr ausgedehnte Hüllmaterialbewegungsphase vor dem Beginn von Brennstoffbewegungen auf.

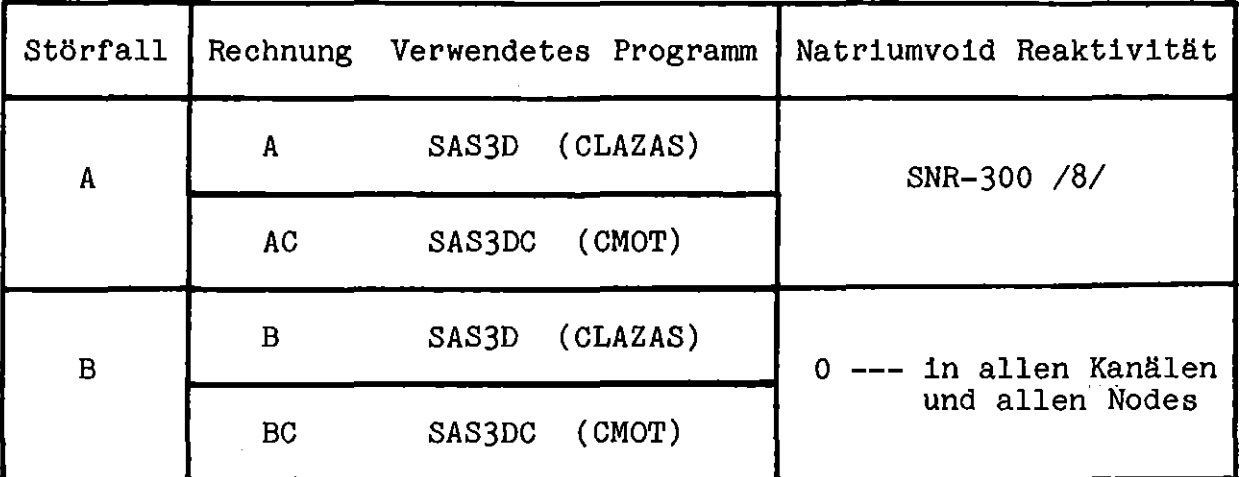

Tab. C.2 Gerechnete Fälle

Im folgenden werden die Rechenergebnisse der beiden Störfälle sowie die Unterschiede zwischen den SAS3D und der SAS3DC Rechnungen diskutiert.
8.068 sec nach Beginn des Durchflußtransienten beginnt das Kühlmittel im Kanal 4 zu sieden. Die Hüllmaterialbewegung beginnt, nachdem die Hülle durchschmilzt und ihre Mittentemperatur 1460 C erreicht. Diese Bedingungen sind im Kanal 4 10.794 sec nach Störfallbeginn erreicht. Schon 41 msec später wird die Brennstoffgeometrie im Kanal 4 zerstört und es beginnen die Brennstoffbewegungen im Kühlkanal. Die HÜllmaterialbewegungsphase vor Beginn der Brennstoffbewegungen ist also nur kurz. Trotzdem sind deutliche Unterschiede zwischen der SAS3D und der SAS3DC Rechnung erkennbar.

Wie die Tab. C.3, c.4 und die Abb. C.5, c.6 zeigen, werden durch SAS3D sowohl die durch die Hüllmaterialbewegung verursachten Reaktivitätsrampen als auch der dadurch eingebrachte positive Reaktivitätshub deutlich überschätzt. Letzterer beträgt in der SAS3DC Rechnung weniger als 1/6 des von SAS3D errechneten Wertes und bleibt weit unterhalb von 1 \$.

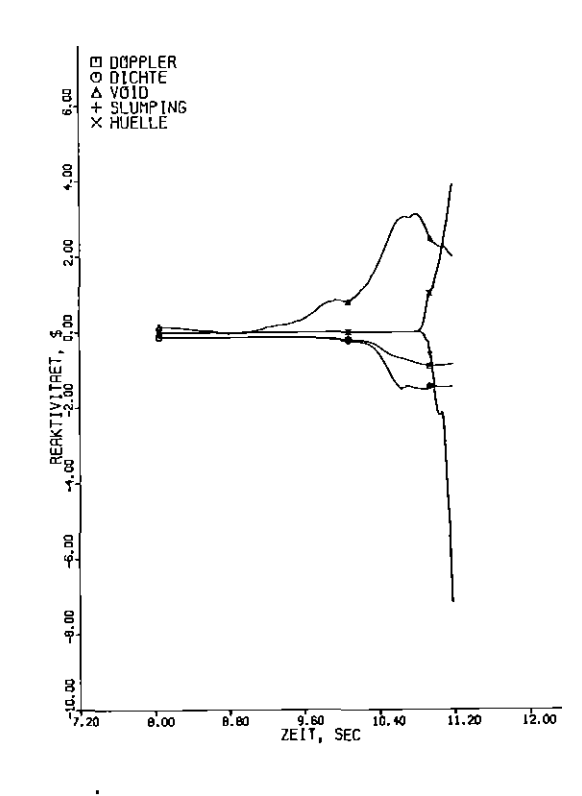

Abb. C.5 Reaktivitätsverlauf in der SAS3D-Rechnung

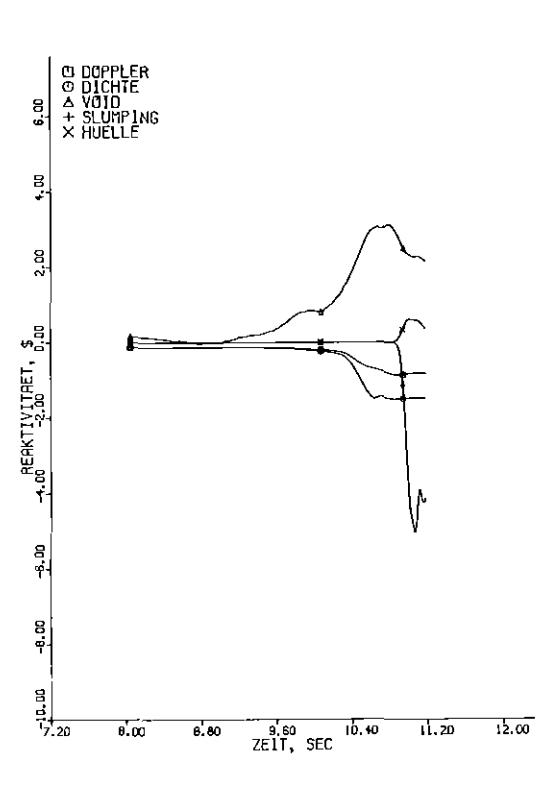

Abb. c.6 Reaktivitätsverlauf in der SAS3DC Rechnung

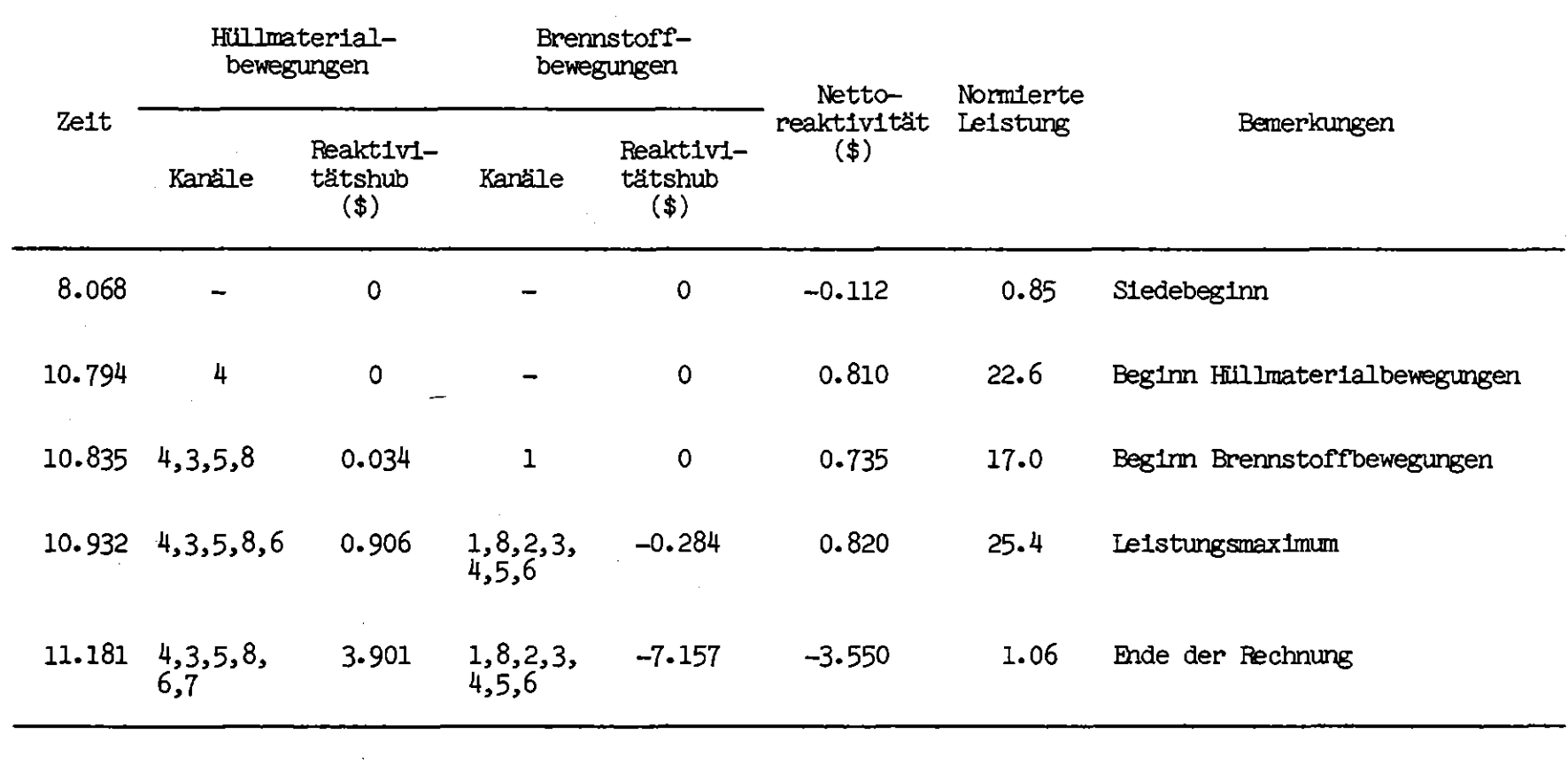

 $\sim 10^{-1}$ 

Tab. C.3 Störfall A. Mit SAS3D errechneter Störfallablauf

 $-84 -$ 

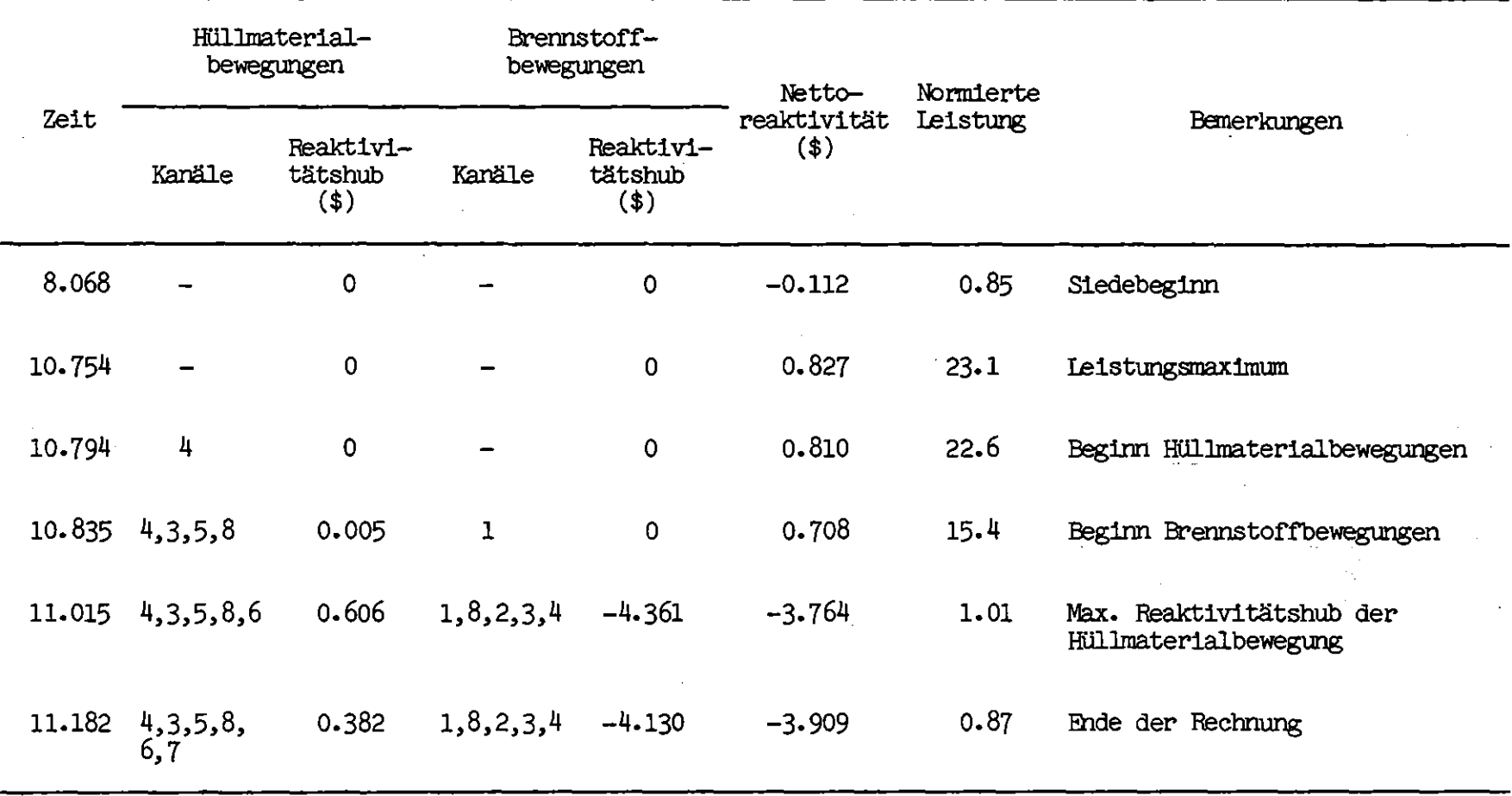

Tab. C.4 störfall A. Mit SAS3DC errechneter Störfallablauf

 $-92 -$ 

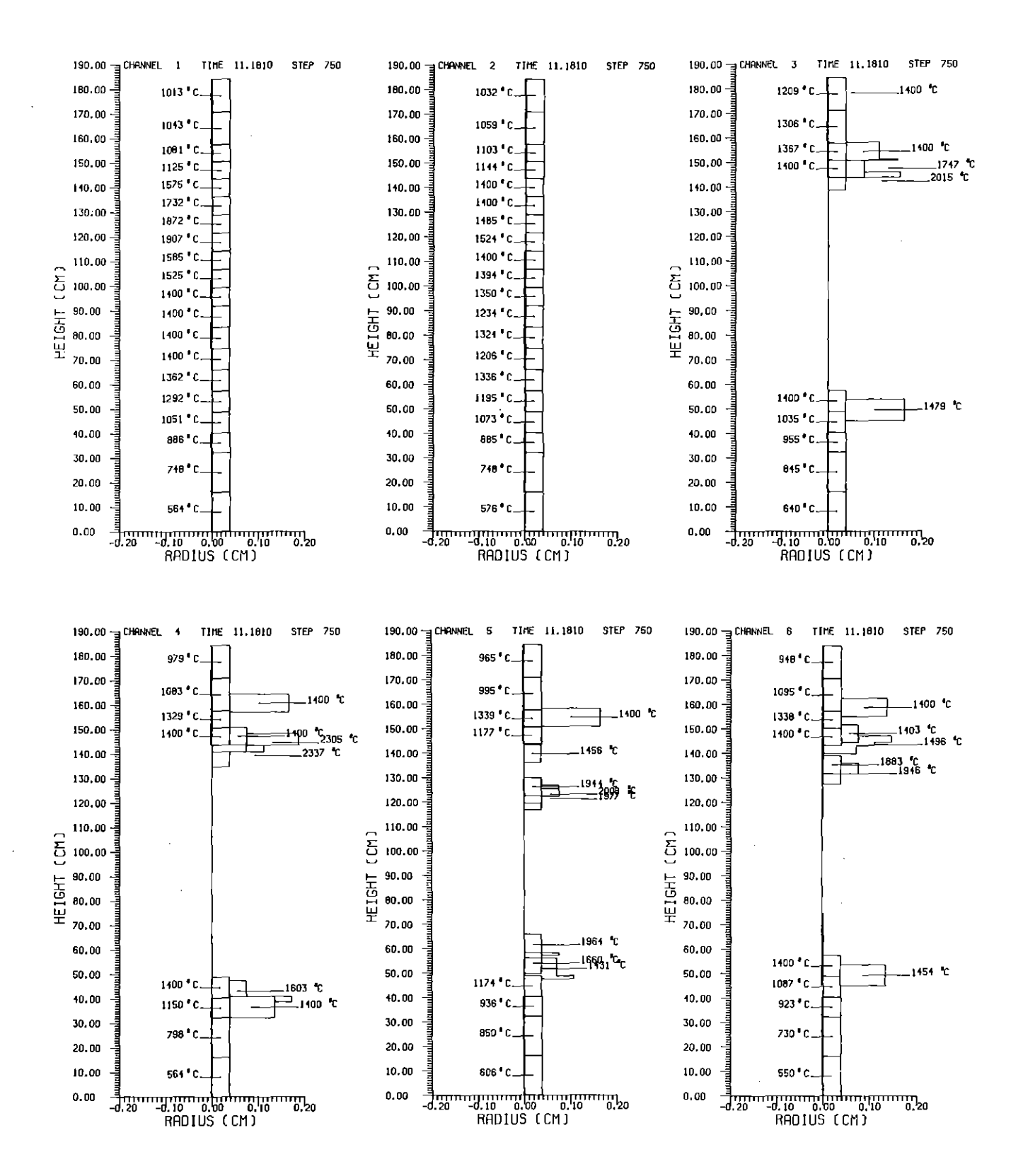

Hüllmaterialverteilung der SAS3D Rechnung Abb.  $C.7$ 11.181 sec nach Störfallbeginn (Fortsetzung auf nächster Seite)

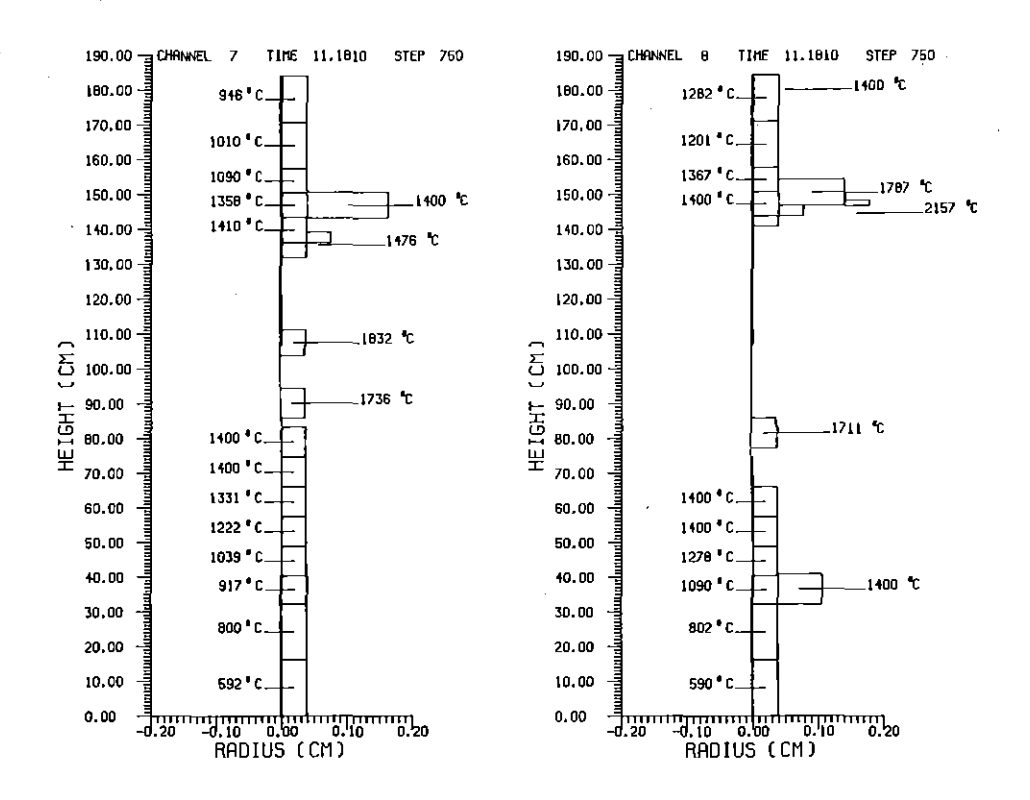

Hüllmaterialverteilung der SAS3D Rechnung Abb. C.7 11.181 sec nach Störfallbeginn (Fortsetzung von vorhergehender Seite)

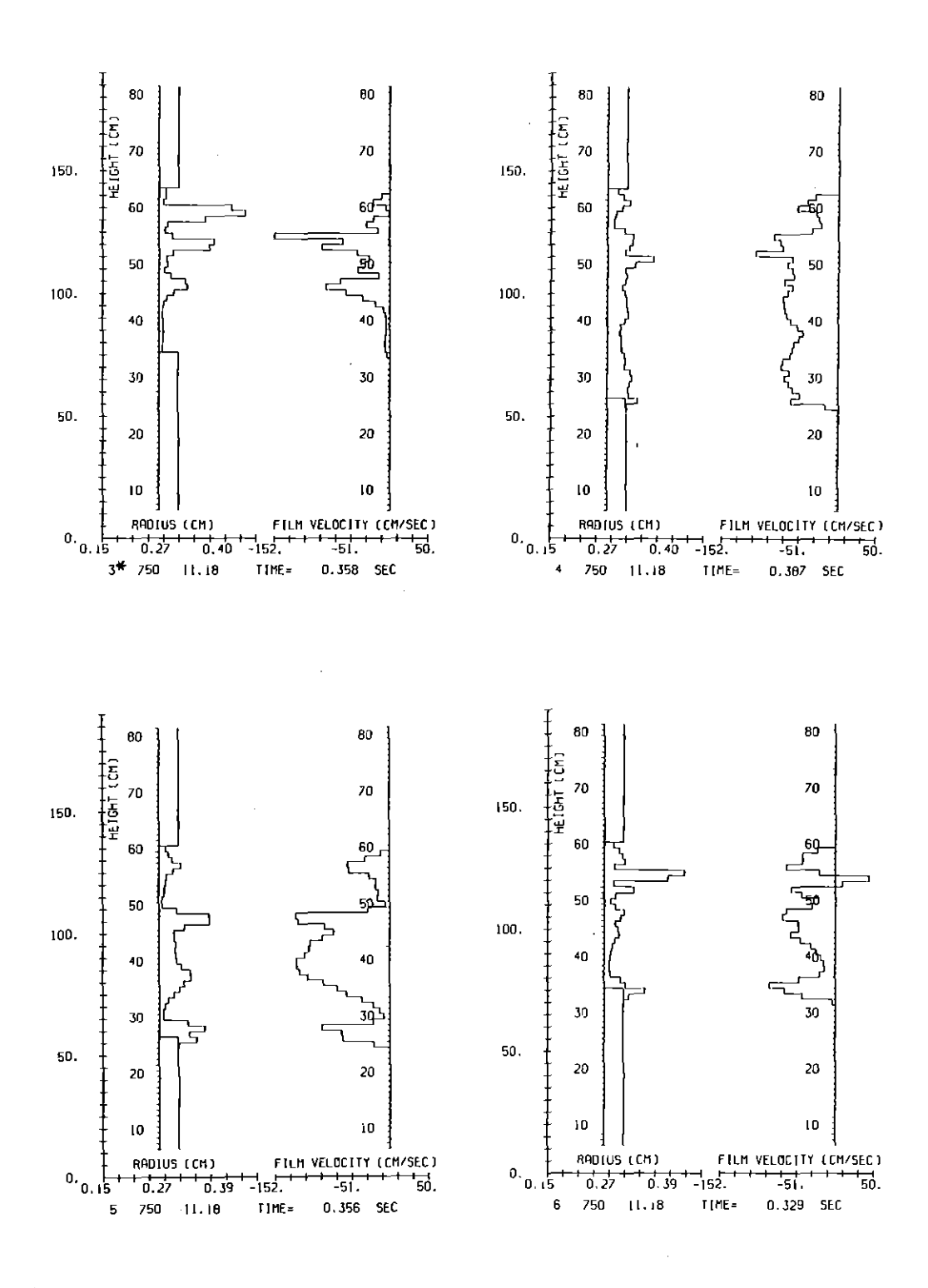

Hüllmaterialverteilung der SAS3DC Rechnung Abb. C.8 11.182 sec nach Störfallbeginn (Fortsetzung auf nächster Seite)

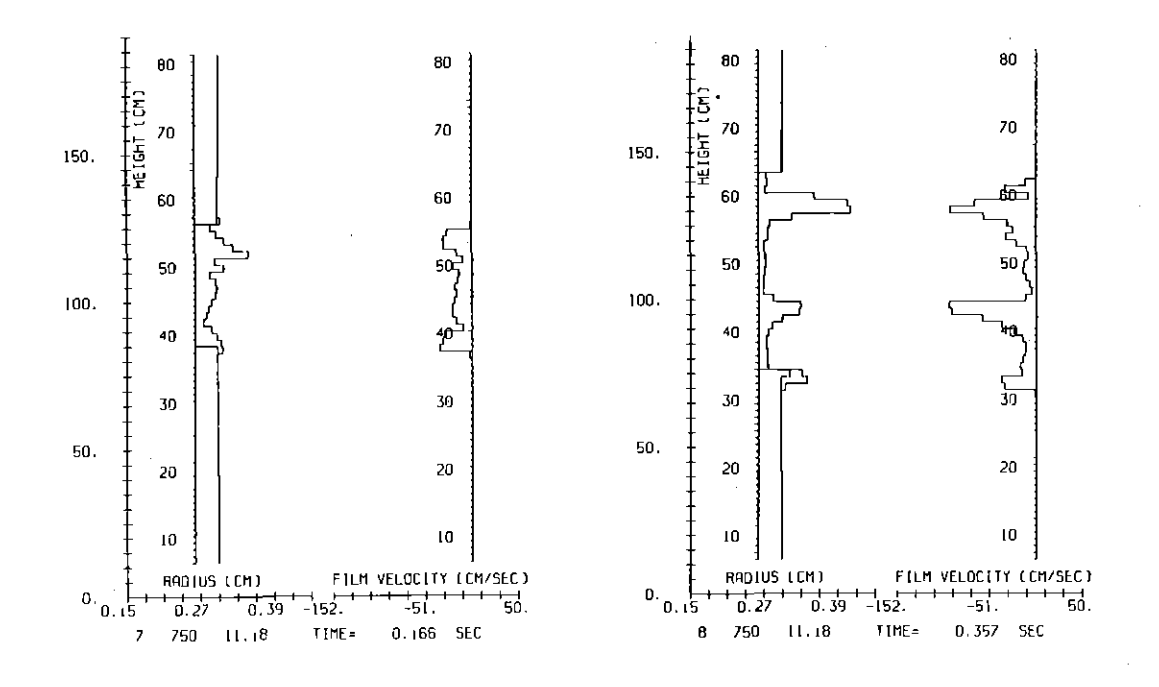

Hüllmaterialverteilung der SAS3DC Rechnung Abb. C.8 11.182 sec nach Störfallbeginn (Fortsetzung von vorhergehender Seite)

Während in der SAS3D Rechnung das Hüllmaterial nach dem Schmelzen als Block von der Schmelzzone weg vorwiegend nach oben transportiert wird (Abb. C.7), ähnelt die in der SAS3DC Rechnung aufgetretene Hüllmaterialbewegung dem von Fauske vorausgesagtem Bewegungsablauf /9/. Auf- und Abwärtsbewegung wechseln sich in kurzer zeitlicher Folge ab. Der Nettohüllmaterialtransport aus den Schmelzzonen bleibt klein (Abb. C.8). Im Unterschied zur SAS3D Rechnung bleibt der Brennstoff in den Kanälen 5 und 6 unzerstört.

Insgesamt gesehen hat aber die Hüllmaterialbewegung auch in diesem milden Störfall wenig Einfluß auf den Störfallablauf. Das erreichte Leistungsmaximum liegt in der SAS3D Rechnung beim 25.4-fachen der stationären Ausgangsleistung (Abb. C.9) und in der SAS3DC Rechnung beim 23.1-fachen (Abb. C.10). Auch die freigesetzten Energien unterscheiden sich mit 17.0 GWs bzw. 15.8 GWs nur unbedeutend.

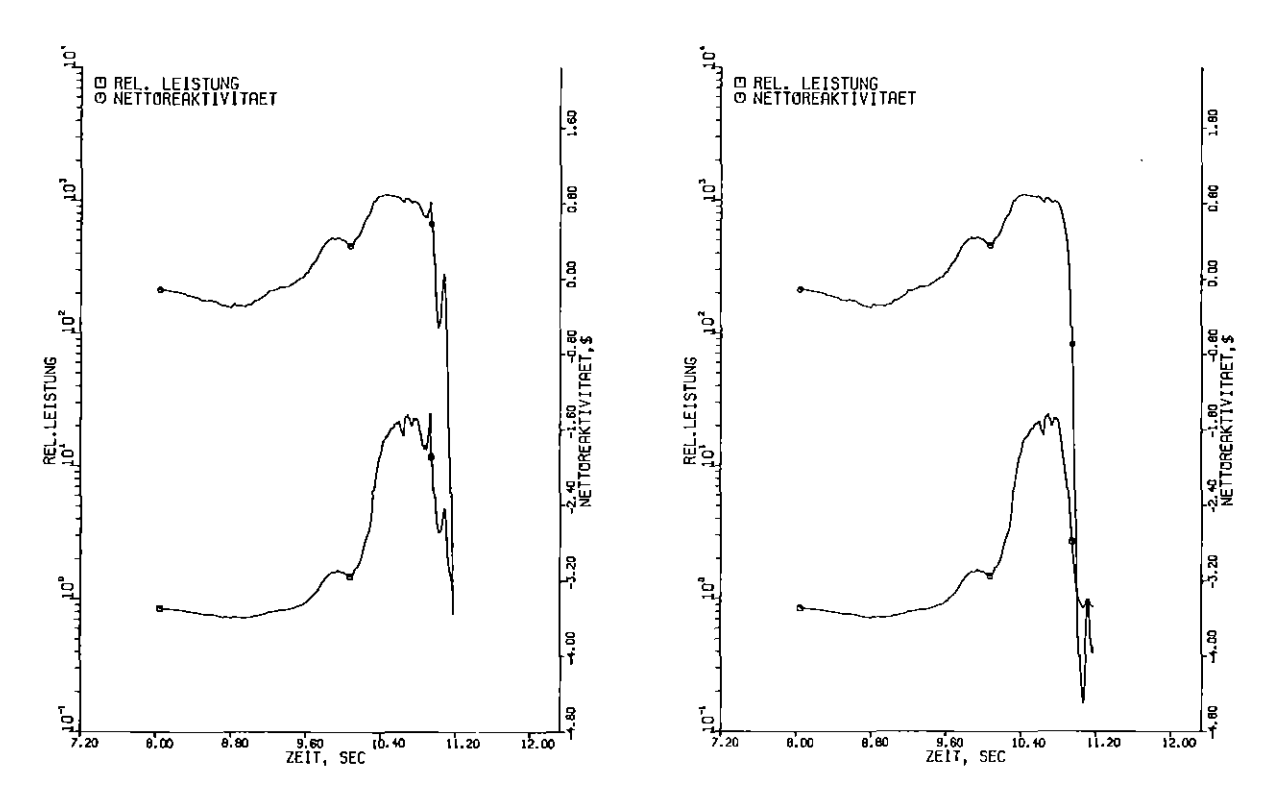

Abb.  $C.9$ Leistungsverlauf in der SAS3D Rechnung

Abb. C.10 Leistungsverlauf in der SAS3DC Rechnung

 $-70-$ 

#### (b) STöRFALL B

Zur künstlichen Verlängerung der Hüllmaterialbewegungsphase wurden im Fall B bei sonst gegenüber A unveränderten Eingabedaten die Reaktivitätsrückwirkungen infolge des Natriumvoid Effektes nicht berücksichtigt. Diese Rechnuhgen dienten zum einen der Erprobung von SAS3DC unter extremen Bedingungen (totale Verblockung mehrerer Kanäle), zum anderen sollten Anhaltspunkte gewonnen werden, welche Art Hüllmaterialbewegung bei heterogenen Reaktoren mit niedriger Natriumvoidreaktivität zu erwarten ist. Bei diesen Reaktoren übernimmt die Hüllmaterialbewegung die Rolle, die das Natriumvoiden bei den homogenen Reaktoren innehat. Ihr Ablauf determiniert daher den weiteren Verlauf des Störfalls. Die Hüllmaterialbewegung ist hier das zeitlich führende Phänomen mit dem Potential große positive Reaktivitätsstörungen einzubringen, wenn auch mit kleineren Rampen als die durch das Natriumvoiden verursachten.

In der SAS3D Rechnung mit CLAZAS wird dieses Potential voll ausgeschöpft. Durch die Hüllmaterialbewegung wird ein positiver Reaktivitätshub von über 5 \$ eingebracht (Tab. C.5, Abb. C.ll), wodurch die Reaktorleistung auf das 125-fache des stationären Ausgangsniveaus ansteigt (Abb. C.12). Sie wird erst durch die im vorliegenden Fall mit negativen Rückwirkungen verknüpften Brennstoffbewegungen abgefangen.

M. A. der Kanäle 8 und 10 entstehen in allen Kühlkanälen des oberen Blankets mächtige Stahlblockaden von 5 - 8 cm Länge (Abb. C.13). Im Kanal 8 wird der Kühlkanal bis auf 20 % durch Stahlpfropfen verschlossen. Ebenso entstehen in den Kanälen 1, 3, 5, 6 und 8 totale Stahlblockaden im oder in der Nähe zum unteren Blanket. In den restlichen Kanälen, m. A. des Blanketkanals 10, entstehen Teilblockaden. In den Kanälen 1, 4, 5, 6 und 8 wird die Brennstoffgeometrie zerstört. Dort treten Brennstoffbewegungen in den Kühlkanälen auf.

In der SAS3DC Rechnung mit CMOT bewegt sich das erschmolzene Hüllmaterial kaum nach oben. Es läuft vorwiegend aus den Schmelzzonen

im oberen Kernbereich nach unten ab und bringt dadurch negative Reaktivitätsrückwirkungen ein (Tab. C.6, Abb. C.14). Die Unterschiede zum Störfall A erklären sich aus dem niedrigeren Leistungsniveau des Störfalls B (Abb. C.15). Die Natriumverdampfung an der unteren Phasengrenze zwischen flüssigem und dampfförmigem Natrium verläuft dadurch weniger stürmisch, wodurch der Restdurchsatz und damit die Dampfgeschwindigkeiten kleiner sind und nicht ausreichen, nennenswerte Hüllmaterialmengen nach oben zu ziehen.

Infolge der negativen Reaktivitätsrückwirkungen der Hüllmaterialbewegung findet eine Leistungsexkursion nicht statt. Die Brennstäbe bleiben daher kühler als in der SAS3D Rechnung, und das Hüllmaterial erstarrt dadurch so weit oben, daß der durch die Hüllmaterialbewegung verursachte Reaktivitätshub mit -  $1.3$  \$ negativ bleibt. M. A. der Kanäle 2, 9 und 10 bilden sich in allen Kühlkanälen totale oder fast totale Stahlblockaden aus, deren

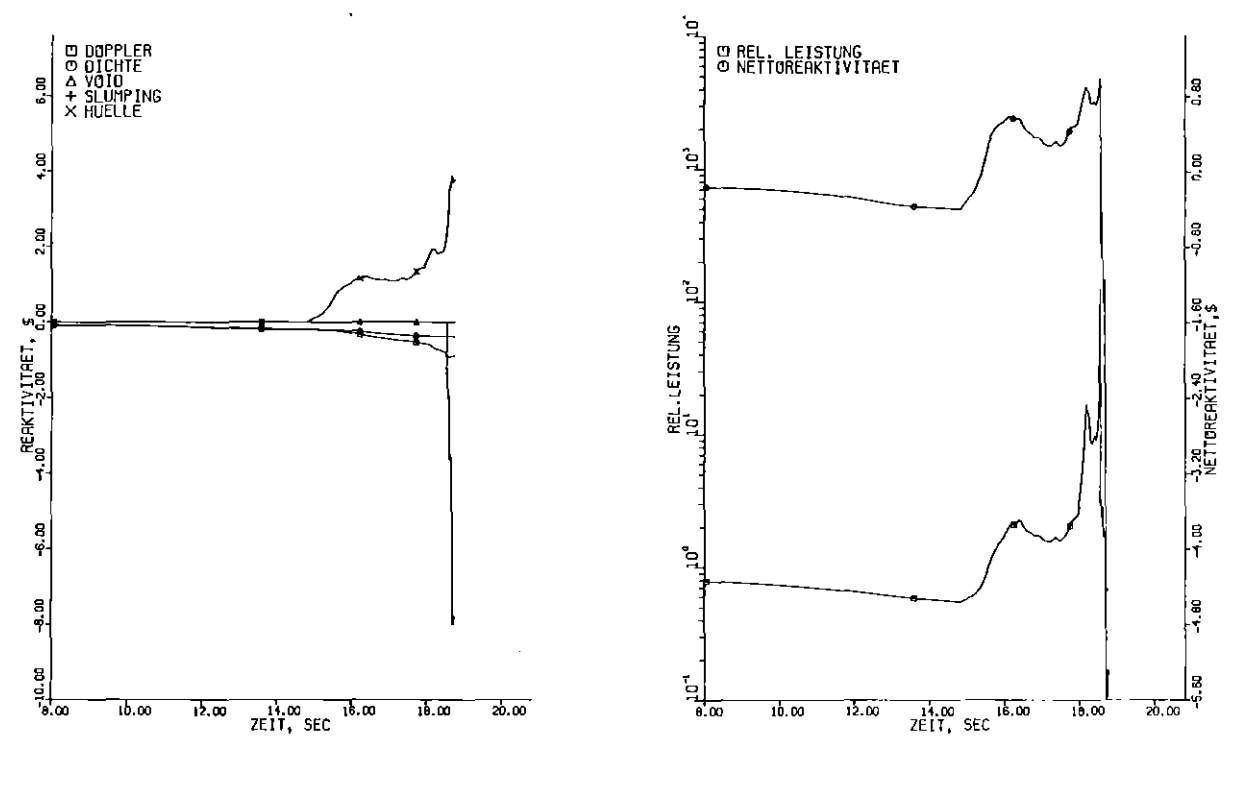

Abb. C.11 Reaktivitätsverlauf in der SAS3D Rechnung

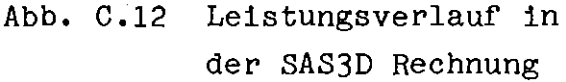

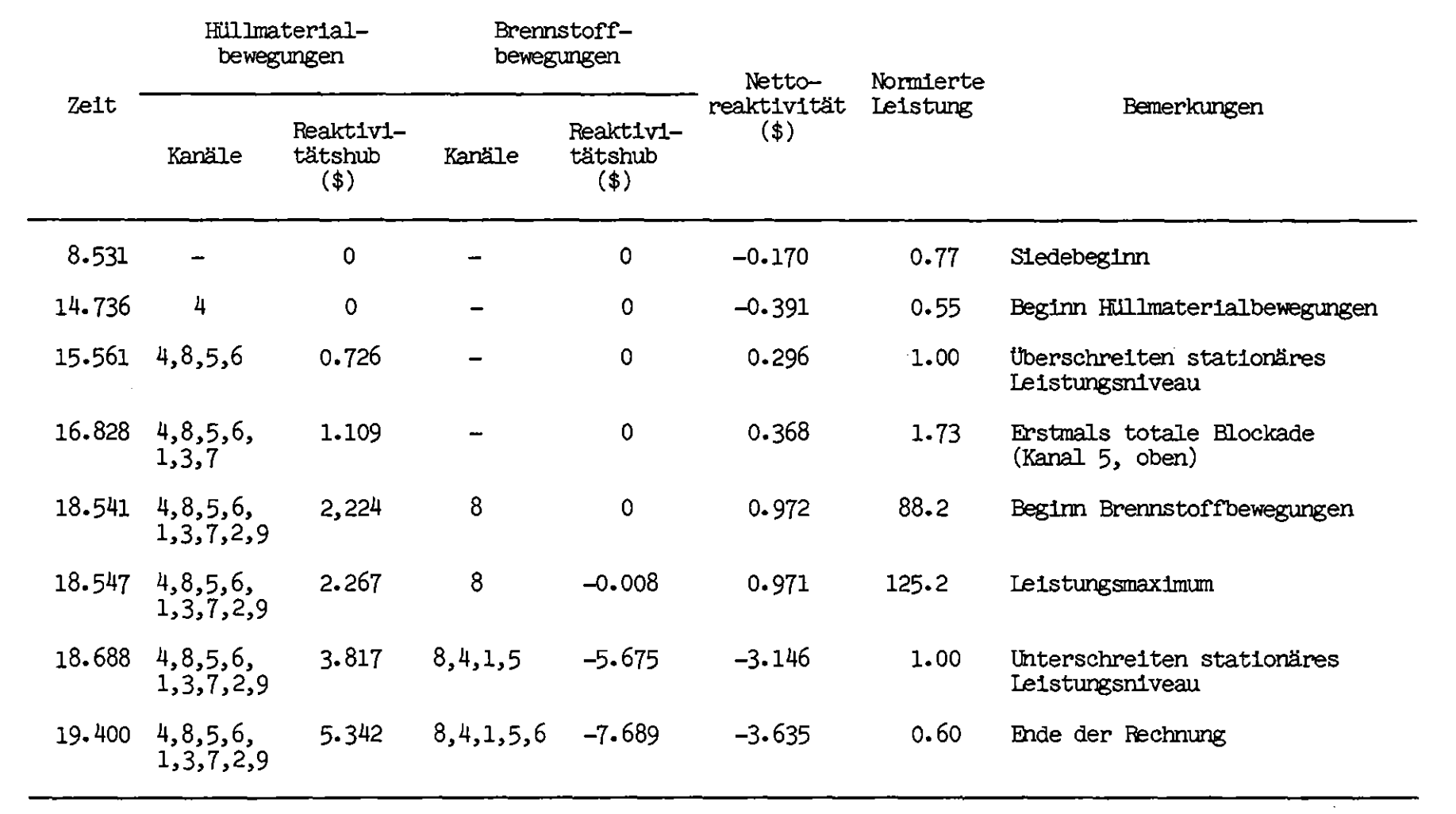

Tab. C.5 Störfall B. Mit SAS3D errechneter Störfallablauf

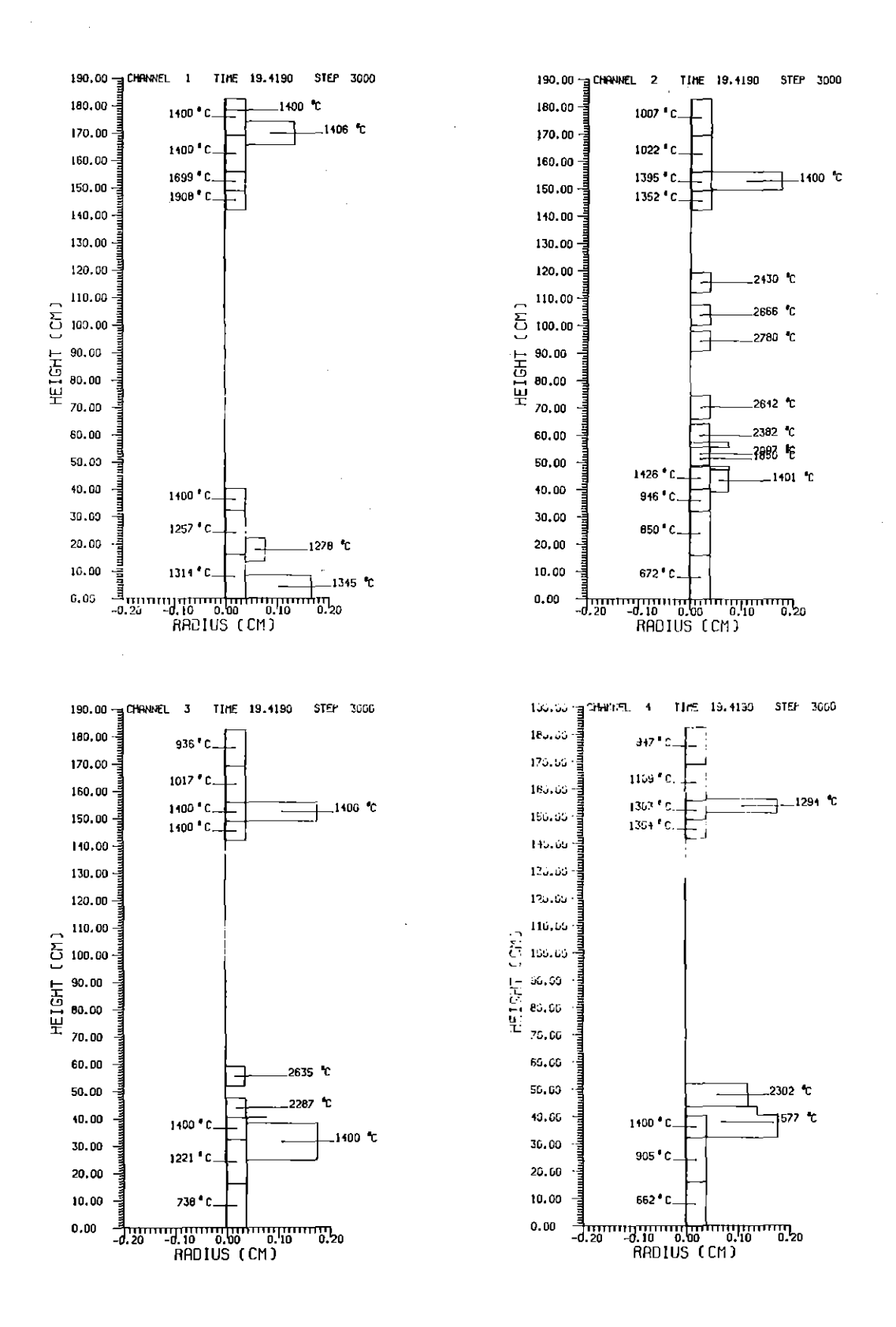

Hüllmaterialverteilung der SAS3D Rechnung Abb. C.13 19.419 sec nach Störfällen (Fortsetzung auf nächster Seite)

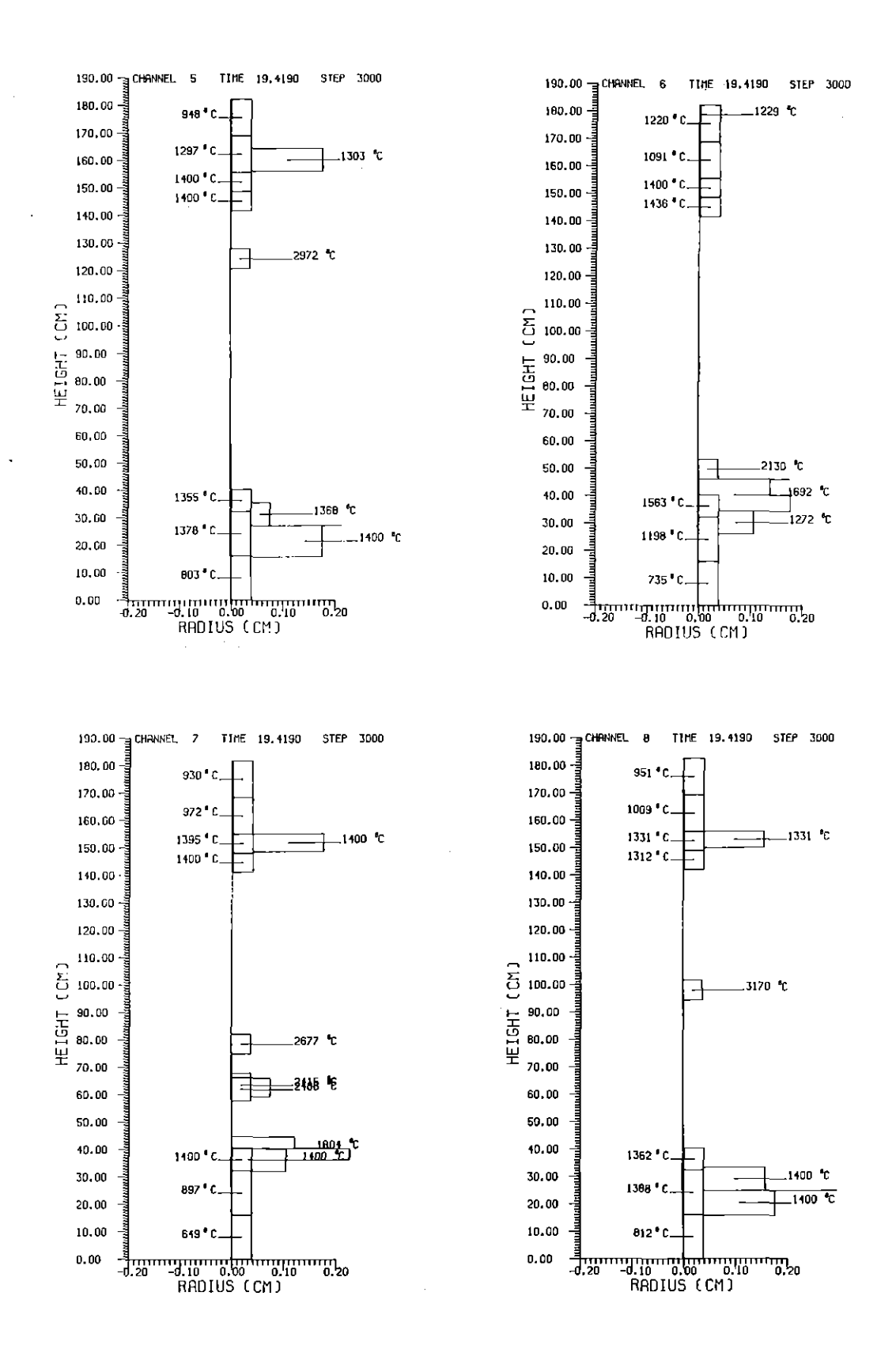

Hüllmaterialverteilung der SAS3D Rechnung Abb. C.13 19.419 sec nach Störfallbeginn (Fortsetzung von vorhergehender Seite)

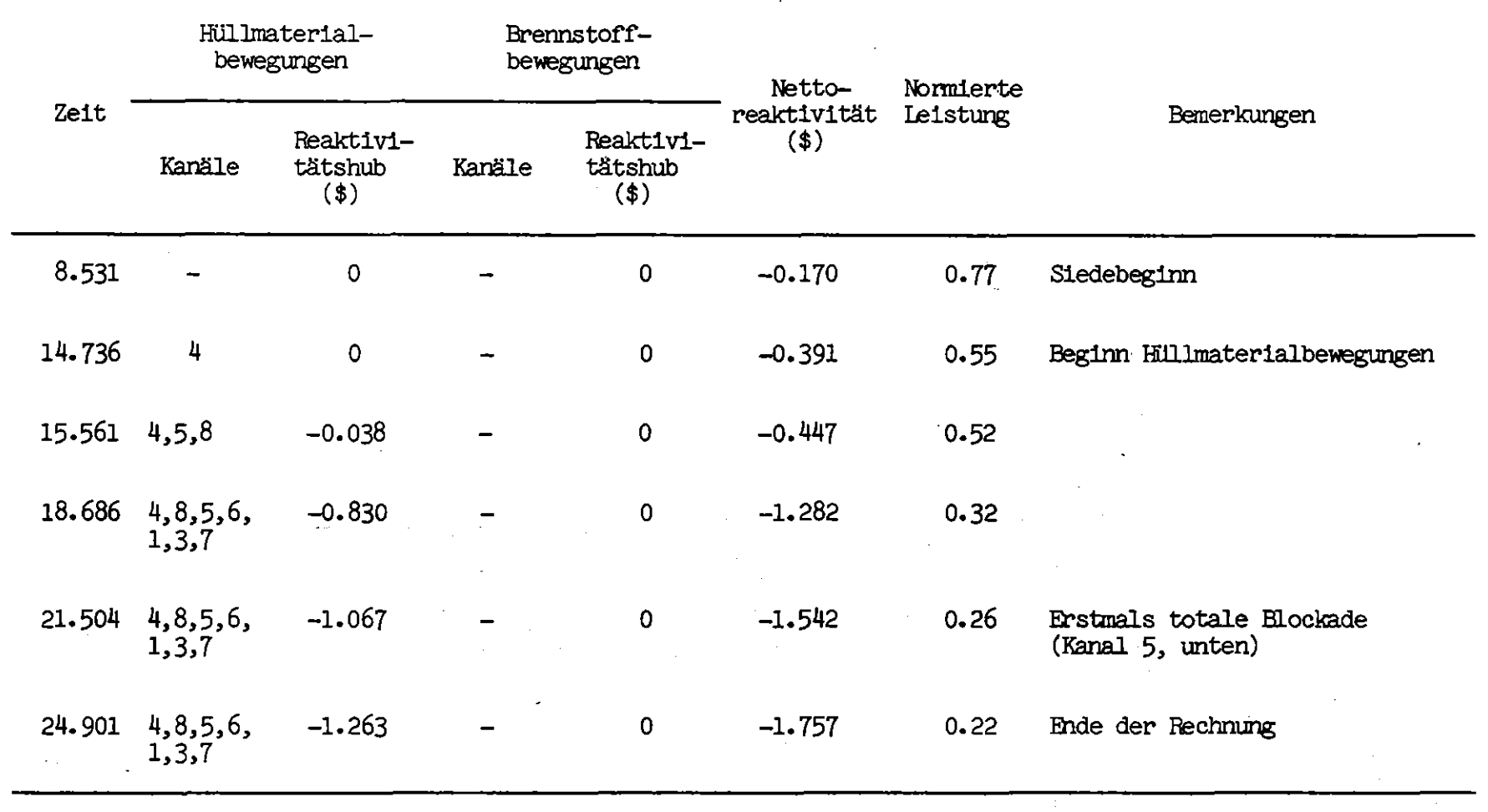

Tab. C.6 Störfall B. Mit SAS3DC errechneter Störfallablauf

 $-76-$ 

 $\mathcal{L}_{\rm{max}}$  .

 $\sim 10^{-1}$ 

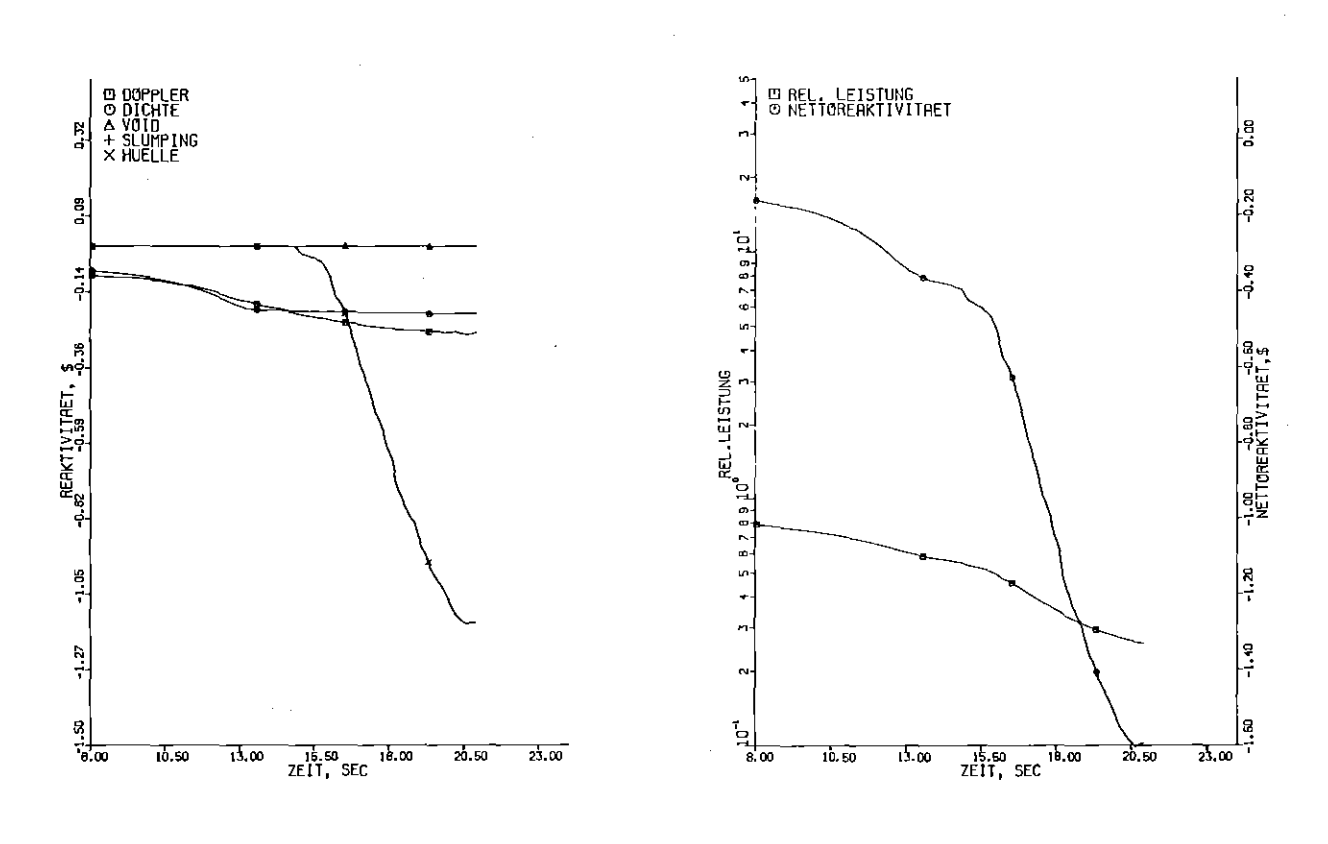

Reaktivitätsverlauf Abb. C.14 in der SAS3DC Rechnung

Abb. C.15 Leistungsverlauf in der SAS3DC Rechnung

Unterseite nicht allzuweit unterhalb der Kernmitte liegt (Abb. c.16). In den oberen Kühlkanalbereichen sind keine Blockaden vorhanden.

Die Rechnung überdeckt die Einleitungsphase des Störfalls bis zu 22 sec nach Störfallbeginn. Die Hüllmaterialblockaden sind zu diesem Zeitpunkt in allen Kanälen ausgebildet oder stehen unmittelbar davor. Die Reaktorleistung ist zu diesem Zeitpunkt auf 23,7 %der stationären Ausgangsleistung abgesunken und setzt sich je zur Hälfte aus Spalt- und Zerfallsleistung zusammen. Die Brennstoffgeometrie wird während der Einleitungsphase in keinem Kanal zerstört.

Wenn im weiteren Verlauf des Störfalls die Stahlblockaden durch die nur allmählich abklingende Zerfallsleistung wieder aufschmelzen und der erschmolzene Stahl abfließt, in etwa mit der Geschwindigkeit, mit der die Schmelzgrenzen der Hülle sich nach unten ausdehnen, werden positive Reaktivitätsrückwirkungen entstehen. Die dadurch eingebrachten Reaktivitätsrampen werden jedoch klein bleiben, da die Stahlbewegung langsam und nicht in allen Kanälen gleichzeitig erfolgt. Eine milde sekundäre Leistungsexkursion in der Nachwärmeabfuhrphase ist daher wahrscheinlich.

Bei der Erprobung von SAS3DC ergaben sich weder bei der Rechnung des TREAT Experiments R5 noch der Störfälle im SNR-300 programmspezifische Schwierigkeiten. Es ist zu erwarten, daß die Zuverlässigkeit des Rechenprogrammsystems SAS3DC jener des Ausgangssystems SAS3D entspricht.

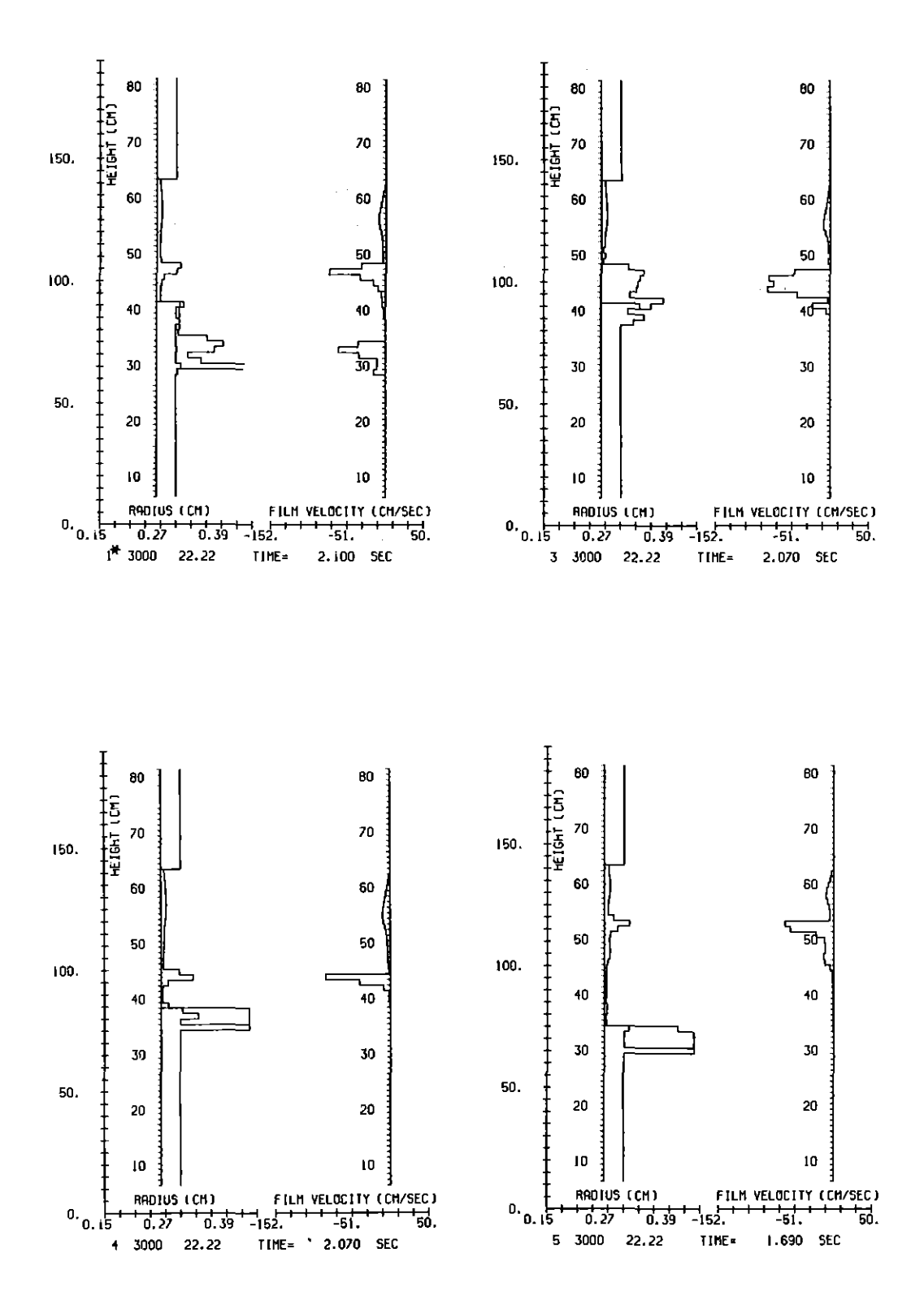

Abb. C.16 Hüllmaterialverteilung der SAS3DC Rechnung 22.22 sec nach Störfallbeginn (Fortsetzung auf nächster Seite)

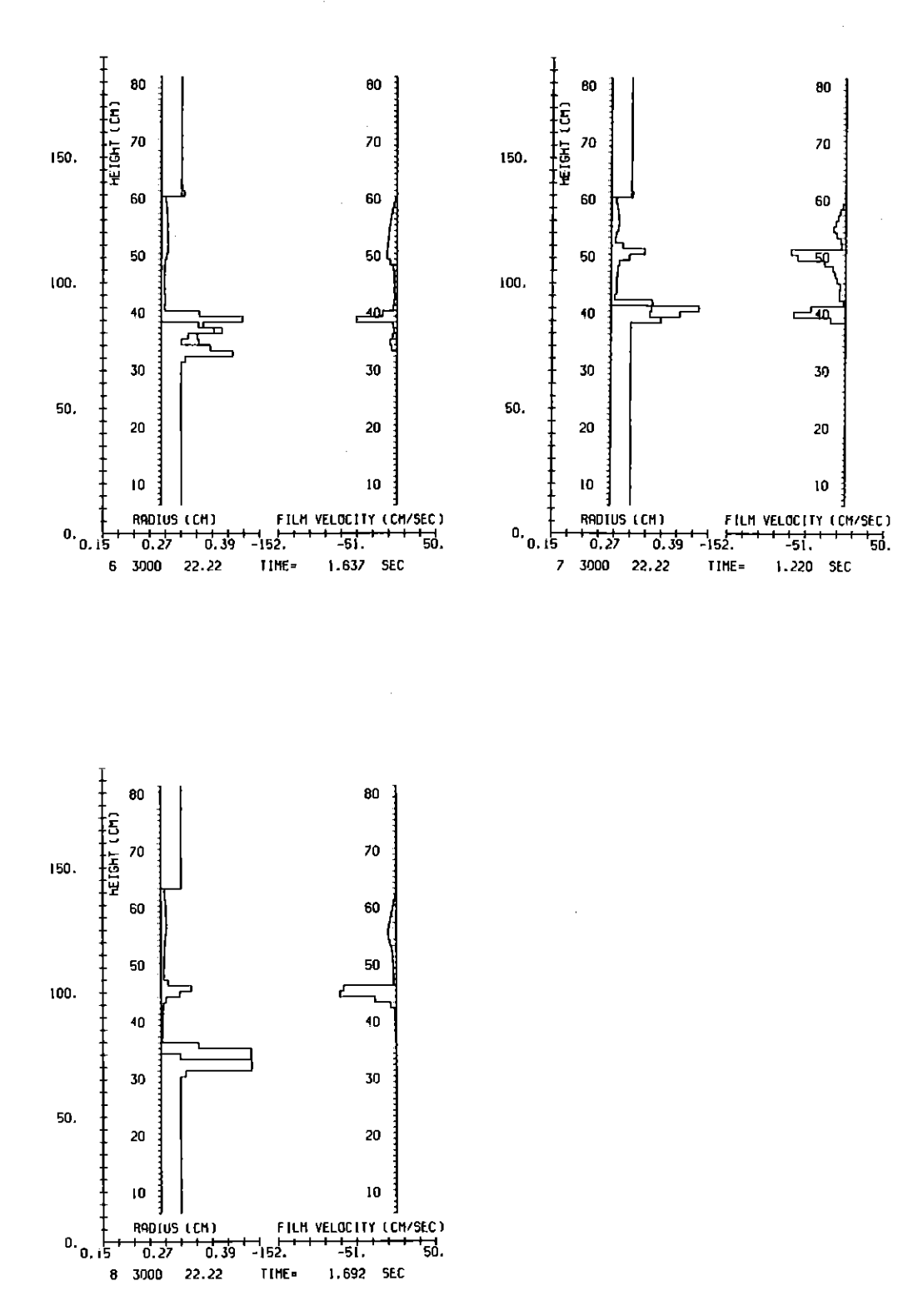

Hüllmaterialverteilung der SAS3DC Rechnung Abb. C.16 22.22 sec nach Störfallbeginn (Fortsetzung von vorhergehender Seite)

 $-80-$ 

Anhang D: Steuersprache, Eingabe- und Ausgabedatenliste am Beispiel der TREAT-R5 Rechnung

Beispiel der Steuersprache :

//INR691L1 JOB (0691,101, P6N1D), ANGERER, REGION=2000K, TIME=(00,30) // EXEC FHG, NAME=SAS3DC //G.STEPLIB DD UNIT=DISK, VOL=SER=BATOOC, DSN=LOAD. INR528.SAS3DC, // DISP=SHR //G.FT07F001 DD DUMMY //G.FT09F001 DD DUMMY //G.FT10F001 DD DUMMY //G.FT11F001 OD DUMMY //G.FT12F001 DD DUMMY //\*\* CMOT-AUSGABE-PLOTFILE: 13 //G.FT13F001 DD DUMMY //G.FT15F001 OD DUMMY //\*\* SAS-RESTART-AUSGABEFILE: 17 //G.FT17F001 DD DUMMY //\*\* SAS-RESTART-EINLESEFILE: 18 //G.FT18F001 DD DUMMY //G.FT30F001 DD DUMMY //\*\* CMOT-RESTART-FILE: 44 //G.FT44F001 DD DUMMY //G.SYSIN DD DSN=TS0691.SAS3DIPT.DATA(R5L2),DISP=SHR  $\prime\prime$ 

TREAT-R5 SAS3D \*\*\* TEST OF SAS3D-CMGT CCUPLING\*\*\* CASE: ## J ## ANI ES CF JCB 2197(300677) ACAPTED FOR COSACO VERSION. WITH CMOT INPUT **INPCCM**  $\blacksquare$  $\mathbf{I}$  $\sim$  $10$  $\mathbf{1}$  $\mathbf{1}$ 3000  $\Omega$  $\Omega$ 200  $\mathbf{I}$ -n  $\mathbf{a}$ C.  $\mathbf{r}$  $11$  $10$ c.  $\sim$  $\mathbf{c}$  $\Omega$  $\sqrt{2}$ 100  $100$ 50  $\mathbf{L}$  $\mathbf{r}$  $10$ 21 10  $\mathbf{1}$  $\mathbf{c}$  $12$  $\epsilon$  $\mathcal{L}$  $\alpha$  $\mathbf{c}$  $\sim$  $\Omega$  $31$  $10$  $\mathbf{I}$  $17$  $\mathbf{a}$  $\Omega$  $\Omega$  $\mathbf{c}$ 6  $\overline{2}$  $\mathbf{0}$ ß  $\ddot{\mathbf{c}}$ 41  $10$  $\Delta$  $\Omega$  $\mathcal{D}% _{T}=\mathcal{D}_{T}\!\left( \mathcal{A}_{T}\right) ^{-1}\!\left( \mathcal{A}_{T}\right) ^{-1}\!\left( \mathcal{A}_{T}\right) ^{-1}\!\left( \mathcal{A}_{T}\right) ^{-1}\!\left( \mathcal{A}_{T}\right) ^{-1}\!\left( \mathcal{A}_{T}\right) ^{-1}\!\left( \mathcal{A}_{T}\right) ^{-1}\!\left( \mathcal{A}_{T}\right) ^{-1}\!\left( \mathcal{A}_{T}\right) ^{-1}\!\left( \mathcal{A}_{T}\right) ^{-1}\!\left( \mathcal{A}_{T}\right) ^{-1}\!\left( \mathcal{A}_{T}\right) ^{ \Omega$  $13$  $\mathbf c$  $\mathbf{d}$  $\mathbf{c}$  $\Omega$ 51  $10$  $\mathbf{c}$  $\overline{2}$  $\Omega$ 20 20 10 10  $11$ G.  $\circ$  $71$  $10<sub>1</sub>$  $\Omega$  $0 - 1300$  $\Omega$  $\Omega$  $\Omega$  $\mathbf{c}$  $\mathbf{a}$ n. 2  $-1$ **GPCIN**  $11$  $\mathbf{1}$  $\mathbf{a}$  $\mathbf{I}$ 5 5-000000-02 1-000000-02 3-000000+01 1-000000+03 5-000000+01 5 2.000000+01 5.000000+03 5.000000+03 1.000000+06 0.0 - 6 11  $50.0$  $0.0$  $0.0$ 1.000000+00 0.0  $5.0-0.$  $1.000000 - 040.0$  $16$  $0.0$  $0.0$  $-1$ POWINA  $12<sup>7</sup>$  $\mathbf{1}$  $5, 2.8000000001, 2.509100000, 5.0000000000$  $\mathbf{I}$  $0 - 0$  $5.0.0$  $0 - 0$ 46  $C - C$ 1.000000+00 1.612500+01  $51$ 5 9.677400+01 3.387100+02 2.048390+03 2.048390+03 1.086650+03 56 5 1.016130+03 1.03226 0+03 1.04839 0+03 1.061290+03 1.096770+03 61 5 1.083870+03 1.064520+03 3.22580D+01 1.61290D+01 5.06500D+00 66  $50.0$  $0.0$  $0 - 0$  $0 - 0$  $3.000000+00$ 71 5 3.4000000+00 3.700000+00 4.10000D+00 4.90000D+00 5.100000+00 76 5 5.600000400 6.500000+00 1.000000+01 1.610000+01 1.690000+01  $81$ 5 1.8000000+01 1.890000+01 1.910000+01 1.940000+01 3.000000+01  $50.0$ 86  $0 - 0$  $0.0$ 1.000000+00 1.000000+00  $-1$ PMATCH  $13<sub>1</sub>$  $\mathbf{1}$  $\bullet$ 5 5.842800-02 4.880600-02 3.918500-02 3.413700-02 3.024200-02  $\mathbf{1}$ 5 2.747600-02 2.536300-02 2.369600-02 2.246000-02 2.148000-02 ÷. 5 2-066400-02 2-002400-02 1-946800-02 1-513700-02 1-913700-02  $\mathbf{11}$ 16 5 1.913700-02 1.913700-02 1.913700-02 2.350200-02 2.350200-02 5 1.576300-01 1.744400-01 1.968500-01 2.178600-01 2.388700-01 21 26 5 2.598800-01 2.898900-01 3.01900D-01 3.229000-01 3.439100-01 5 3.649200-01 3.670000-01 3.670000-01 3.670000-01 3.670000-01  $31$ 36 5 3.670000-01 C.O  $C = C$  $0 - 0$  $C - C$ 161  $50.0$ 2.000000+02 4.000000+02 5.500000+02 7.000000+02 166 5 8.500000+02 1.000000+03 1.15000D+03 1.30000D+03 1.45000D+03 171 5 1.600000+03 1.750000+03 1.900000+03 2.050000+03 2.200000+03 176 5 2.350000+03 2.500000+03 2.767000+03 2.767000+03 5.000000+03 5 2.755200-01 2.881730-01 3.008100-01 3.091900-01 3.154000-01  $1.31$ 186 5 3.207800-01 3.239500-01 3.255500-01 3.290000-01 3.362700-01  $191$ 5 3.499902-01 2.729200-01 4.069900-01 4.520100-01 5.046800-01 196 5 5.688900-01 5.984400-01 6.477500-01 5.028300-01 5.028300-01 201 5 4.89910D-01 5.32750D-01 5.72320D-01 5.77580D-01 5.785400-01 206 5 5.87440D-01 6.27260D-01 7.05030D-01 6.37580D-01 1.04160D+00 211 5 1.330200+00 1.330200+00 1.330200+00 1.330200+00 1.330200+00 5 1.33020D+00 1.33020D+00 1.33020D+00 1.33020D+00 1.33020D+00 216 341 5 1.000000+02 2.000000+02 4.000000+02 5.500000+02 7.000000+02 346 5 8.500000+02 1.000000+03 1.15000D+03 1.300000+03 1.45000D+03 351 5 1.600000+03 1.750000+03 1.900000+03 2.050000+03 2.200000+03 356 5 2.350000+03 2.500000+03 2.767000+03 2.767000+03 5.000000+03  $361$ 5 9.871000+00 9.78170D+CC 5.622900+CC 5.42580D+C0 5.20700D+00 5 8.827300+00 8.06870D+00 7.986400+00 7.407900+00 £.801300+00 366

g

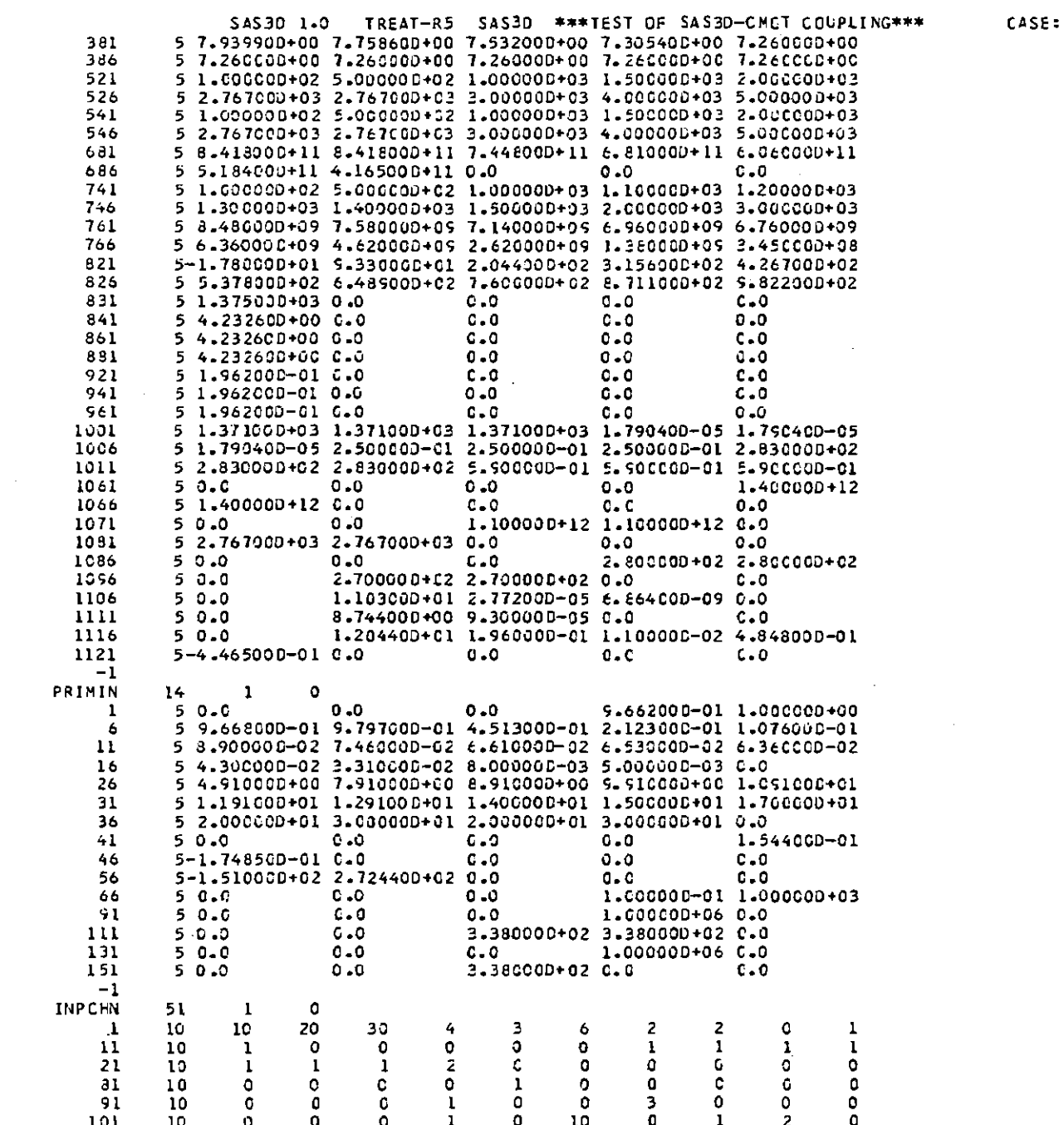

 $CASE: ** J$   $***$ 

 $-\mathbf{63}$ 

and the control of the control of

 $\label{eq:2.1} \frac{1}{\sqrt{2}}\int_{\mathbb{R}^3}\frac{1}{\sqrt{2}}\left(\frac{1}{\sqrt{2}}\right)^2\left(\frac{1}{\sqrt{2}}\right)^2\left(\frac{1}{\sqrt{2}}\right)^2\left(\frac{1}{\sqrt{2}}\right)^2\left(\frac{1}{\sqrt{2}}\right)^2\left(\frac{1}{\sqrt{2}}\right)^2.$ 

SAS30 1.0 TREAT-R5 SAS3D \*\*\*TEST OF SAS3D-CMOT COUPLING\*\*\*  $\mathbf{C}$  $111$ 10  $\mathbf{1}$  $\mathbf{L}$  $\overline{\mathbf{3}}$  $\Omega$  $\Omega$  $\bullet$  $\mathbf{c}$  .  $\mathbf{c}$  $\bullet$  $121$  $10<sup>°</sup>$  $\Omega$  $\mathbf{C}$ C  $\bullet$  $\mathbf 0$  $\mathbf{1}$  $\mathbf{C}$  $\mathbf 0$  $\bullet$  $\circ$  $141$  $10<sub>10</sub>$  $\bullet$ 613  $12<sup>7</sup>$  $14<sup>°</sup>$  $14$  $14$  $12$ i. D.  $\Omega$ 151  $\mathbf{0}$  $\mathcal{P}$ -6 80.  $\mathbf{C}$  $\mathbf{1}$  $\Omega$  $-1$ GECMIN 61  $\mathbf{1}$  $21$  $50.0$  $0.0$  $0 - 0$  $C = C$ 2.47000D-01 26 5 2.470000-01 2.470000-01 2.470000-01 2.470000-01 2.470000-01  $31$ 5 2.470000-01 2.470000-01 2.470000-01 2.470000-01 2.470000-01 36 5 2.470000-01 2.470000-01 2.470000-01 2.470000-01 2.470000-01 41 5 2-470000-01 2.470000-01 2.470000-01 2.470000-01 0.0 46  $C = 0$ 5 J.G  $0.0$ 2.540000-01 2.54000D-01 51 5 2.54000D-01 2.54000D-01 2.54000D-01 2.54000D-01 2.54000D-01 56 5 2.540000-01 2.54000E-01 2.54000D-01 2.54000D-01 2.54000D-01 61 5 2.540000-01 2.540000-01 2.540000-01 2.540000-01 2.540000-01 5 2.540000-01 2.540000-01 2.540000-01 0.0 66  $C - C$ 71  $50.0$ C.C 2.92100D-01 2.92100D-01 2.92100D-01 76 5 2-921000-01 2-921000-01 2-921000-01 2-921000-01 2-921000-01 5 2.921000-01 2.921000-01 2.921000-01 2.921000-01 2.921000-01  $$1$ 5 2.921000-01 2.521000-01 2.521000-01 2.521000-01 2.921000-01 86 91 5 2.921000-01 2.921005-01 0.0  $\sim$   $\sim$  0.0.  $0.0$ 96  $50.0$ 2.921000-01 7.239000+00 5.207000+00 2.032000+00 101 5 2.03200D+00 8.31273D+00 8.31273D+00 8.31273D+00 8.31273D+00 106 5 8.312730+00 8.312730+00 8.312730+00 8.312730+00 8.312730+00  $111$ 5 8.31273D+00 8.31273D+00 2.032000+00 2.03200D+00 2.03200D+00  $116$ 5 3.175000+00 7.239000+00 0.0  $C - C$  $C - C$  $121$ 50.0  $1.066800 + 020.0$  $4.130000+01C.0$ 126 5 1.5100CD+02 0.0 4.47960D-01 C.O  $c_{\bullet}c$ 121 5 6.23CCOD-01 2.00000D+00 1.000000-01 2.70000D+01 9.32010D-01  $-1$ PCKING  $62 \t1$  $\Omega$ 1.000000-02 1.000000-02 3.000000-02 0.0  $50.0$  $\mathbf{1}$  $50.0$  $0.6$ 5.500000-01 6.200000-01 -6  $0.0$  $\mathbf{11}$ 5 6.600000-01 8.200000-01 1.000000+00 9.800000-01 9.600000-01 5 9.250000-01 8.400000-01 7.600000-01 6.900000-01 0.0 16 26  $50.0$  $0.0$  $1 - 0000000 + 000000$  $0.0$  $101$ 50.0  $C = 0$  $C = 0$ 1.000000+00 1.000000+00 106 5 1.000000+00 1.000000+00 1.000000+00 1.000000+00 1.000000+00  $111$ 5 1.000000+00 1.000000+00 1.000000+00 0.0  $0.0$ 146 7.396700-01 1.771300+02 1.000000+00 2.000000+00  $50.0$ 151 5 3.0000000+00 4.0000000+00 5.0000000+00 6.0000000+00 7.000000+00 156 5 8.0000000+00 9.000000+00 1.000000+01 1.100000+01 1.200000+01 5 1.300000+01 1.40000 E+01 1.50000 D+01 1.60000 E+01 1.700000+01  $161$ 5 1.900000+01 1.900000+01 2.000000+01 0.0 166  $C = Q$ 171  $50.0$ 5.000000+03 1.00000C+00 0.0  $0.0$  $-1$ PMATCH 63  $\mathbf{1}$ n  $5<sub>0</sub>$   $0<sub>0</sub>$  $0.0$  $0.0$  $1.000000+00$ -1  $0.0$ 5 2.80000D-03 0.0 3.000000+06 4.568C0D-12 5.000000-01 6 16  $50.0$  $0.0$ 1.000000-02 1.606600-02 8.600000-01  $21$ 5 4.550000+00 1.000000-01 1.000000-01 1.790400-05 4.600000+00 5 6.0000000+02 1.250000-02 4.600000+00 1.562000-01 2.256000-01 26  $31$ 5 1.50000D+00 C.C 6.270000-01 0.0  $0 - 0$ 36  $50.C$  $C \cdot C$  $3.000000 - 01$  1.000000+00 1.000000+00 5 1.000000+00 1.000000+00 0.0 41  $6-0$  $C - C$  $-1$ **CGCLIN** 64 -1  $\mathbf{1}$ 5 5.000000+00 6.300000+00 1.110000-02 1.000000-05 1.110000-02 5 1.000000-05 C.O  $\begin{array}{ccc} & & \circ & \circ \circ \circ \end{array}$  $0.0$ 6

 $CASE: ** 1 **$ 

PAGE

А

 $\mathbf{g}_4$ 

SAS30 1.0 TREAT-R5 SAS3D \*\*\*TEST OF SAS3D-CMCT COUPLING\*\*\* CASE: \*\* J \*\*  $50.0$ 1.000000+00 1.565000-01-1.748500-01 1.565060-01  $\mathbf{11}$ 5-1.748500-01 1.565000-01-1.748500-01 5.000000+01 1.000000+01  $16$ 5 1.5000000+01 1.096000+01 1.096000+01 0.0  $21$  $1.000000006$ 5 2.000000400 5.0000001+00 1.000000+00 0.0  $C = 0$ 26  $5 - 000000 - 01$ 5 3.155600+02 0.0 6.200000+02 0.0  $21$  $-1$ GASVER 65 1 0  $51 - COOCOD + CO 0.0$  $C = 0$  $C = 0$  $0 - 0$  $\mathbf{11}$  $-1$ CLAZIN **Contract Street**  $\sqrt{2}$ 66. 5 7.967000+00 6.500000-02 1.000000+01 1.000000+04 0.0  $\mathbf{I}$  $50.0$ 2.000000-02 3.640600+00 1.075300+02 3.398000-01 6  $11$ 5 6.340000-01 2.020000+00 6.0 0.0 5.600000+01 5 2.817000+03 2.000000-02 6.00000D+01 3.600000+00 7.500000+03 16 5 8.200300+03 6.105000-05 1.500000+00 5.000000-01 5.000000-01 21 26 5 1.00000D-63 C.O  $C - C$  $C = 0$  $0.0$  $-1$ SI UM TN  $67 \quad 1$  $\Omega$ 5-1-000000-01 1-000000-00 8-700000-00 8-000000-02 6-340000-05  $\mathbf{1}$ 5 5.00000D-01 3.00000C+00 1.00000D-04 1.00000C+08 1.44000D+00 6  $50.0$ 2.500000+00 1.000000-01 C.O 1.000000-02  $11$  $50.0$ 1.000000+10 0.0  $0.0$  $C - C$ 16 5 8.00000D+03 1.00000D+03 2.00000D-02 7.40000D-04 1.00000D+02 21 5 1.100000-02 1.000000+00 2.100000-02 2.500000+06 5.020000-01 26  $31$ 5 1.200000-06 7.490000-01 3.347000-01 7.0000001400-1.0000001402 36 5 1.000000+03 8.10000D-02 0.0  $\mathbf{a}$   $\mathbf{a}$   $\mathbf{a}$  $\mathbf{e}$   $\mathbf{e}$  $-1$ FCIIN 68 1  $\Omega$  $5.2.162200 + 0.000$ 61 1.000000+00 0.0  $C - C$ 5 1.000000+03 8.500000+02 0.0 0.0  $0.0$ 66  $-1$ ENCJCB

#### THE TIME STEP IS 0.25000E-02 THE TIME IS 23.3568 THE NUMBER OF TIME STEPS IS 3000

 $\sim$   $\sim$ 

 $\sim$   $\sim$ 

REACTOR POWER IS NOW 0.334740+03 WATTS ENERGY RELEASE IS 0.483520+06 WATT-SEC

 $\sim$ 

 $\sim$   $\sim$ 

9911 STEPS, 9.38115 SECCNCS, SINCE BOILING STARTED IN CHANNEL 1 BUBBLES FORMED 353

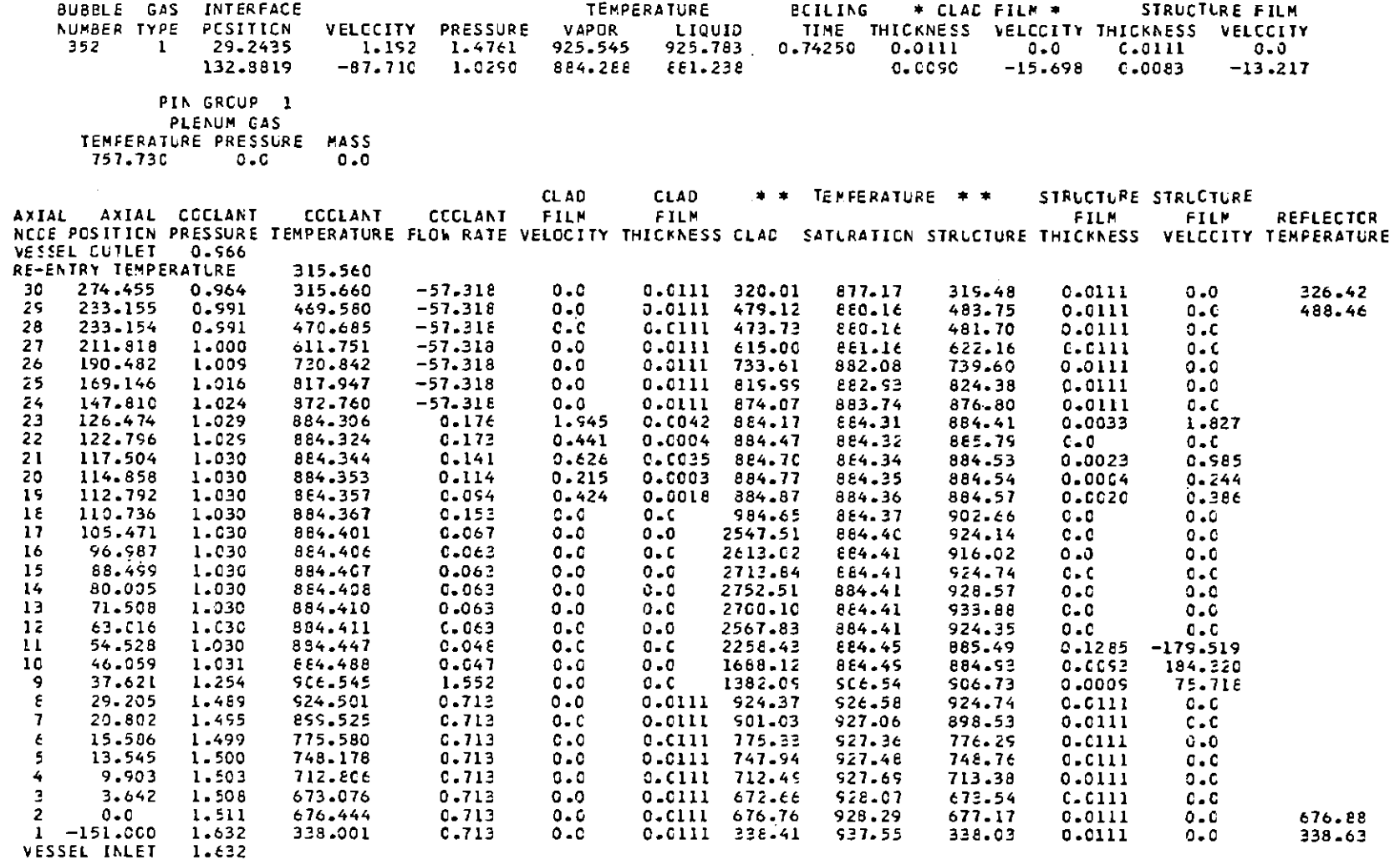

 $\mathcal{L}^{\text{max}}_{\text{max}}$  and  $\mathcal{L}^{\text{max}}_{\text{max}}$ 

 $\sim 100$ 

 $\sim 10^{11}$  km  $^{-1}$ 

 $\sim 10^{-11}$ 

 $\sim$  10  $\mu$ 

 $\sim 10^{-1}$ 

 $\mathbf{g}$ 

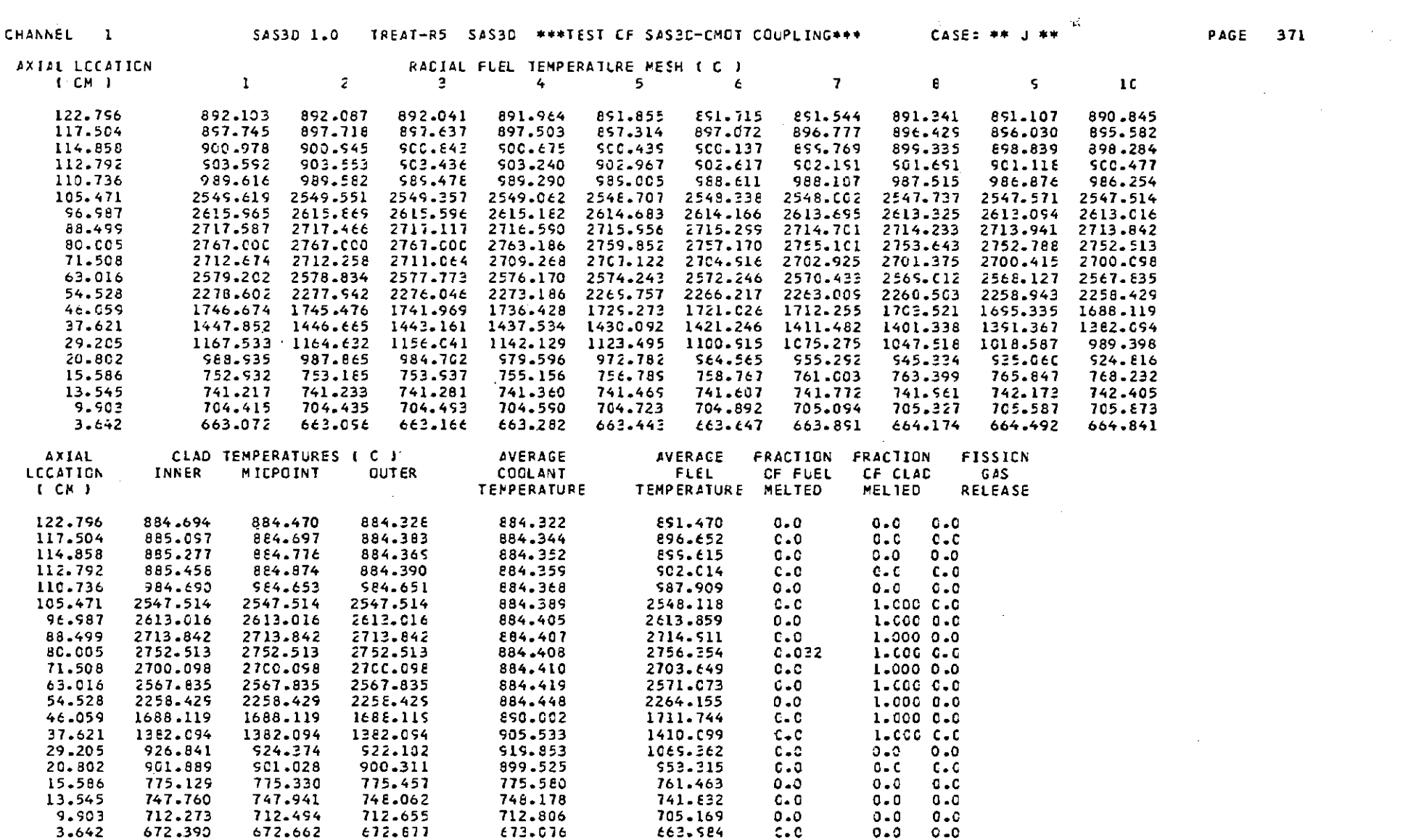

 $\sim 10^{-10}$ 

 $\mathcal{L}^{\mathcal{L}}(\mathcal{L}^{\mathcal{L}})$  and  $\mathcal{L}^{\mathcal{L}}(\mathcal{L}^{\mathcal{L}})$  and  $\mathcal{L}^{\mathcal{L}}(\mathcal{L}^{\mathcal{L}})$ 

 $\mathbf{I}$ 

 $\sim 100$  km s  $^{-1}$ 

EXPLICIT CLAD MOTION MODEL EDIT ...

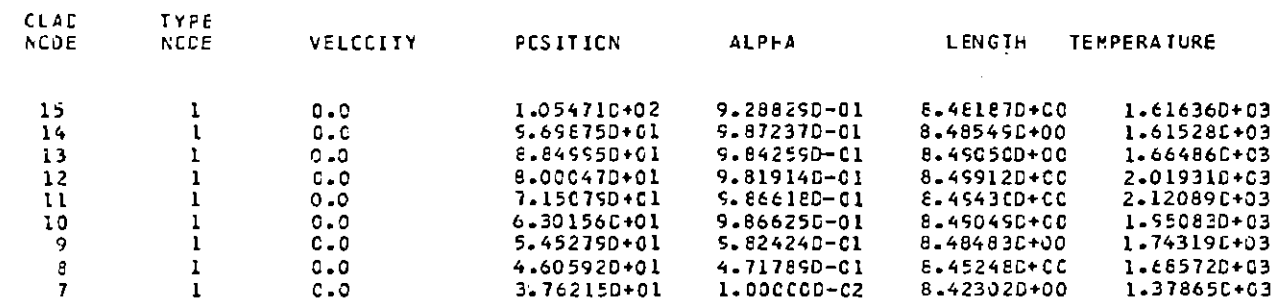

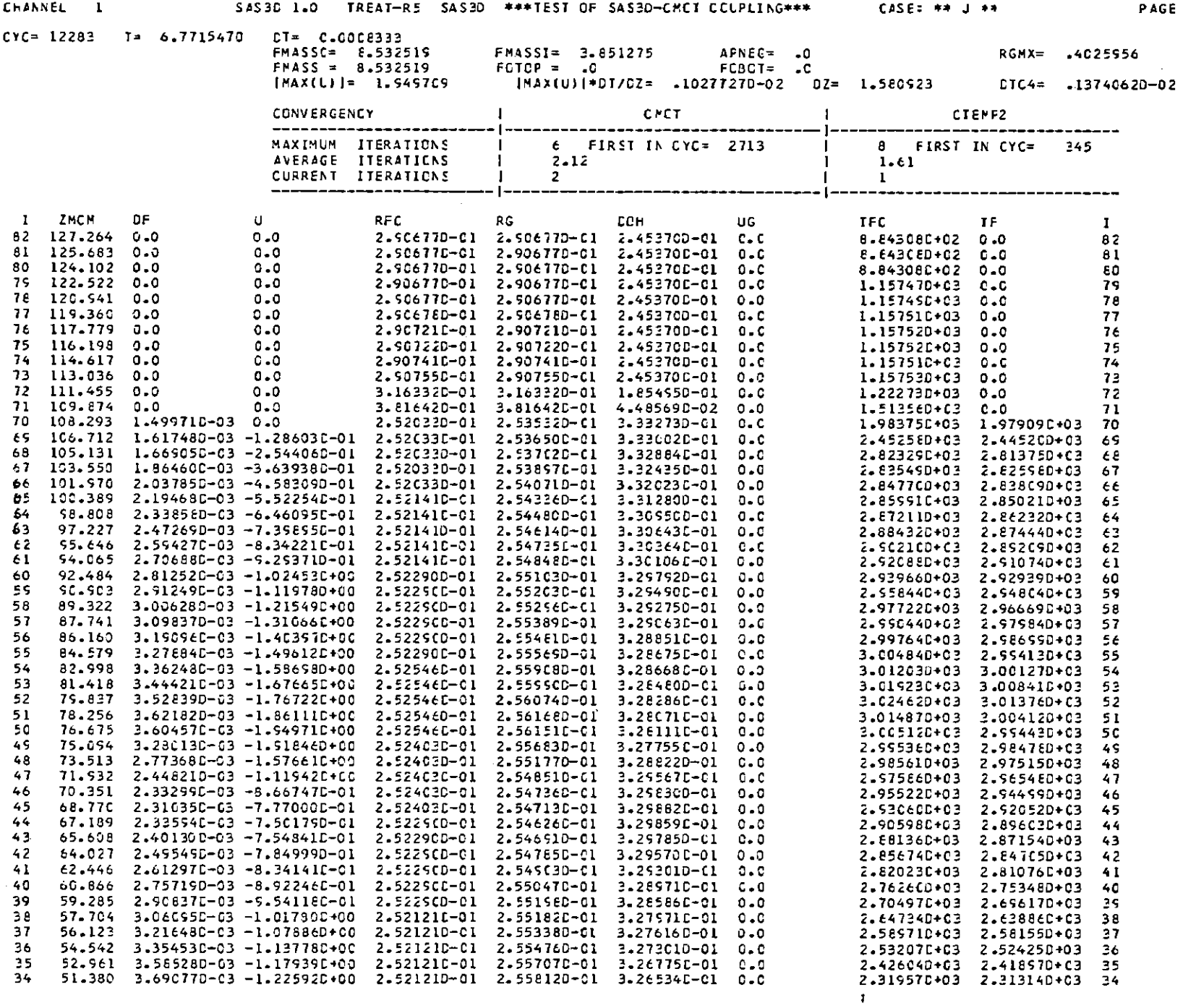

 $-96 -$ 

373

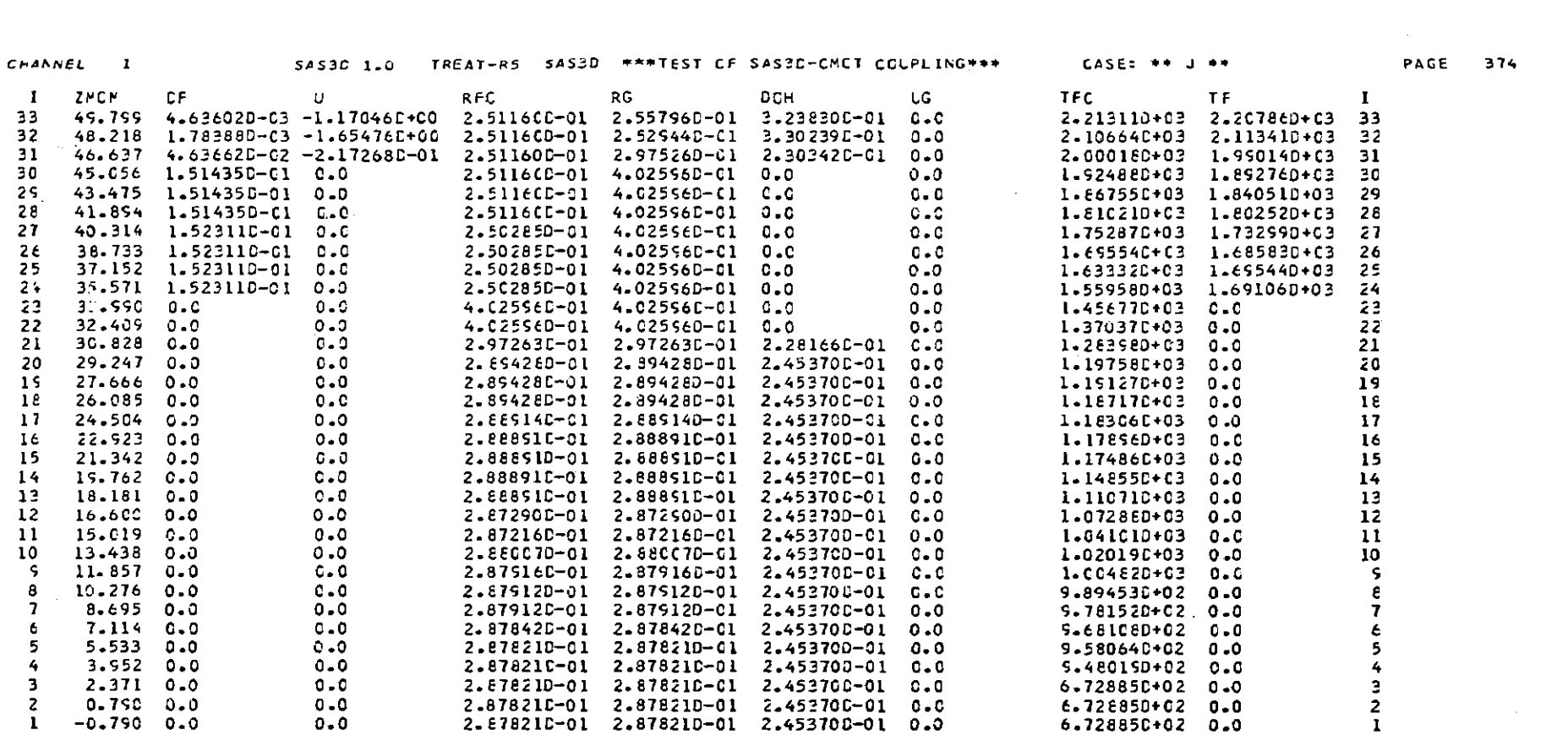

 $\pmb{\Lambda}$ 

 $-8$ 

#### Anhang E : Das Plotprogramm PLOT3CM

Das Plotprogramm PLOT3CM erlaubt das Zeichnen der Hüllmaterialverteilung für jeden Kanal der Rechnung. Zusätzlich besteht die Option, die axiale Geschwindigkeits- und Temperaturverteilung des geschmolzenen Hüllmaterials zu plotten. Dazu verarbeitet PLOT3CM die Plotdaten des Hüllmaterialzustandes auf File 13 von SAS3DC. PLOT3CM besteht aus einer erweiterten Version des Einkanalplotprogramms CMOTPLOT /10/. Die Erweiterung betrifft die Möglichkeit, Plots für mehrere Kanäle anzusteuern.

Die Eingabe von PLOT3CM setzt sich aus der Steuerung für die Zeitschritte und Kanäle sowie der Eingabe von CMOTPLOT zusammen. Die Sätze KO und K2 der Eingabebeschreibung von CMOTPLOT /10/ entfallen bei der Anwendung von PLOT3CM. Die Eingabe wird formatfrei eingelesen.

Satz 1:

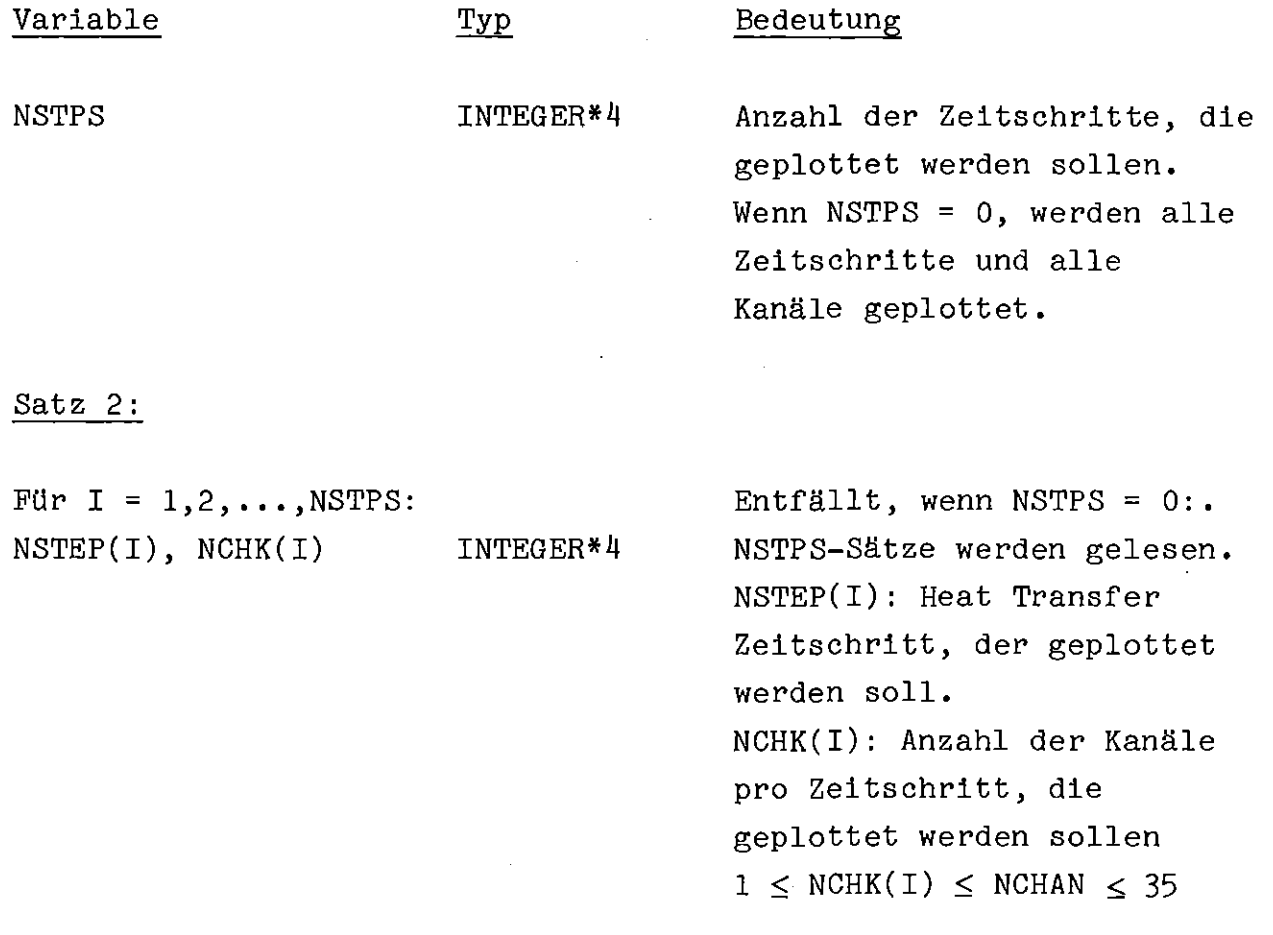

```
ISTEP(I,L) INTEGER*4
                                       Kanalnummern, von denen ein
für L = 1, 2, ..., NCHK(T)Plot erzeugt werden soll
                                                 \hat{A}\bullet(CMOTPLOT-Eingabe ohne KO und K2)
```
# Eingabebeispiel:

 $\mathcal{A}$ 

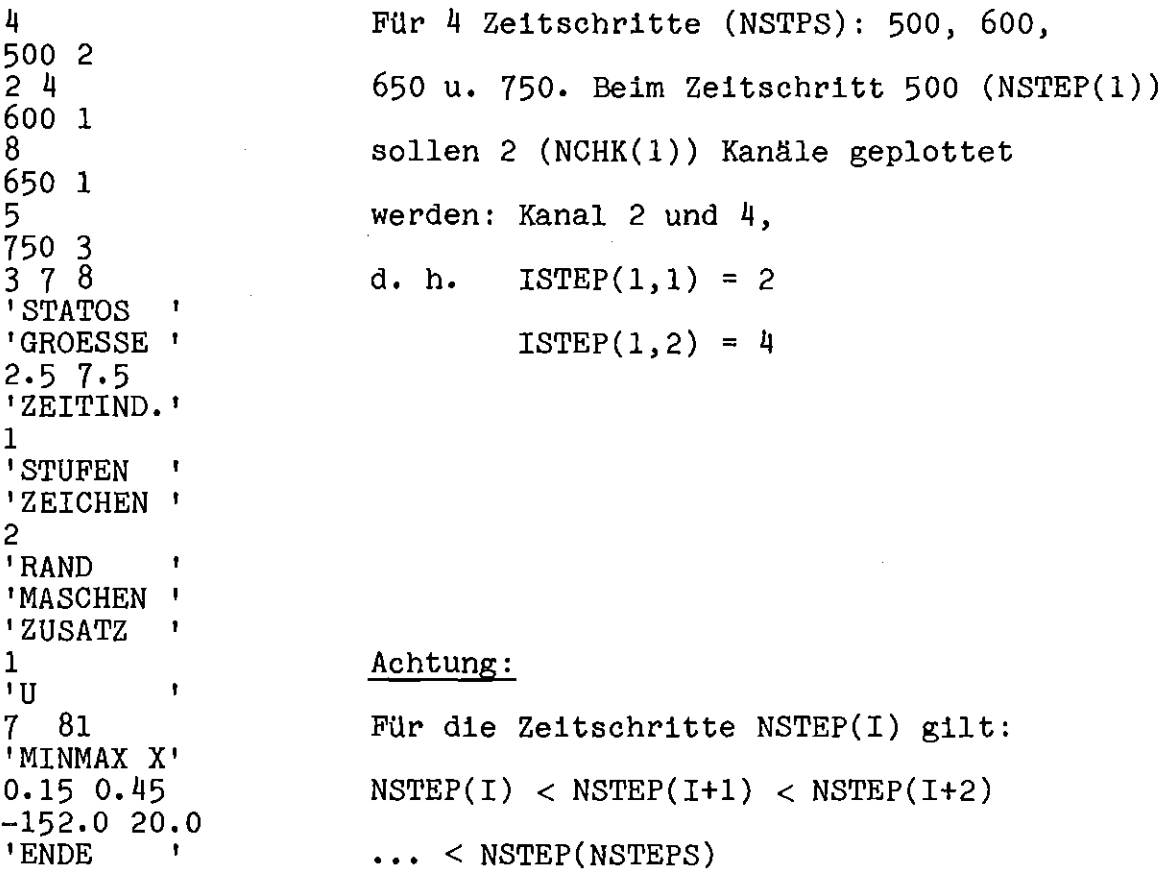

## Beispiel für die JCL:

//INR528CP JOB (0528,101,P6NID),ARNECKE,NOTIFY-INR528,TIME-(0,30) //\*MAIN ORG-RM003 // EXEC FHLG,LIB-NUSYS,PLOT-STATOS,SPACE-25 //L.LOAT DD UNIT-DISK,VOL-SER-BATOOC,DISP-SHR,DSN-LOAD.INR487 //L.SYSIN DD \*  $\ddot{\phantom{a}}$ INCLUDE LOAD(PLOT3CM) INCLUDE LOAT(PLOTA) ENTRY MAIN /\*

```
//G.FTOIFOOI DD UNIT=DISK,VOL=SER=KFK001,DSN=SLMCLD.INR646.SASBI,
// DISP=SHR.
//G.FT08FOOI DD UNIT=SYSDA,SPACE=(TRK,IOO),
// DCB=(RECFM=VBS,BLKSIZE=13000)
//G.FT09FOOI DD UNIT=NOVIO,SPACE=(TRK,160),
// DCB=(RECFM=VBS,BLKSIZE=13030)
//G.FTIOFOOI DD UNIT=SYSDA,SPACE=(TRK,IOO),
// DCB=(RECFM=VBS,BLKSIZE=13000)
//G.PLOTTAPE DD UNIT=TAPE9,LABEL=(,NL),DCB=DEN=2,VOL=SER=S528Cp
//G.SYSIN DD *
    { Eingabe}
/*
//
```
Auf der Einheit I wird die Plotausgabe von SAS3DC als Eingabe eingelesen. Die Einheit 8 wird als Zwischenspeicher für die Verarbeitung der Steuereingabe verwendet. Die Einheiten 9 und 10 sind Zwischenspeicher für die Umordnung der Plotdaten. Das Programm PLOT3CM befindet sich in der Bibliothek LOAD.NUSYS und wird in der Prozedur über die Parameter LIB=NUSYS und NAME=PLOT3CM angelaufen.

Die CPU-Zeit des aufgeführten Beispiels liegt unter 30 **s.**

 $\sim$   $\sim$ 

## Literaturhinweise

- /1/ W.R. Bohl, T.J. Heames "CLAZAS: The SAS3A Clad Motion Model" ANL/RAS 74-15 (1974)
- /2/ G. Angerer "Modelltheoretische Untersuchungen des Abschmelz- und Wiedererstarrungsvorgangs von BrennstabhUllen während Störfällen in schnellen natriumgekühlten Reaktoren" KfK 2662 (1978)
- /3/ F. Dunn et al. "The SAS2A LMFBR Accident-Analysis Computer Code" ANL-8138 (1974)
- /4/ F. Dunn et al. "The SAS3A LMFBR Accident Analysis Computer Code" ANL/RAS 75-17 (1975)
- /5/ J.E. Cahalan et al. "A Preliminary User's Guide to Version 1.0 of the SAS3D LMFBR Accident Analysis Computer Code" ANL-Bericht (1977)
- /6/ W.R. Bohl "SLUMPY: The SAS3A Fuel Motion Model ror Loss-of-Flow" ANL/RAS 74-18 (1974)
- /7/ G. Angerer, D. Woll "Simulation of Cladding Relocation in the TREAT-Experiment R5 with the CMOT Code" LA-7938-C (1979)

 $\bar{\mathbf{v}}$ 

*181* P. Royl et al., unveröffentlichte Ergebnisse

 $\bar{\phantom{a}}$ 

- *191* Hans K. Fauske "Some Comments on Cladding and Early Fuel Relocation in LMFBR Core Disruptive Accidents" Trans. Am. Nucl. Soc.,  $21$ , 322 (1975)
- *1101* D. Woll, unveröffentlichte Ergebnisse